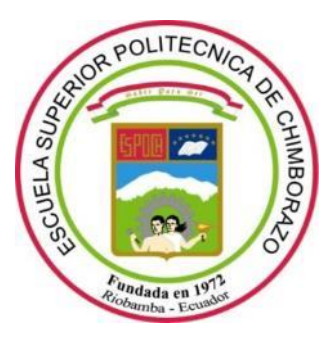

# **ESCUELA SUPERIOR POLITÉCNICA DE CHIMBORAZO FACULTAD DE INFORMÁTICA Y ELECTRÓNCA ESCUELA DE INGENIERÍA ELECTRÓNICA EN CONTROL Y REDES INDUSTRIALES**

# **IMPLEMENTACIÓN DE UN SISTEMA DE POSICIONAMIENTO, USANDO VISIÓN ARTIFICIAL Y REDES DE ACTUADORES, PARA DISMINUIR EL ERROR DE TRAYECTORIA EN PERSONAS INVIDENTES DENTRO DE PISCINAS**

# **TRABAJO DE TITULACIÓN TIPO: DISPOSITIVO TECNOLÓGICO**

Presentado para optar al grado académico de:

# **INGENIERO EN ELECTRÓNICA, CONTROL Y REDES INDUSTRIALES**

**AUTORES:** MARÍA BELÉN PAREDES REGALADO DAVID ALEJANDRO MAYORGAARIAS

**TUTOR:** ING. JOSÉ GUERRA, MSc.**DA**

**Riobamba-Ecuador 2019**

# **@2019, María Belén Paredes Regalado, David Alejandro Mayorga Arias.**

Se autoriza la reproducción total o parcial, con fines académicos, por cualquier medio o procedimiento, incluyendo la cita bibliográfica del documento, siempre y cuando se reconozca el Derecho de Autor.

# **ESCUELA SUPERIOR POLITÉCNICA DE CHIMBORAZO FACULTAD DE INFORMÁTICA Y ELECTRÓNICA ESCUELA DE INGENIERÍA ELECTRÓNICA EN CONTROL Y REDES INDUSTRIALES**

El tribunal del trabajo de titulación certifica que: El trabajo de titulación: **IMPLEMENTACIÓN DE UN SISTEMA DE POSICIONAMIENTO, USANDO VISIÓN ARTIFICIAL Y REDES DE ACTUADORES, PARA DISMINUIR EL ERROR DE TRAYECTORIA EN PERSONAS INVIDENTES DENTRO DE PISCINAS**, de responsabilidad de la Señorita MARÍA BELEN PAREDES REGALADO y el señor DAVID ALEJANDDRO MAYORGA ARIAS, ha sido minuciosamente revisado por los miembros del tribunal del trabajo de titulación, quedando autorizada su presentación.

**NOMBRE FIRMA FECHA** Ing. Washington Luna. E **DECANO DE LA FACULTAD DE INFORMÁTICA Y ELECTRÓNICA** Ing. Freddy Chávez. V **DIRECTOR DE LA ESCUELA DE INGENIERÍA EN ELECTRÓNICA CONTROL Y REDES INDUSTRIALES** Ing. José Enrique Guerra **DIRECTOR DEL TRABAJO DE TITULACIÓN**

Ing. Jorge Hernández **MIEMBRO DEL TRIBUNAL**

"Nosotros, María Belén Paredes Regalado y David Alejandro Mayorga Arias, somos responsables de las ideas, doctrinas y resultados expuestos en este Trabajo de Titulación, y el patrimonio intelectual de la misma pertenecen a la Escuela Superior Politécnica de Chimborazo.

María Belén Paredes Regalado

David Alejandro Mayorga Arias

## **DEDICATORIA**

El presente trabajo, dedico a mis Padres Alfredo y Lucía, por su amor, cariño paciencia y en especial por su apoyo incondicional. A mí querido hermano por sus grandes enseñanzas.

A mis tíos, tías y primos por sus consejos y el cariño brindado.

Belén

Dedico el presente trabajo a mis hermanas Mónica y Carolina, por ser las personas que me inspiran a seguir adelante y ser mejor cada día.

David

### **AGRADECIMIENTO**

Agradezco principalmente a Dios, por permitirme culminar con mi carrera, a toda mi familia que siempre ha estado conmigo, al Ingeniero José Guerra por toda su paciencia, y apoyo para tener un buen trabajo, a Christian, que ha estado conmigo a lo largo de esta carrera.

Por ultimo agradezco a mi compañero de tesis David, por todo su apoyo y entrega en este trabajo.

Belén

Agradezco a mis padres el apoyo brindado, a los ingenieros que a lo largo de la carrera han tenido la vocación de maestros y siempre han dado algo más en favor de los estudiantes y a mis amigos que con su apoyo han hecho posible mi desarrollo personal y profesional.

David

# **TABLA DE CONTENIDOS**

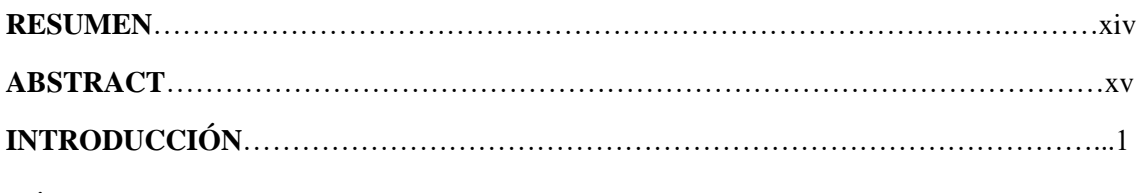

# **CÁPITULO I**

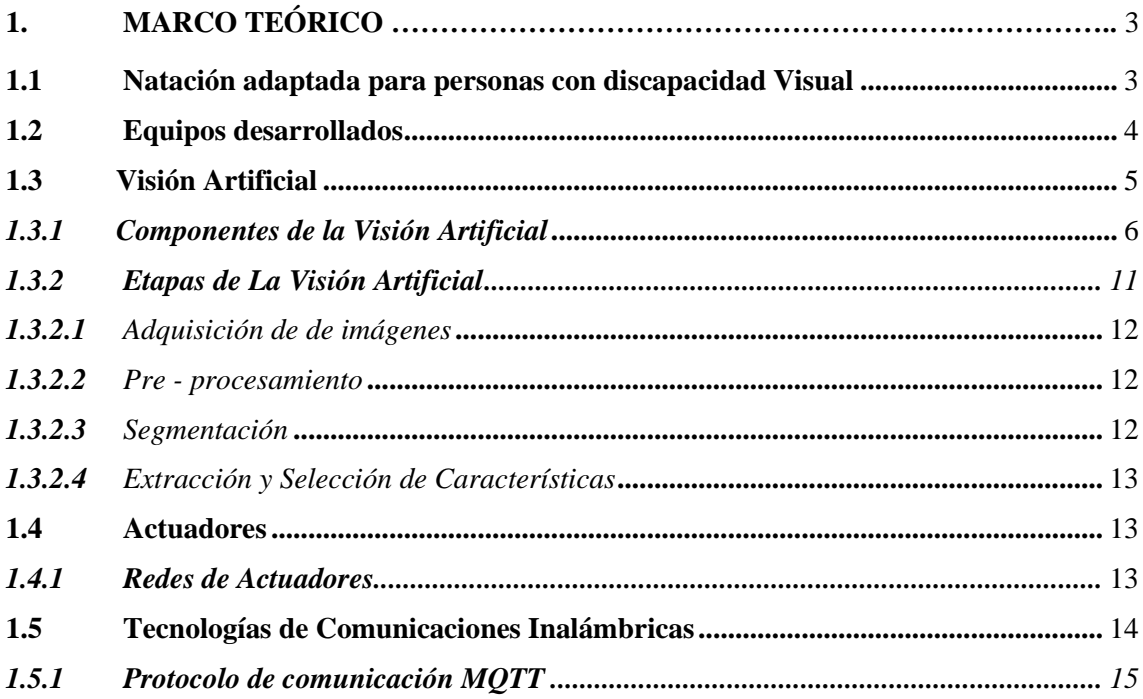

# **CAPÍTULO II**

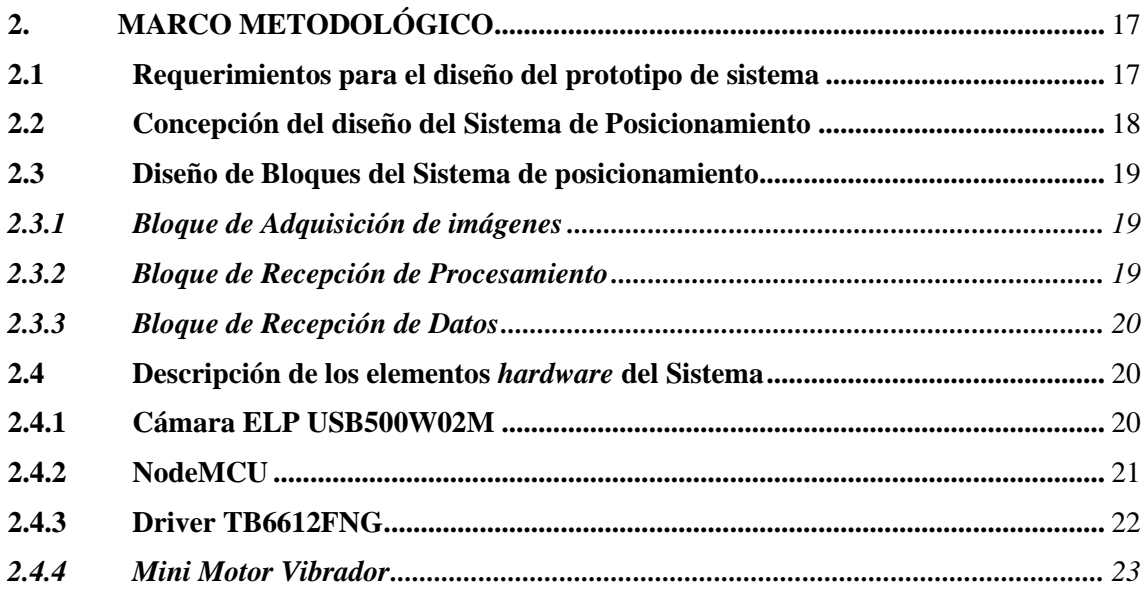

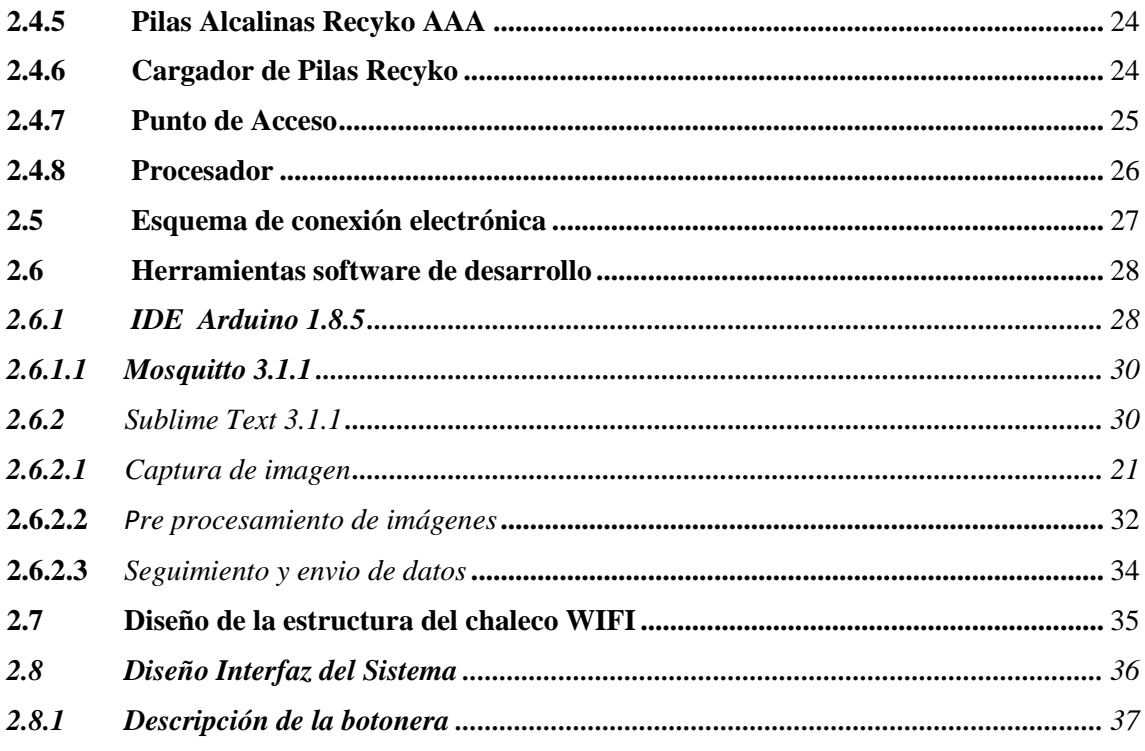

# **CAPÍTULO III**

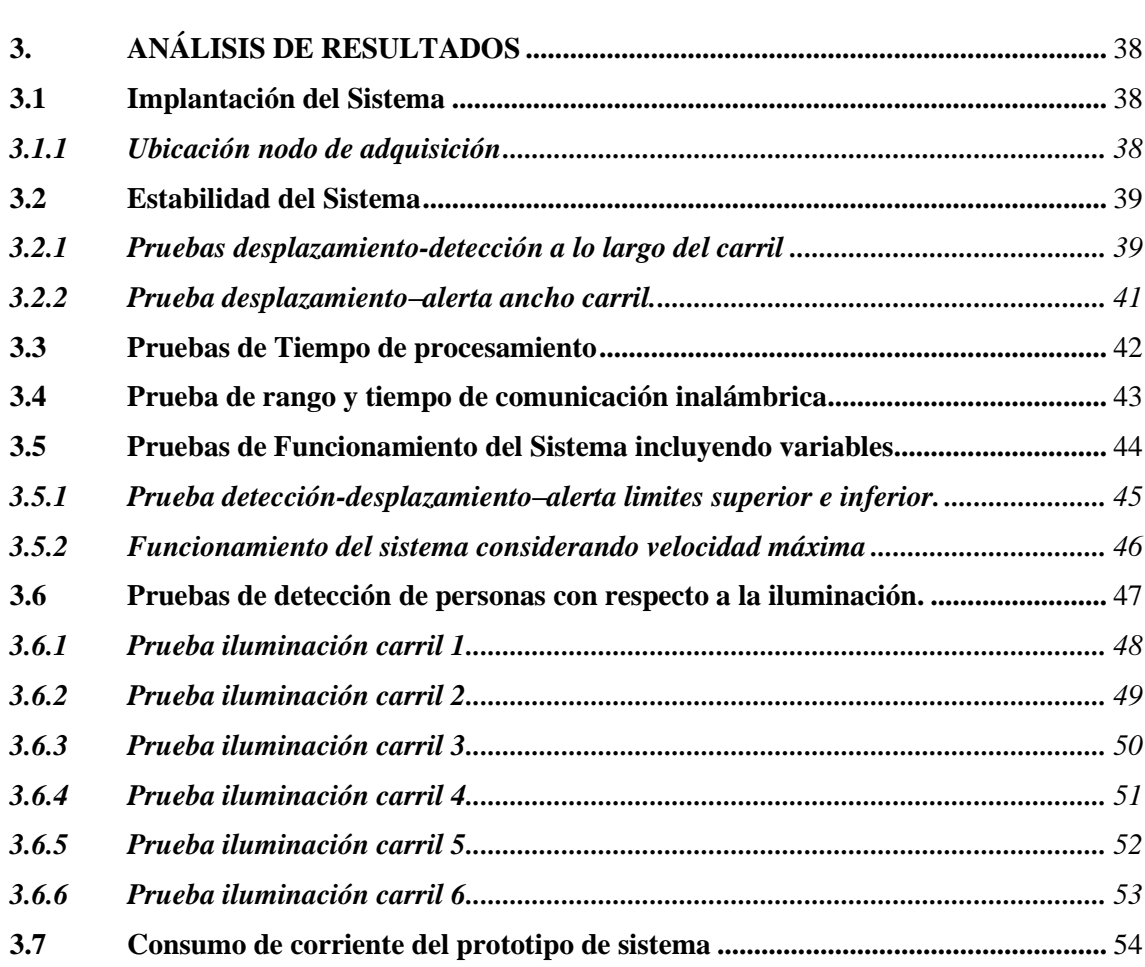

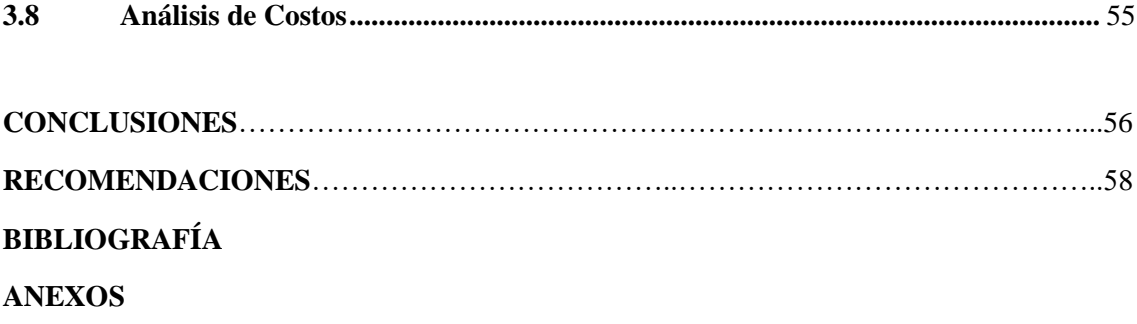

# **ÍNDICES DE TABLAS**

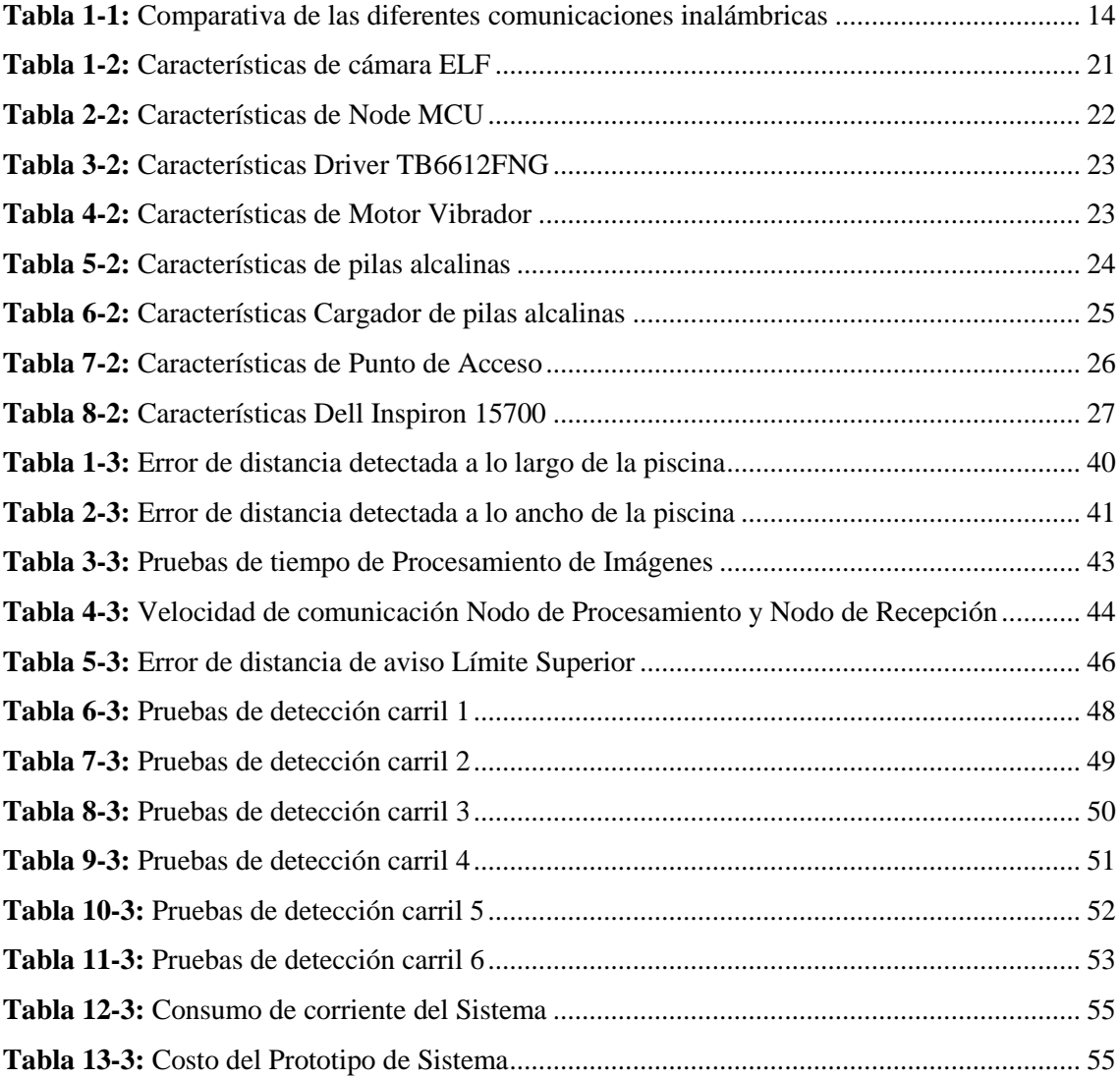

# ÍNDICE DE FIGURAS

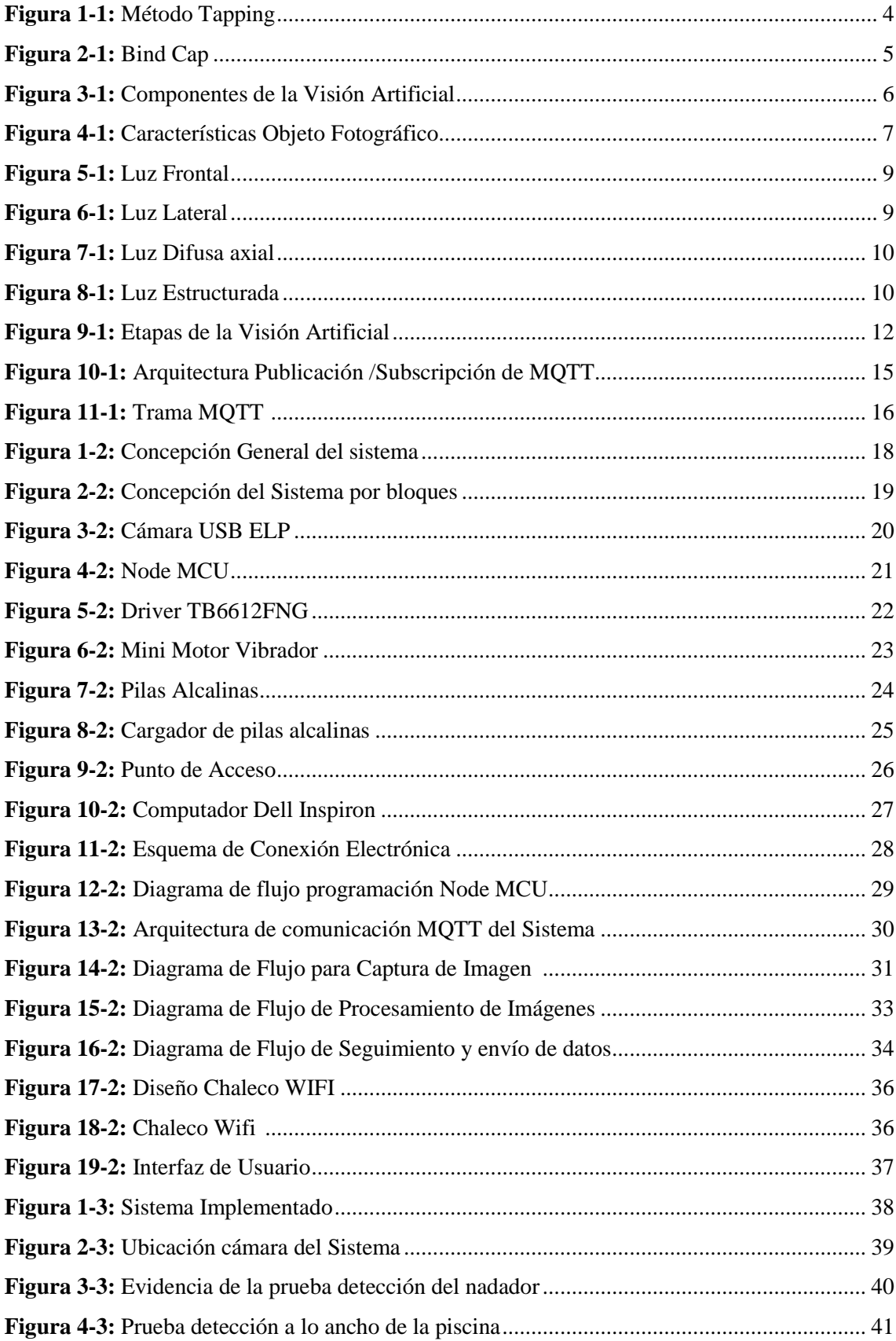

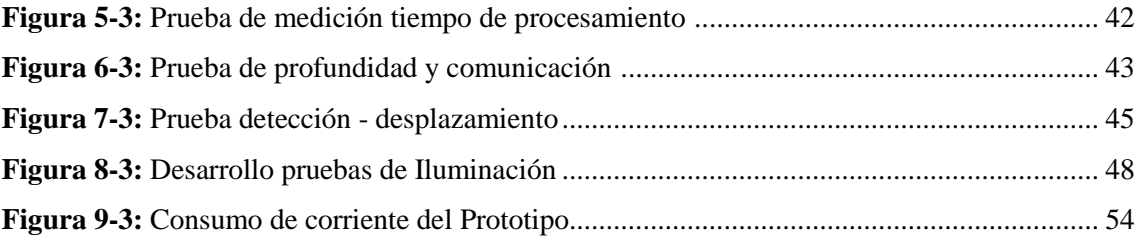

# **ÍNDICE DE GRÁFICOS**

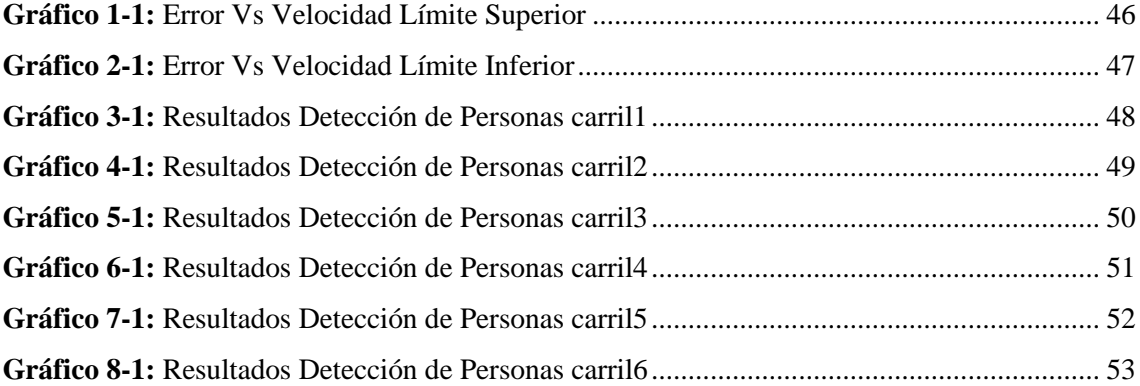

# **ÍNDICE DE ABREVIATURAS**

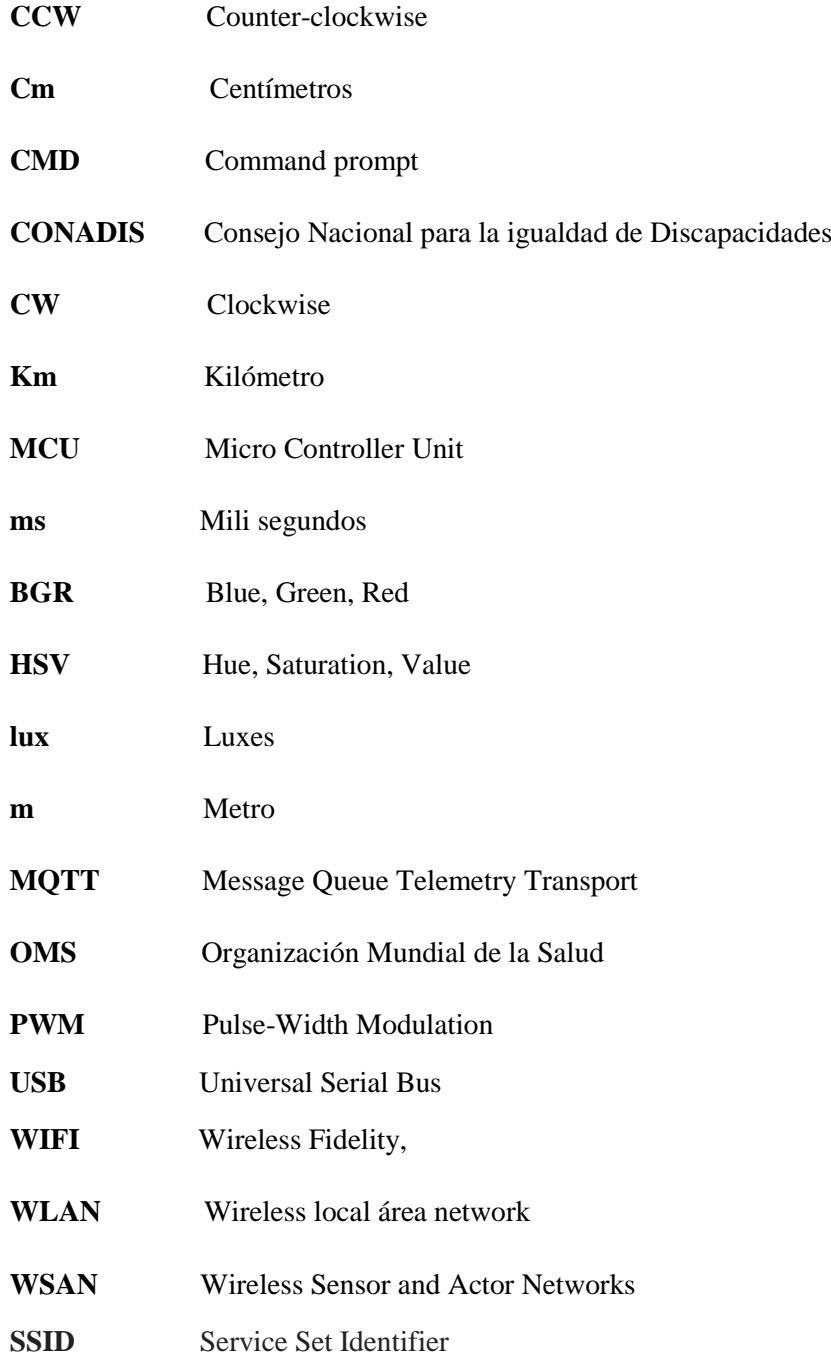

# **ÍNDICE DE ANEXOS**

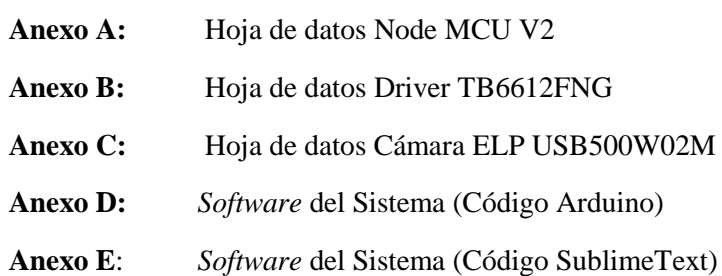

#### **RESUMEN**

El presente trabajo de investigación tuvo como objetivo la implementación de un sistema de posicionamiento, usando visión artificial y redes de actuadores para disminuir el error de trayectoria de personas invidentes dentro de piscinas semi-olímpicas, eliminando así el método manual tapping. El sistema consta de 3 nodos, uno de adquisición de imágenes, compuesto por una cámara USB. Uno de procesamiento compuesto por un ordenador donde se procesa las imágenes adquiridas. Un nodo receptor en forma de chaleco conformado por un módulo NodeMCU que permite la comunicación a través de WIFI con el nodo de procesamiento el cual indica el inicio de la competencia, el grado de desviación del nadador con respecto a la línea central del carril, y la aproximación del nadador al límite superior e inferior del carril. Mensajes que son codificados por medio de dos motores vibradores ubicados al lado izquierdo y derecho del chaleco. Como resultado de las pruebas se determinó que los nodos se comunican a distancias de hasta 90m linealmente, y a profundidades de hasta 12cm. El sistema envía las alertas de aproximación 4m antes de llegar al límite superior, 3m antes de llegar al límite inferior y 10cm a la izquierda o derecha con respecto a la línea central del carril. La velocidad que le tomó al sistema en procesar y enviar la información es menor a 230ms, con lo cual se concluye que el sistema desarrollado logra corregir la trayectoria del nadador dándole seguridad y disminuyendo el riesgo de accidentes, constituyéndose en una herramienta de ayuda para fomentar la inclusión de personas invidentes a la realización de actividades recreacionales o de competencias acuáticas. Se recomienda diseñar el circuito de carga de forma inalámbrica para permitir la impermeabilización con un sellado hermético de la estructura que aloja el circuito del módulo receptor.

**Palabras claves:** <VISIÓN ARTIFICIAL>, <NATACIÓN>, <DISCAPACIDAD VISUAL>, **<**POSICIONAMIENTO>, <TARJETA DE DESARROLLO>, < REDES DE ACTUADORES>, <RED DE ÁREA LOCAL INALÁMBRICA (WLAN)>

#### **SUMARY**

This research work had as aim the implementation of a positioning system, using artificial vision, and actuator networks to decrease the trajectory error of blind people in the semi-Olympic swimming pools, eliminating so the manual method tapping. The system has three nodes, one of pictures acquisition, composed by an USB camera. One of processing composed by a computer where the acquired pictures are processed. A receiving node with vest shape conformed by an MCU node that allows the communication through WIFI with the processing node which shows the competition beginning, the swimmer's deviation grade with respect to the central line of the lane, and the swimmer's approximation to the top and bottom limit of the lane. Messages that are codified through two vibrator engines placed to the left and right side of the vest. As a result of the tests it was determined that the nodes communicate to distances from up 90m linearly, and to depths from up 12cm. The system sends the proximity warnings 4m before arriving to the up limit, 3m before arriving to the bottom limit and 10cm to the left or right with respect to the central line of the lane. The speed that it took to the system to process and send the information is less than 230ms, wherewith it is concluded that the developing system achieves to correct the swimmer's trajectory giving him/her security and decreasing the accidents risk, constituting itself as an helping tool, to encourage the inclusion of blind people to the recreational activities development or aquatic competitions. It is recommended to design the charge circuit wirelessly to allow the waterproofing with a hermetic seal of the structure that hosts the receiving module circuit.

**Key words:** <ARTIFICIAL VISION>, <SWIMMING>, <VISUAL DISABILITY>, <POSITIONING>, <DEVELOPMENT BOARD>, <ACTUATOR NETWORKS>, <WIRELESS LOCAL AREA NETWORK (WLAN)>.

## **INTRODUCCIÓN**

A nivel mundial, se estima que aproximadamente 1300 millones de personas viven con alguna forma de deficiencia visual. Con respecto a la visión de lejos, 188,5 millones de personas tienen una deficiencia visual moderada, 217 millones tienen una deficiencia visual de moderada a grave y 36 millones son ciegas. En cuanto a la visión de cerca, 826 millones de personas tienen una visión de cerca deficiente. (OMS, 2018). En el ecuador se encuentran registradas 54.244 personas con discapacidad visual (CONADIS, 2019)

La natación es un deporte apto para cualquier edad y condición, son numerosos los beneficios producidos, los cuales se amplían en una persona con discapacidad visual. Es importante para: evitar el sedentarismo que puede conllevar su minusvalía, fomentar las relaciones interpersonales a través de la práctica en grupo, mejorar la coordinación y la orientación espacial, que es sin duda la deficiencia más acentuada en estas personas, mejorar la condición física general del invidente previniendo enfermedades y así aprovechar el tiempo libre de una forma sana y divertida. Las competiciones de natación para personas invidentes, poseen la misma reglamentación, para tener iguales condiciones, sin embargo, requieren especiales medidas de seguridad y una serie de planteamientos didácticos relacionados con el canal de entrada de la información, ya que tienen problemas en la captación de estímulos. (López, 2003). Las personas invidentes quienes practican natación usan el método denominado tapping el cual consiste en un bastón con goma en uno de sus extremos donde se dan pequeños golpes en la cabeza o parte superior de la espalda del nadador para informarle el momento de viraje o detención por su cercanía al borde, con el objetivo que no pierda velocidad ni tenga riesgo de golpearse en la pared, dicho sistema requiere de un entrenador calificado y preparación para coordinar los movimientos del nadador con los avisos emitidos por el entrenador. (FADEC, 2019)

En la actualidad mejorar la calidad de vida y desenvolvimiento de las personas con discapacidad visual genera la necesidad de crear proyectos para su inclusión en actividades deportivas donde están limitados por su discapacidad. La empresa Samsung crea la idea de un gorro especial para invidentes que, a través de un dispositivo integrado en el mismo, recoge una vibración enviada por el entrenador al pulsar un botón mediante cualquier dispositivo móvil Android que utilice la tecnología Bluetooth y así le permite saber al nadador cuándo tiene que realizar el viraje. (SAMSUNG, 2016) . Uno de sus inconvenientes es, que no es un sistema autónomo, requiere de una persona que esté pendiente del nadador para enviar las alertas y aún se encuentra en fase de desarrollo, por lo tanto, en la actualidad no existe un dispositivo que ayude al nadador ciego a corregir su trayectoria y prevenir choques contra la pared de la piscina.

Por ende, el siguiente trabajo tiene como objetivo principal fomentar la inclusión a las personas invidentes en competencias acuáticas o actividades recreacionales, ayudando a corregir su trayectoria dentro de piscinas mediante la utilización de la visión artificial y redes de actuadores, siendo una alternativa menos rustica y exacta, para lo cual se plantea como objetivos secundarios:

- Investigar la metodología de tratamiento de imágenes e información para realizar un sistema con visión artificial que detecte y posicione un nadador dentro una piscina.
- Establecer los requerimientos que debe cumplir el sistema de posicionamiento, y las herramientas *hardware* y *software* necesarias para su implementación.
- Diseñar e implementar un sistema de posicionamiento de un nadador dentro de una piscina usando visión artificial y redes de actuadores.
- Evaluar si el sistema de posicionamiento cumple con los requerimientos planteados en la investigación.

El presente documento se detalla en forma escrita tres capítulos, donde en el Primer capítulo llamado Marco Teórico, se describe aspectos con respecto, a la natación adaptada para personas invidentes fundamentos, métodos manuales y trabajos realizados, la visión artificial sus etapas, componentes y tecnologías de comunicación inalámbrica. El segundo capítulo denominado marco metodológico hace referencia al desarrollo del sistema, sus etapas, concepción y la descripción de los elementos *hardware* y *software* utilizados, como también el diseño del chaleco wifi y la interfaz. Finalmente, el Tercer capítulo llamado Pruebas y resultados, se realiza la validación del sistema, donde se realizan pruebas de comunicación, detección, procesamiento y costos. Las conclusiones han sido desarrolladas de acuerdo a los resultados obtenidos de las pruebas del sistema, y las recomendaciones van relacionadas a investigaciones futuras que pueden mejorar el sistema.

# **CÁPITULO I**

# **1. MARCO TEÓRICO**

En el presente capítulo se realiza la descripción de la natación adaptada para personas con discapacidad visual, específicamente en personas invidentes. Se investiga los sistemas de apoyo desarrollados en la actualidad de forma manual, y el sistema blind cap. Se especifica también las características de la Visión artificial con sus respectivos componentes y etapas.

## **1.1 Natación adaptada para personas con discapacidad Visual**

En la actualidad, el Deporte, la Salud y el culto al cuerpo constituyen pilares muy importantes en la vida de las personas. Las actividades acuáticas, concretamente la natación adaptada, no se puede mantener al margen de este fenómeno socio-cultural, es por ello que constituye una herramienta muy valiosa y fundamental para fomentar la Integración, la Salud y el Movimiento. (Amable, 2018).

Existen varias formas y tamaños de piscinas dependiendo el uso determinado. Las más comunes son las piscinas para competición y distracción. Las piscinas de competición se clasifican en: olímpicas cuyas dimensiones son de 50 metros de largo por 25 de ancho, con una profundidad de no menos de 2 metros y las piscinas semi olímpicas miden 25 metros de largo por 12,5 metros de ancho, para ambos casos la intensidad de luz sobre la piscina entera no debe ser inferior a los 1500 luxes. Para las piscinas de distracción no se tiene restricciones. (Bautista, 2013)

Según el (IBSA, 2018) la natación adaptada para invidentes tiene la siguiente clasificación de acuerdo al grado de visión: B1 son las personas completamente ciegos, no perciben la luz, y tienen un resto de visión bajo un 10 %, B2 las personas que pueden reconocer ciertas formas, tienen un resto de visión a un 50 % y mayor que 10% y B3 las Personas con deficiencia visual con resto de visión mayor al 50 %.

A continuación, se presenta el método manual tapping, utilizado para alertar a las personas invidentes la aproximación a los bordes de la piscina.

#### *Método Tapping*

A inicios del año 1980 Wilf y Audrey Strom, crean el método tapping o tocando, el cual es una técnica que a través de un ligero golpe permite al nadador invidente saber el momento que debe

realizar el viraje o la aproximación al borde de la piscina. (FADEC, 2010). Los Guías deportivos con experiencia y conocimiento se colocan a cada extremo de la piscina y utilizan una varilla con punta de espuma para tocar o golpear al nadador invidente, indicándole su proximidad a los bordes de la piscina, como se visualiza en la figura 1-1. Los nadadores deben sincronizar el golpe con el movimiento, el guía debe saber exactamente el momento adecuado para permitir que el nadador se desplace, sin temor a chocar contra el fondo de la piscina, y que ejecute un giro de carrera. (IBSA, 2018)

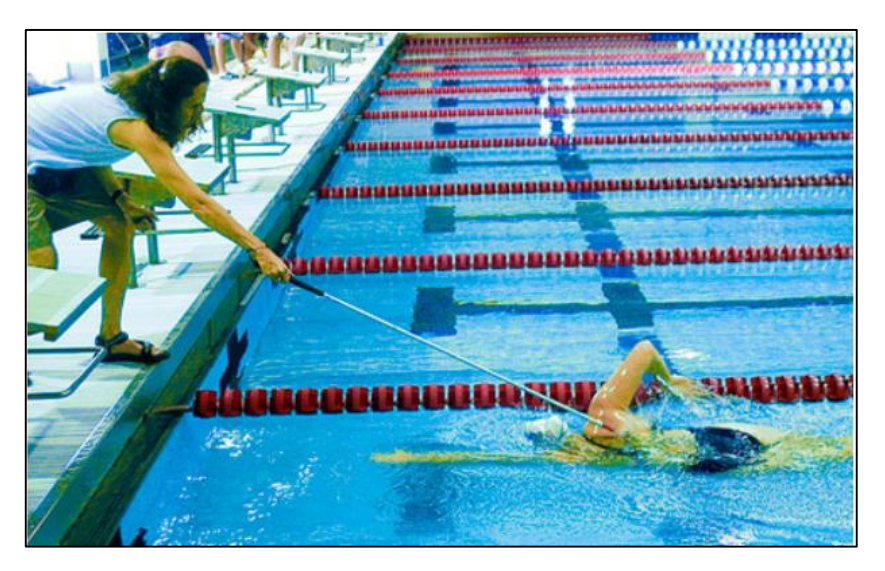

**Figura 1-1:** Método Tapping **Fuente**:<http://www.i-natacion.com/articulos/modalidades/invidentes2.html>

### **1.2 Equipos desarrollados**

En la actualidad no existen dispositivos electrónicos comercializados que permitan a las personas invidentes advertir el momento de aproximación a los bordes de la Piscina. La empresa Samsung se encuentra desarrollando un dispositivo que consta de un gorro de natación descrito a continuación.

### *Blind Cap*

Es un prototipo de dispositivo, el cual consta de un sistema de vibración y comunicación bluetooth, sincronizado a un dispositivo inteligente, siendo su principal misión la eliminación del método tapping. Como se nuestra en la figura 2-1 su funcionamiento se basa en la comunicación entre el gorro y un celular o reloj inteligente que contendrá una aplicación móvil donde el entrenador o acompañante presionará un botón que alertará al nadador el momento de realizar el viraje. En la actualidad el dispositivo no es comercializado, se encuentra en fase de pruebas y el principal inconveniente es que no es un sistema autónomo. (SAMSUNG, s.f.)

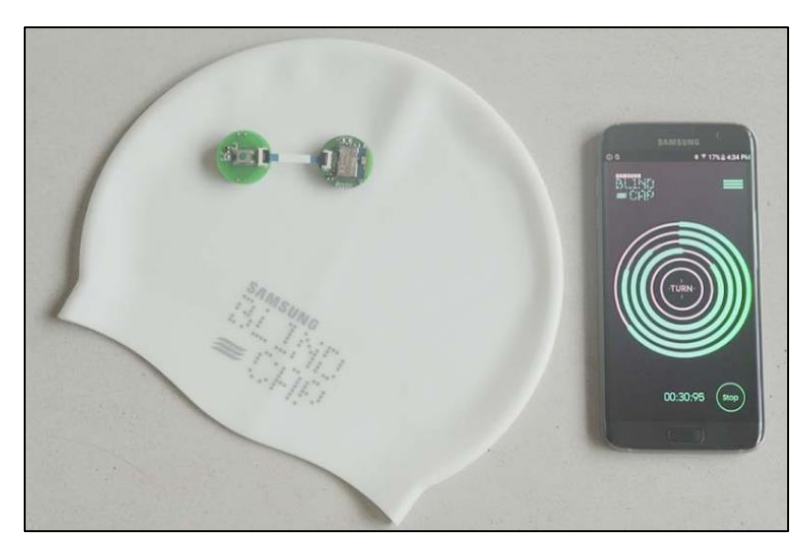

**Figura 2-1:** Bind Cap **Fuente:** https://www.yorokobu.es/blind-cap/

Cabe indicar que a nivel del País se desconoce de investigaciones desarrolladas del tema, donde se ve la necesidad de crear un sistema que ayude a las personas invidentes a desplazarse en piscinas. Para lo cual se procede al estudio de la Visión Artificial.

#### **1.3 Visión Artificial**

También es conocida como visión del computador, la cual, mediante programación, exalta características relevantes de un objeto medido en una imagen, pasando por varios procesos de discriminación. Generalmente un sistema de visión artificial consiste en un dispositivo que refleja luz sobre una muestra en donde una imagen es obtenida y finalmente es procesada e interpretada por un ordenador. (Gonzáles & Zarama, 2014, p. 10)

#### *1.3.1 Componentes de la Visión Artificial*

Como se Muestra en la figura 3-1 los Sistemas de Visión artificial presentan 4 componentes: procesador, dispositivos de captura de imágenes, iluminación y objeto, los cuales serán detallados brevemente:

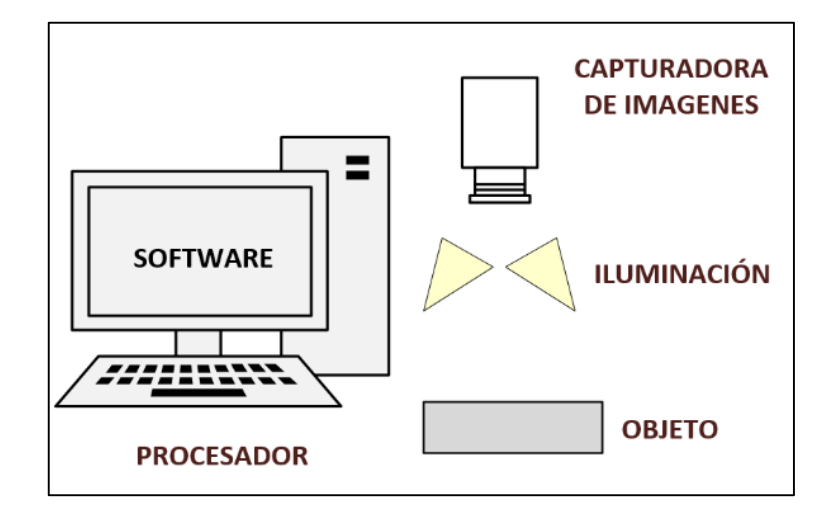

**Figura 3-1:** Componentes de la Visión Artificial **Realizado por:** PAREDES, Belén & MAYORGA, David 2019

### 1.3.1.1 Procesador

Es aquel que toma la imagen del dispositivo de captura digital y la procesa, puede ser un computador o un sistema embebido. El sistema puede hacer procesamiento de imágenes, así como también técnicas de visión artificial y la velocidad con la que haga estas tareas dependerá directamente de las características del sistema y del lenguaje utilizado para la programación. (Paguay & Valarezo, 2018, p. 17)

### 1.3.1.2 Dispositivo de Captura de imágenes

Este dispositivo es un elemento fundamental en los sistemas de visión artificial, y es encargado de realizar la toma de imágenes de objetos mediante la captura de la luz reflejada sobre una escena de interés en la superficie de un chip de silicio fotosensible.

En la actualidad existe una gran variedad de dispositivos de captura de imagen. Sin embargo, cualquiera sea la marca y tipo de dispositivo, sus componentes básicos son por lo regular los mismos. En este apartado se describe algunos de estos componentes:

 **Objetivo Fotográfico:** Es un sistema óptico conformado por un conjunto de lentes, como se puede observar en la figura 4-1, con los cuales se puede hacer divergencia o convergencia, cuya función es formar la imagen que va a capturar el sensor. La característica principal de un objetivo es su longitud focal expresada en milímetros y determina el ángulo de cobertura y el factor de ampliación del objetivo. (Carrilo, 2011)

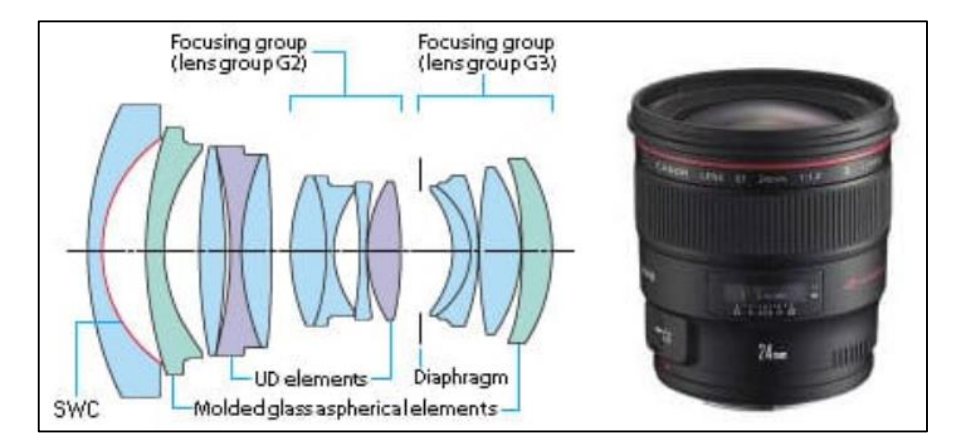

**Figura 4-1:** Características Objetivo Fotográfico **Fuente:** [http://cefire.edu.gva.es](http://cefire.edu.gva.es/)

El ángulo de cobertura es el campo visual que abarca el objetivo es decir la amplitud de la escena que es capaz de proyectar sobre el plano focal. Cuanto menor es la longitud focal de un objetivo, mayor es su ángulo de cobertura. (Landoni, s.f., p. 52)

En función del ángulo de cobertura, los objetivos se pueden clasificar en:

- $\checkmark$  **Normales.** Tienen un ángulo de cobertura en torno a los 45 $\degree$  similar al de la visión humana.
- **Angulares.** Su ángulo de cobertura es mayor al de los objetivos normales. Su campo visual suele estar entre el rango de los 60° a los 90°. Existen objetivos angulares llamados ojos de pez que tienen ángulos de cobertura de hasta 180°
- **Teleobjetivos.** Su ángulo de cobertura es menor que el de los objetivos normales. Habitualmente está entre los 8° y 28°. (Carrilo, 2011)
- **Sensor fotográfico:** Se ocupa de captar toda la información posible de la escena ya que recoge toda la luz que el objetivo sea capaz de llevar hasta él convirtiéndola en señales eléctricas. El sensor está formado por píxeles sensibles a la luz, los famosos Mega píxeles de las cámaras digitales dependen del número de píxeles que tenga este sensor (Villamonte, 2010)
- **Dispositivo de conversión ADC:** Es el encargado en trasformar las señales analógicas en señales binarias que sean compatibles al lenguaje del computador.
- **Dispositivo procesador de Señal Digital (DSP):** Se ocupa de regular y controlar el sistema electrónico de la cámara y procesar las imágenes digitalizadas para enviarlas a un dispositivo de almacenamiento. (Funciona, 2015)

Como se menciona anteriormente, en las componentes de la cámara se puede apreciar que una de las características más importantes a seleccionar es el ángulo de cobertura, por lo cual una cámara con un tipo de ángulo de cobertura angular y por consecuencia menor longitud focal es necesaria para nuestros requerimientos.

### 1.3.1.3 Iluminación

Los sistemas de visión artificial crean imágenes a través del análisis de la luz reflejada por un objeto, no del análisis del propio objeto. Una técnica de iluminación implica una fuente de luz y su ubicación con respecto a la pieza y la cámara. Una técnica de iluminación particular puede mejorar una imagen de forma que se anulen algunas características y se mejoren otras, silueteando una pieza que oscurece los detalles superficiales para permitir la medición de sus bordes. (COGNEX, 2018)

 **Luz frontal:** La cámara se posiciona mirando al objeto en la misma dirección que la luz como se observa en la figura 5-1. Esto reduce las sombras, suaviza las texturas y minimiza la influencia de rayas, polvo e imperfecciones que pueda tener el objeto, este tipo de iluminación se consigue mediante anillos de luz. (BCNVISIÓN, 2017)

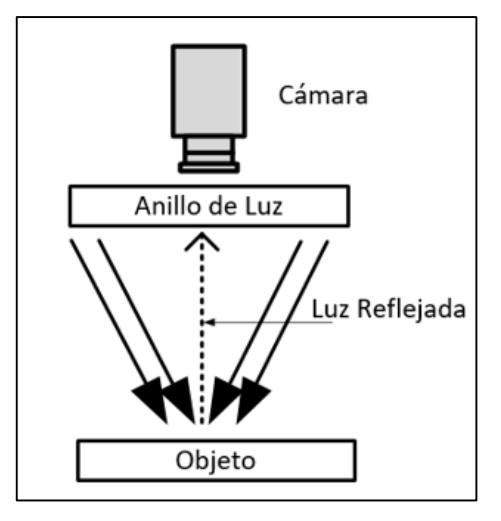

 **Figura 5-1:** Luz Frontal Realizado por: PAREDES, Belén & MAYORGA, David 2019

 **Luz Lateral:** La cámara se posiciona mirando al objeto mientras que la dirección de la luz es lateral al objeto como se aprecia en la figura 6-1. El grado de inclinación del elemento emisor de luz vendrá determinado por el grado deseado de resalte de los relieves. (BCNVISIÓN, 2017)

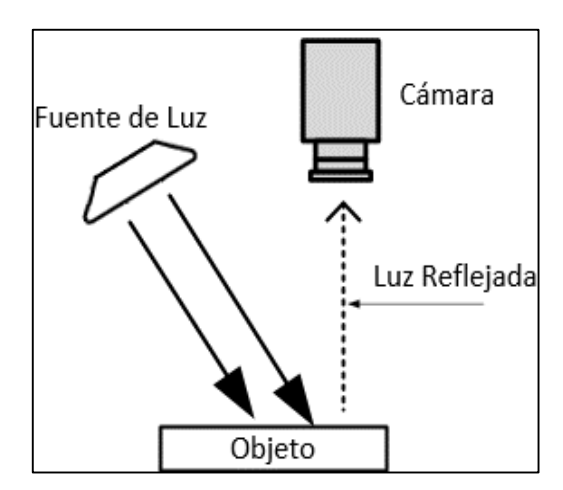

**Figura 6-1:** Luz Lateral Realizado por: PAREDES, Belén & MAYORGA, David 2019

 **Iluminación difusa axial:** La iluminación difusa axial corta la luz en la trayectoria óptica desde el lateral, un espejo semitransparente iluminado desde el costado proyecta la luz hacia abajo sobre el objeto el cual refleja la luz hacia la cámara a través del espejo semitransparente como se observa en la imagen 7-1. Como resultado se obtiene una imagen homogénea e iluminada uniformemente. (COGNEX, 2018)

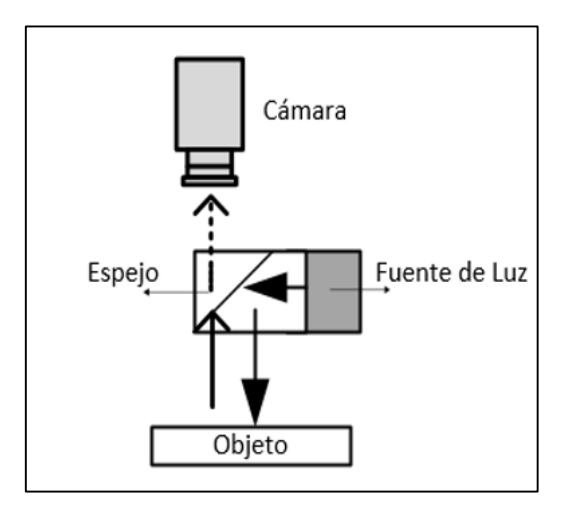

**Figura 7-1:** Luz Difusa axial Realizado por: PAREDES, Belén & MAYORGA, David 2019

 **Luz Estructurada:** Consiste en proyectar sobre la pieza unos patrones de luz conocidos modulados y observar la luz reflejada, obteniendo información sobre la estructura de la superficie del objeto, la cual puede ser reconstruida mediante triangulación. Las fuentes de luz empleadas deben ser especiales pues tienen que ser capaces de emitir luz estructurada y suelen ser láseres como se aprecia en la figura 8-1. (Sobrado, 2003, p. 5)

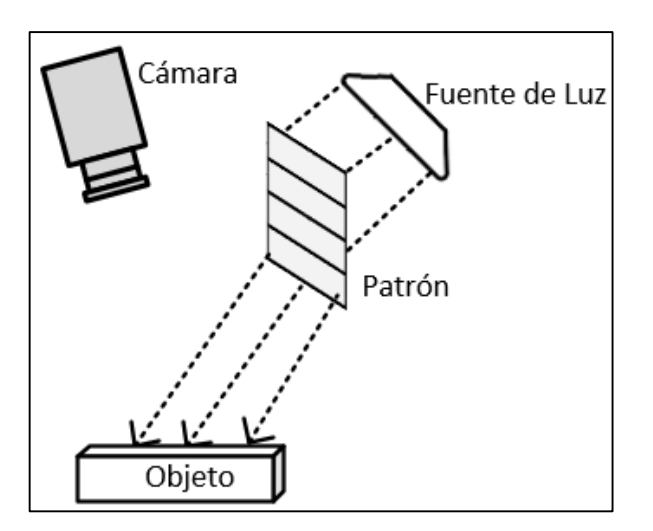

 **Figura 8-1:** Luz Estructurada Realizado por: PAREDES, Belén & MAYORGA, David 2019

#### 1.3.1.4 Software de Programación y Visualización

Con el sistema de procesamiento listo se necesita de un programa que tenga acceso a unas librerías y de esa forma acceder a un conjunto de funciones que permitan hacer varias aplicaciones de visión artificial. A continuación, se mencionan las librerías más importantes:

- Torch3vision: Escrita en C++, dispone de procesamiento básico de imágenes, algoritmos de extracción de características, así como detección de caras. Es libre con licencia BDS. Aunque se considera como una librería muy potente, su desarrollo se encuentra parado, la última versión, 2.1 se desarrolló en 2007. *(Rosales, 2017, p. 19)*
- VLX : Fue desarrollado en C++, incorpora una gran parte de algoritmos de visión artificial, no es una única librería, sino un conjunto de ellas las cuales ofrecen una funcionalidad muy completa. Fue creada con el objetivo de tener un sistema rápido y estable, dispone de características como la posibilidad de usar únicamente las librerías de utilidad por su no dependencia entre ellas. *(Álvarez, 2014, p. 24)*
- LTI-lib : Librería orientada objetos para visión artificial, dispone de más de 500 clases; entre las cuales se incluyen clases para álgebra lineal, clasificación, procesamiento de imágenes y muchas otras características. Ha sido testeada bajo Linux (gcc) y en Windows NT (Visual C++). Sus características más importantes son: *(Rosales, 2017, p. 19)*
- OpenCV: Es una biblioteca de funciones de programación para la visión de computadora. Se ha utilizado en infinidad de aplicaciones, desde sistemas de seguridad con detección de movimiento, hasta aplicativos de control de procesos donde se requiere reconocimiento de objetos. Su publicación se da bajo licencia BSD, permite su uso libre para propósitos comerciales y de investigación con las condiciones en ella expresadas. Contiene más de 500 funciones, abarcan una gran gama de áreas en el proceso de visión, como reconocimiento de objetos, calibración de cámaras, visión estéreo y visión robótica. *(Paredes & Guerrero, 2012, p. 20)*

## *1.3.2 Etapas de la Visión Artificial*

Se compone por 5 etapas, donde el pre-procesamiento, segmentación, extracción y reconocimiento forman un solo bloque como se muestra a continuación en la figura 9-1.

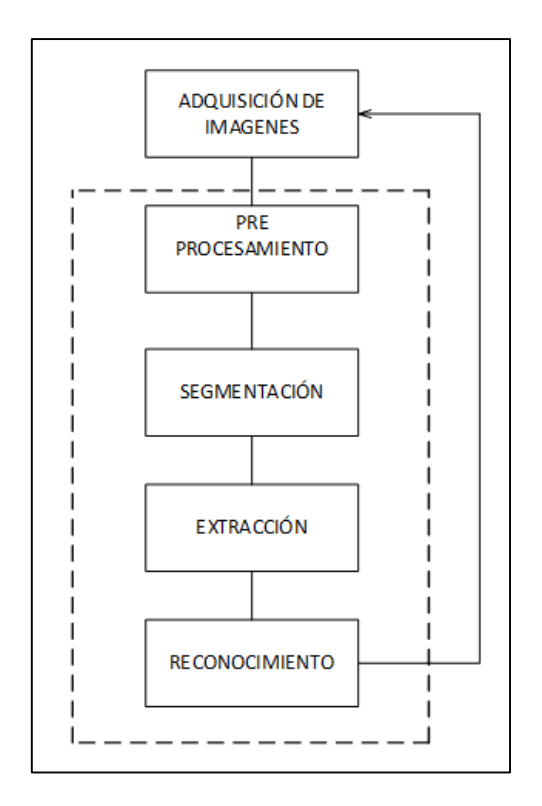

**Figura 9-1:** Etapas de la Visión Artificial Realizado por: PAREDES, Belén & MAYORGA, David 2019

### 1.3.2.1 Adquisición de imágenes

Un sensor de imagen convierte energía electromagnética en señales eléctricas que pueden ser procesadas, mostradas e interpretadas como imágenes digitales. (Juan & Gustavo, s.f.)

#### 1.3.2.2 Pre-procesamiento

Hace referencia al proceso inicial de una imagen la cual no ha sido trabajada, la imagen obtenida es capturada a través de los sensores y es transferida hacia el computador, el cual convierte la imagen en digital formada por dígitos que pueden ser leídos por la computadora, dichos dígitos son convertidos en pequeños puntos llamados pixeles, donde 0 es negro y 255 es blanco. Cada pixel en color es representado por 3 dígitos RGB también en intervalos de 0 a 255 dependiente de la intensidad del color. (Valdivia, 2016, p. 12)

### 1.3.2.3 Segmentación

Es el proceso que divide a la imagen en objetos que sean de nuestro interés. Mediante los procesos de descripción se obtienen características convenientes para diferenciar un tipo de objeto de otro. (Fu, et al., 1994, p. 306)

#### 1.3.2.4 Extracción y Selección de Características

Es el proceso donde se trata de reducir la cantidad de información, obteniéndose un vector de características el cual represente adecuadamente al patrón original del objeto , con el fin de poder diferenciarlo de otros objetos (Sobrado, 2003, p. 3)

### 1.3.2.5 Reconocimiento

A partir de los descriptores obtenidos en la etapa anterior, se realiza la clasificación de los objetos de la imagen. Las técnicas más utilizadas son algoritmos genéticos, redes neuronales y métodos estadísticos. (Jiménez, 2015, p. 29)

### **1.4 Actuadores**

Es un dispositivo inherentemente mecánico cuya función es proporcionar fuerza para mover o "actuar" otro dispositivo mecánico. La fuerza provocada por el actuador proviene de tres fuentes posibles: Presión neumática, presión hidráulica, y fuerza motriz eléctrica. Según el origen de la fuerza el actuador se denomina "neumático", "hidráulico" o "eléctrico". (Vildósola, 2014).

Por las condiciones acuáticas del proyecto se usará un actuador eléctrico; los actuadores hidráulicos y neumáticos necesitan de mucho espacio válvulas y tanques a diferencia de los eléctricos quienes con una pequeña batería podrán transmitir sensación al usuario.

### *1.4.1 Redes de Actuadores*

Dos o más dispositivos comunicados inalámbricamente capaces de compartir información, recibirán los datos de un elemento de control para ejecutar las diferentes acciones, la interacción puede ser autónoma o controlada manualmente. Se utilizan junto con sensores en redes conocidas como WSAN, su uso se ha generalizado en el internet de las cosas.

#### **1.5 Tecnologías de Comunicaciones Inalámbricas**

Son aquellas comunicaciones donde ni el emisor ni receptor se encuentran unidos de manera física, intercambian información utilizando el espectro electromagnético. (Prieto, s.f., p. 10). Entre las tecnologías más importantes esta: Bluetooth el cual permite la conexión inalámbrica de forma limitada a dispositivos electrónicos, teléfonos móviles, ordenadores, entre otros dispositivos. (Chauvin, s.f.), ZigBee es una tecnología inalámbrica que utiliza una topología de red tipo malla lo que evita usar dispositivos concentradores creando una arquitectura de recuperación automática. (Rosencrance, s.f.), WIFI es un mecanismo que permite, de forma inalámbrica, el acceso a internet de distintos dispositivos al conectarse a una red determinada. (ValorTop, 2017).

En la tabla 1-1, se presentan las características principales de las comunicaciones inalámbricas más importantes como son ZigBee, Bluetooth y WIFI. Donde se puede apreciar que la tecnología de comunicación WIFI posee características que se adaptan al sistema debido a su cobertura, ancho de banda, menor costo para el sistema y constituye una de las comunicaciones inalámbricas más utilizadas en la actualidad, presente en parques, instituciones y hogares.

En la ciudad de Riobamba provincia de Chimborazo, el municipio implemento más de 130 puntos de acceso WIFI ubicados en zonas urbanas y rurales, con el objetivo de consolidar a Riobamba como "Ciudad Digital". (MINTEL, 2019)

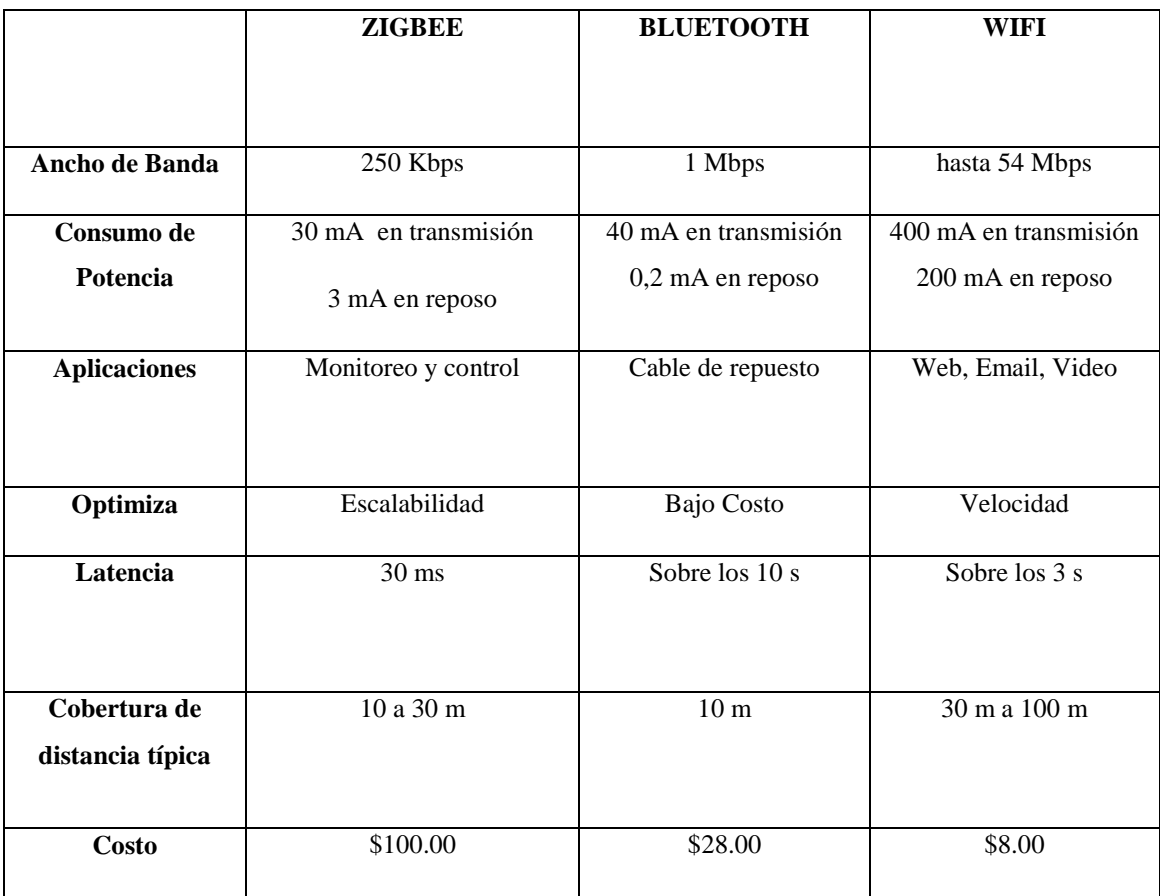

**Tabla 1-1:** Comparativa de las diferentes comunicaciones inalámbricas

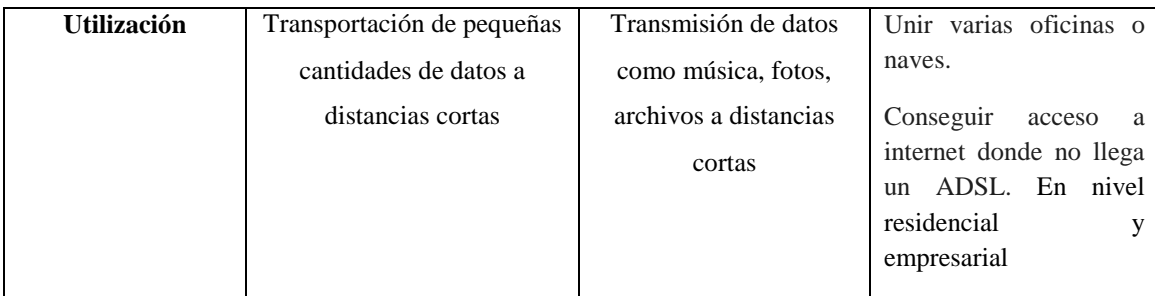

Realizado por: PAREDES, Belén & MAYORGA, David 2019

En el siguiente apartado se hablará del protocolo de comunicación MQTT, el mismo que es compatible con la mayoría de sistemas actuales.

#### *1.5.1 Protocolo de comunicación MQTT*

Es un protocolo de conectividad máquina a máquina, de arquitectura tipo estrella. Su objetivo es el transporte de mensajería basado en publicación / suscripción, como se presenta en la figura 10- 1. Permite a diferentes dispositivos, publicar sobre un tema determinado en un servidor que actúa como intermediario entre los publicadores de datos y suscriptores. (García, 2017, p. 43). Para que el sistema funcione es necesario un nodo central conocido como broker, con una capacidad de hasta 10 000 clientes, el cual se detalla a continuación.

Broker es el *software* encargado de hacer llegar los mensajes a los clientes suscritos. Una vez establecida la conexión con el broker ya podemos publicar o suscribir sin problema alguno. La suscripción está relacionada a un tema específico. Por ello, para poder recibir las publicaciones deseadas, se debe conocer el tema con el que van a marcarse los mensajes asociados. El principal broker es Mosquito desarrollado en código abierto que implementa el protocolo MQTT para gestionar el intercambio de mensajes. (Ferreras, 2016, p. 18).

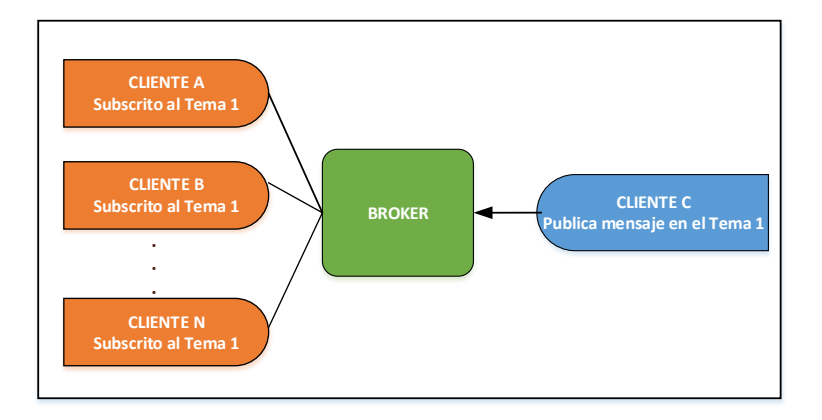

**Figura 10-1:** Arquitectura Publicación /Subscripción de MQTT Realizado por: PAREDES, Belén & MAYORGA, David 2019

### **Trama MQTT**

Los mensajes se envían de forma asíncrona, es decir, no hay que esperar respuesta una vez que se envía un mensaje. Como se visualiza en la figura 11-1 cada mensaje consta de 3 partes: Encabezado fijo ocupa sólo 2 bytes y es obligatorio enviar esta parte en todos los mensajes. Encabezado variable ocupa 4 bits y no es obligatorio que esté en todos los mensajes. Mensaje o carga útil puede tener un máximo de 256 Mb. (Del valle, 2019)

| <b>FIJO</b> | <b>VARIABLE</b> | <b>CARGA ÚTIL</b> |
|-------------|-----------------|-------------------|
| 2Bytes      | 4bits           | Hasta 256Mb       |

 **Figura 11-1:** Trama MQTT Realizado por: PAREDES, Belén & MAYORGA, David 2019

# **CAPÍTULO II**

### **2. MARCO METODOLÓGICO**

En esta sección se especifica el diseño de *hardware*, *software* del sistema, detallando cada una de las etapas que lo conforman, los componentes utilizados, sus características técnicas y el esquema electrónico del circuito implementado.

#### **2.1 Requerimientos para el diseño del prototipo de sistema**

Por medio del estudio realizado en el capítulo anterior se pueden definir los requerimientos de diseño para satisfacer el prototipo de Sistema Electrónico de Asistencia para mejorar la orientación de personas invidentes dentro de piscinas:

- Facilitar la instalación y transporte.
- Obtener las imágenes con una resolución adecuada, para la correcta detección.
- Proveer al sistema una capacidad adecuada de procesamiento para evitar retardos.
- Recibir y procesar los datos de la captura de la imagen.
- Establecer límites de cada carril.
- Encontrar la ubicación de cada nadador.
- Determinar la dirección y distancia del nadador con respecto al centro del carril.
- Establecer comunicación con los nadadores agregados a la red.
- Mantener conexión fiable entre el bróker y el nadador
- Emitir mensajes de alerta cuando se identifique condiciones capaces de alterar la trayectoria del nadador enviando una señal vibratoria cuando se desvié del eje central del carril y/o al llegar al borde de la piscina para realizar el viraje o detenerse.
- Impermeabilización para la alimentación, circuito y actuadores ubicados en el bañador.

### **2.2 Concepción del diseño del Sistema de Posicionamiento**

Como se presenta en la figura 1-2, se aprecian los elementos constitutivos del sistema como son la cámara USB ubicada en la parte superior de la piscina la cual se encargará de captar las

imágenes y transmitirlas a través de su conexión USB al computador, que será el responsable del tratamiento de las imágenes recibidas, este a su vez será quien establecerá la comunicación con los chalecos wifi donde se encuentran los dispositivos Node MCU de conexión inalámbrica los cuales receptarán las alertas de proximidad enviadas por el *software* realizado en el computador. Se tendrá 4 tipo de alertas de proximidad: Alerta de Límite Superior e inferior que consistirá en una vibración sobre, y alerta de proximidad de lado derecho e izquierdo que consistiera en la vibración del costado derecho o izquierdo respectivamente

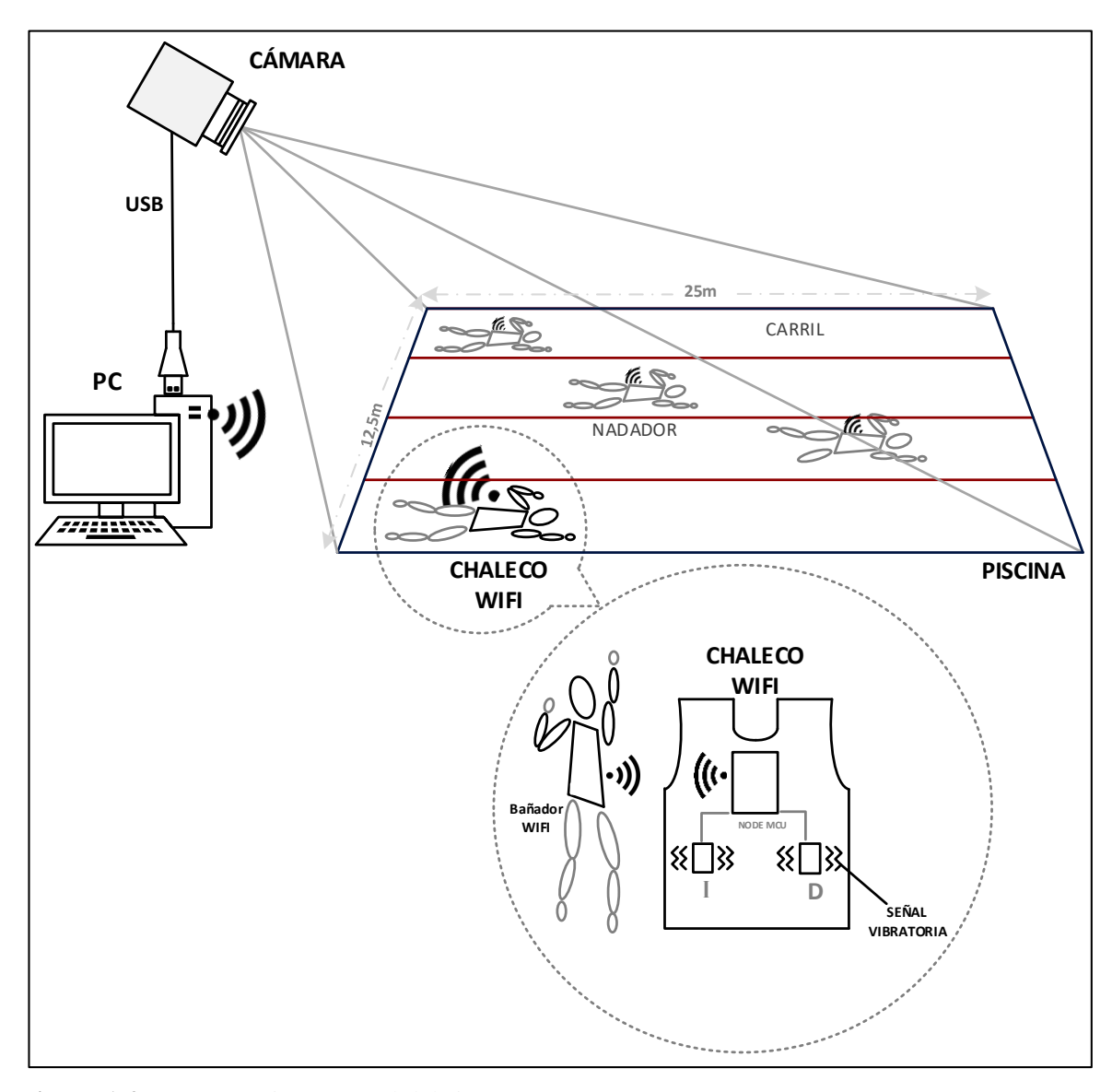

 **Figura 1-2:** Concepción General del sistema  **Realizado por:** Paredes Belén, Mayorga David, 2019

#### **2.3 Diseño de Bloques del Sistema de Posicionamiento**

Después de realizar la concepción general del sistema en la figura 2-2 se puede observar que consta de 3 bloques: adquisición de imágenes, procesamiento y transmisión de datos. A continuación, se presenta una breve descripción de cada uno.

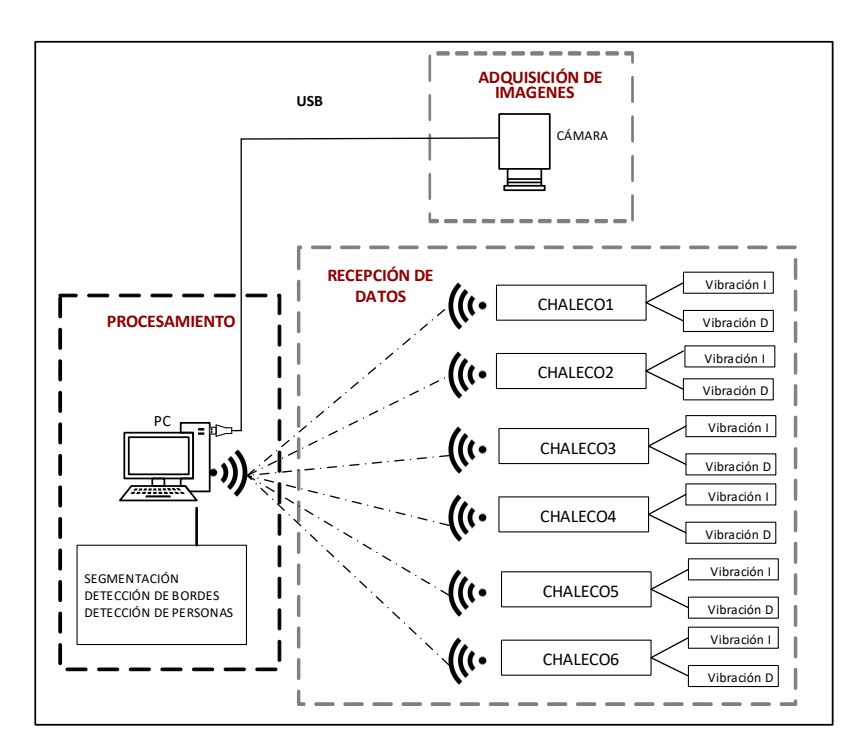

**Figura 2-2:** Concepción del Sistema por Bloques **Realizado por:** Paredes Belén, Mayorga David, 2019

#### *2.3.1 Bloque de Adquisición de imágenes*

En la presente etapa se captarán las imágenes a través de la cámara angular ubicada en el centro superior de la pared lateral izquierda de la piscina a 4m de altura y con un ángulo de inclinación de 37º grados, las mismas que serán transferidas a través de conexión USB al ordenador para su procesamiento.

#### *2.3.2 Bloque de Procesamiento*

En el ordenador se ejecutará el programa realizado en lenguaje Python que segmentará las imágenes para el reconocimiento de cada carril y los bordes de la piscina, el mismo se encargará de diferenciar los nadadores y enviar las señales de alerta hacia los actuadores en el chaleco.
### *2.3.3 Bloque de Recepción de Datos*

Conformado por un punto de acceso WIFI y un módulo de recepción en forma de chaleco el cual contará con los motores vibradores que serán los encargados de transmitir las sensaciones a los nadadores.

#### **2.4 Descripción de los elementos** *hardware* **del Sistema**

A continuación, se detallan los componentes *hardware* que conforman el sistema desarrollado, con las características más importantes. En los anexos A, B y C se adjuntan las respectivas hojas de datos.

## 2.4.1 Cámara ELP USB500W02M

En la figura 3-2 se presenta un tipo de cámara USB, que utiliza sensores de imagen de alta calidad fabricados por OmniVisiòn, uno de los líderes mundiales en este campo de la electrónica. Debido a su tipo de conexión permite una mayor velocidad y fiabilidad en la transmisión de datos. (ELP, 2019). Al no poseer una carcasa, se diseñó una, la misma que es capaz de soportar las condiciones como son calor y humedad presentes en la piscina. Las características técnicas de la cámara se presentan en la tabla 1-2.

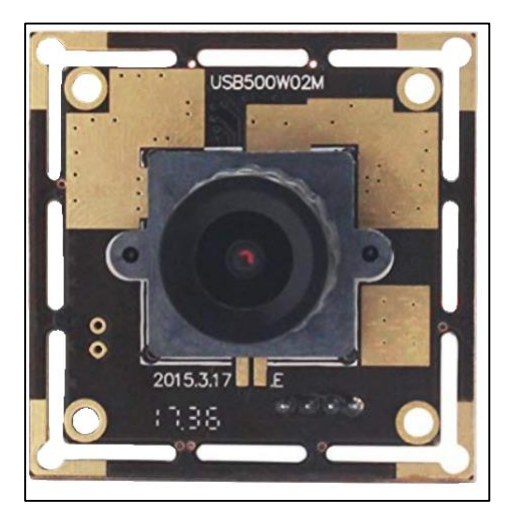

**Figura 3-2:** Cámara web USB **Fuente:** Paredes Belén, Mayorga David, 2019

| Descripción              | Características                                     |  |  |  |  |  |
|--------------------------|-----------------------------------------------------|--|--|--|--|--|
| Voltaje                  | 5 V                                                 |  |  |  |  |  |
| Corriente                | $150 \text{ mA}$                                    |  |  |  |  |  |
| Resolución Máxima        | 2592 X 1944                                         |  |  |  |  |  |
| Sensor                   | 1/4 "CMOS OV5640                                    |  |  |  |  |  |
| Tamaño de la lente       | $2.1 \text{ mm}$                                    |  |  |  |  |  |
| Resolución               | 5.0 megapixel, Max. 2592<br>$(H)$ x1944 (V) píxeles |  |  |  |  |  |
| Temperatura de trabajo   | $-20a70C$ °                                         |  |  |  |  |  |
| Soporte sin controlador: | video<br>Clase de<br>USB<br>$(UVC)$ 1.1             |  |  |  |  |  |

**Tabla 1-2:** Características de cámara ELP

**Fuente:** Hoja de datos Cámara ELP USB500W02M

**Realizado por:** PAREDES, Belén & MAYORGA, David 2019

## 2.4.2 NodeMCU

Es una tarjeta de desarrollo de código abierto basado en el popular chip ESP8266 como se muestra en la figura 4-2, que utiliza el lenguaje de programación Lua para crear un ambiente de desarrollo propicio para aplicaciones que requieran conectividad Wifi de manera rápida. Consta de: un regulador de alimentación, un chip USB-Serial, una memoria Flash de 1Mb para el almacenamiento de varios programas y 2 puertos Rx/Tx. (GitHub, 2019). En la tabla 2-2 se mencionan sus características técnicas principales.

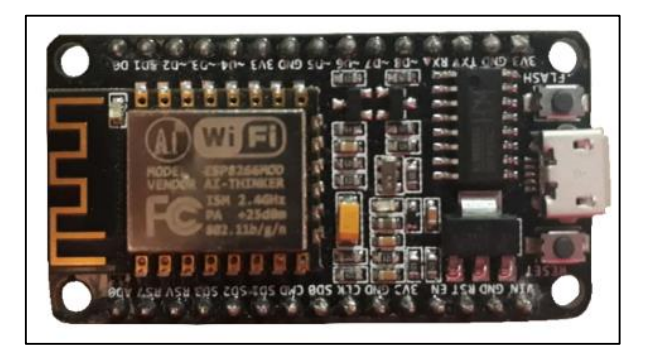

**Figura 4-2:** NodeMCU Realizado por: PAREDES, Belén & MAYORGA, David 2019

| Descripción                  | <b>Características</b> |
|------------------------------|------------------------|
| Versión                      | DevKit $v2.0$          |
| Voltaje de Operación         | 3.3 V                  |
| Corriente de Salida          | $15 \text{ mA}$        |
| Corriente de Trabajo         | 12 - 200 mA            |
| de<br>Temperatura<br>Trabajo | -40 a $25 °C$          |
| Rango de Frecuencia          | 2.412 - 2.484 GHz      |

**Tabla 2-2:** Características de NodeMCU

**Fuente:** Hoja de datos NodeMCU V2

**Realizado por:** PAREDES, Belén & MAYORGA, David 2019

# 2.4.3 Driver TB6612FNG

Es un controlador o driver para motores DC, capaz de controlar hasta dos motores DC y suministrar 1.2 A por salida, como se muestra en la figura 7-2. Se pueden usar dos señales de entrada IN1 e IN2 para controlar los motores en uno de los cuatro modos de función: CW, CCW, freno corto y parada. Las dos salidas del motor A y B se pueden controlar por separado, y la velocidad de cada motor se controla a través de una señal de entrada PWM con una frecuencia de hasta 100 kHz. (ShopperWP, 2019). En la tabla 3-2 se mencionan las características técnicas del mismo.

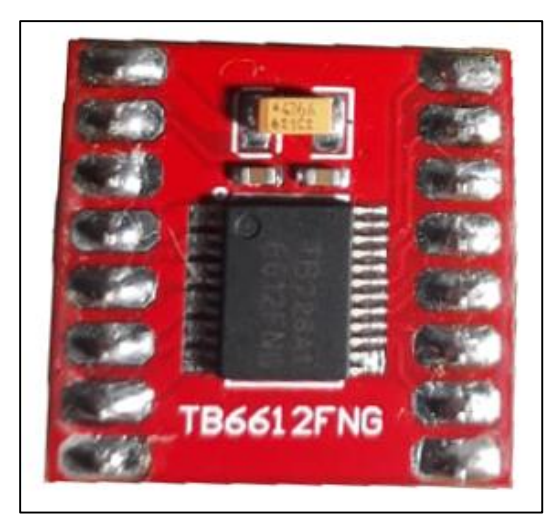

**Figura 5-2:** Driver TB6612FNG Realizado por: PAREDES, Belén & MAYORGA, David 2019

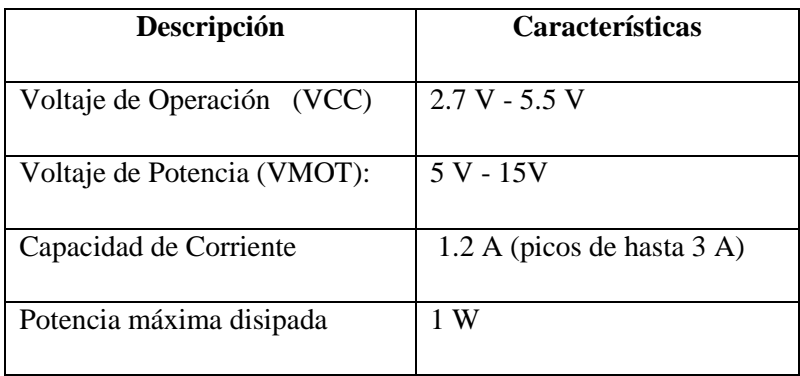

## **Tabla 3-2:** Características Driver TB6612FNG

**Fuente:** Hoja de datos Driver TB6612FNG

**Realizado por:** PAREDES, Belén & MAYORGA, David 2019

### *2.4.4 Mini Motor Vibrador*

En la figura 6-2 se observa este tipo de motor que permite transmitir al usuario una sensación vibratoria. Su funcionamiento se basa en una carga ubicada en su eje, la cual al estar desbalanceada genera un cabeceo, funciona entre 2 V y 5 V a mayor voltaje mayor vibración y consumo. (CETRONIC, s.f.). Las características técnicas principales se muestran en la tabla 4-2

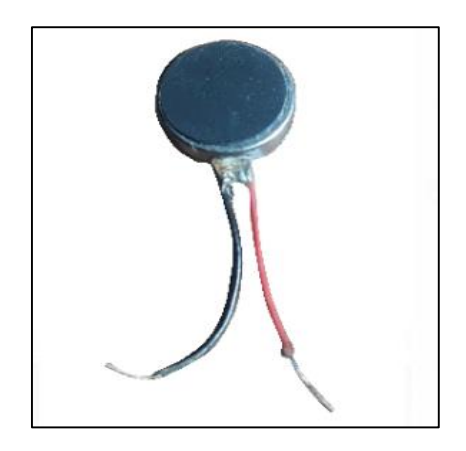

 **Figura 6-2:** Motor Vibrador  **Realizado por:** PAREDES, Belén & MAYORGA, David 2019

Tabla 4-2: Características de Motor Vibrador

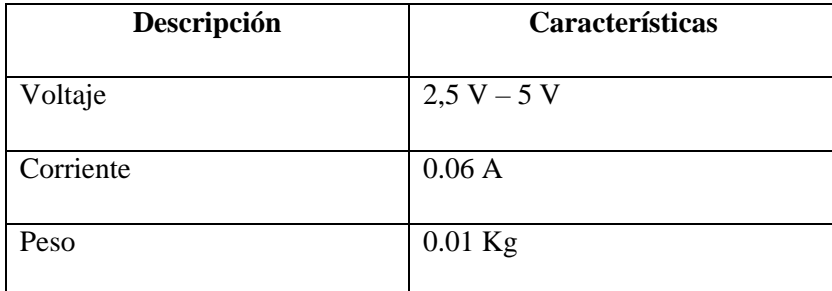

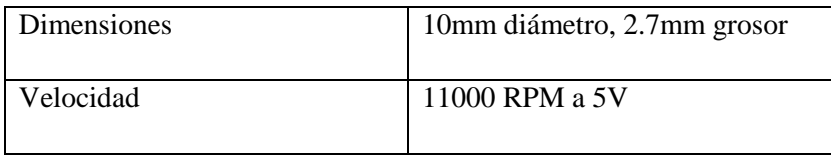

**Fuente:** https://www.cetronic.es

**Realizado por:** PAREDES, Belén & MAYORGA, David 2019

## *2.4.5 Pilas Alcalinas Recyko AAA*

Como se muestra en la figura 7-2 para el sistema se utilizó 4 pilas alcalinas recargables de Hidruro de Níquel metálico, ya que el circuito funcionará bajo el agua, se descartó la utilización de baterías de Litio debido a su peligrosidad (Sanchez, s.f.). En la tabla 5-2 se presentan sus características técnicas principales.

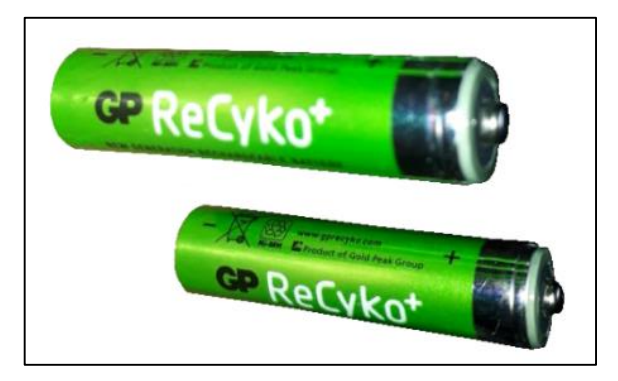

**Figura 7-2:** Pilas Alcalinas AAA Fuente: PAREDES, Belén & MAYORGA, David 2019

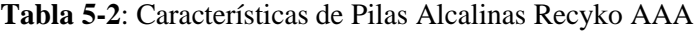

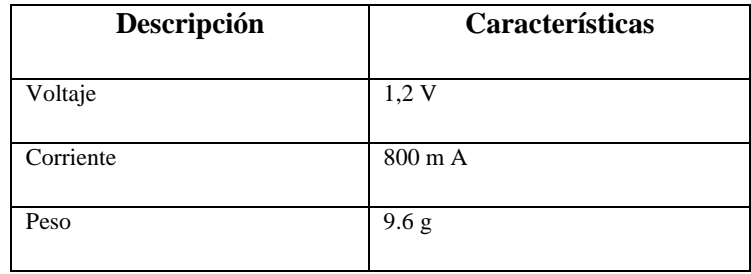

**Fuente:** http://www.servipilas.com

**Realizado por:** PAREDES, Belén & MAYORGA, David 2019

## *2.4.6 Cargador de Pilas Recyko*

El cargador USB incluido ofrece la opción de recarga de pilas AAA desde cualquier dispositivo compatible con USB, como se muestra en la figura 8-2. No es compatible con carga directamente desde la red eléctrica a 220V. (uaskionline, 2019). En la tabla 6.2 se presentan sus características principales.

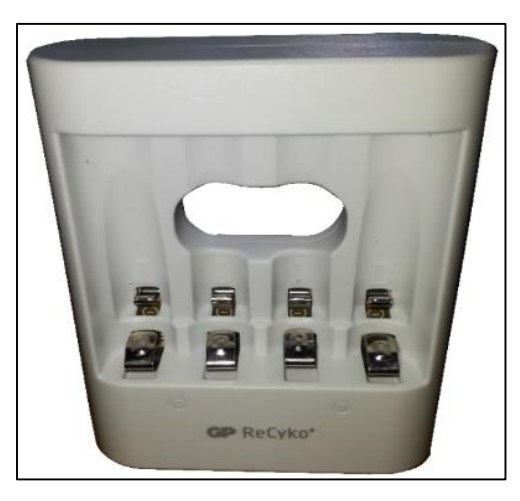

 **Figura 8-2:** Cargador de pilas alcalinas Realizado por: PAREDES, Belén & MAYORGA, David 2019

| Descripción          | <b>Características</b>        |
|----------------------|-------------------------------|
| Voltaje de Entrada   | 5V Dc                         |
| Corriente de Entrada | 1 A                           |
| Peso                 | $0.01$ Kg                     |
| <b>Dimensiones</b>   | 10 mm diámetro, 2.7 mm grosor |
| Velocidad            | 11000 RPM a 5 RPM             |

**Tabla 6-2:** Características cargador de pilas alcalinas

**Fuente:** https://www.gpbatteries.com

**Realizado por:** PAREDES, Belén & MAYORGA, David 2019

### *2.4.7 Punto de Acceso*

Es un dispositivo como se visualiza en la Figura 9-2 que crea una red de área local inalámbrica WLAN, normalmente en una oficina o un edificio de grandes dimensiones. Un punto de acceso se conecta a un router, switch o hub por un cable Ethernet y proyecta una señal Wi-Fi en un área designada. (LINKSYS, 2018)

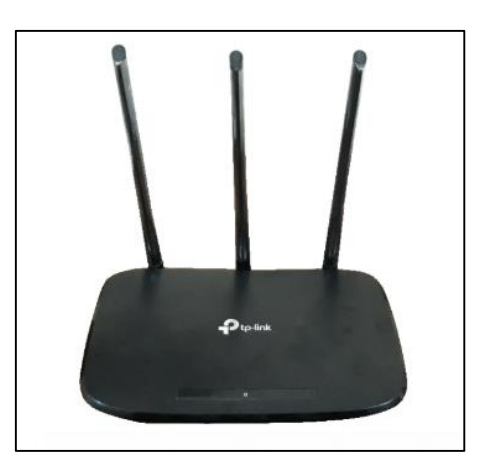

 **Figura 9-2:** Punto de Acceso Fuente: PAREDES, Belén & MAYORGA, David 2019

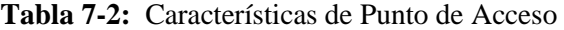

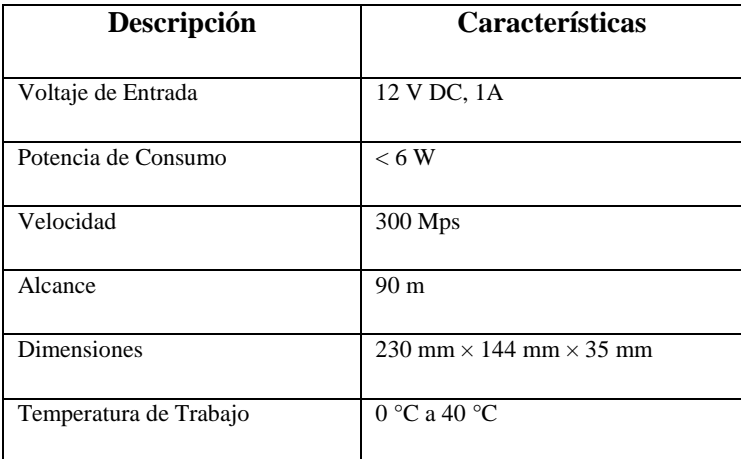

**Fuente:** https://www.tp-link.com

**Realizado por:** PAREDES, Belén & MAYORGA, David 2019

# 2.4.8 Procesador

Como se muestra en la figura 4-2 se utilizó un computador portátil Dell Inspiron 15700 octava generación con Windows 10, el cual brindo una alta capacidad de procesamiento y muy bajos tiempos de respuesta. En la tabla 2-2. se mencionan sus principales características.

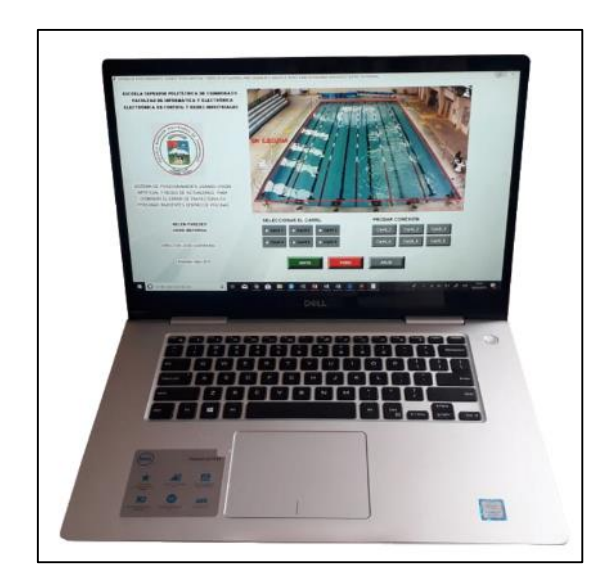

**Figura 10-2:** Dell Inspiron 15700 Realizado por: PAREDES, Belén & MAYORGA, David 2019

**Tabla 8-2:** Dell Inspiron 15700

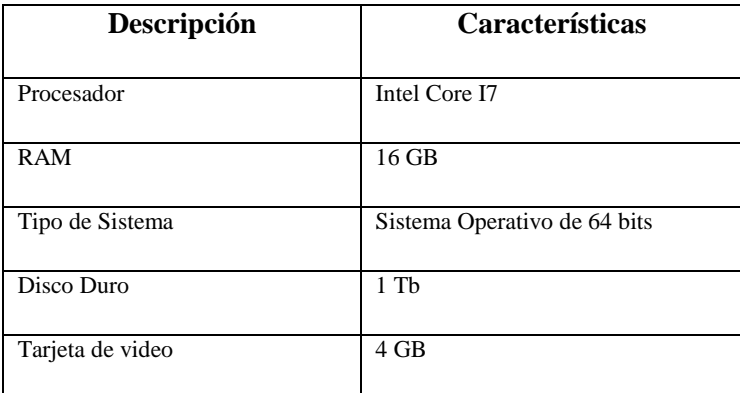

**Fuente:** https://support.dell.com

**Realizado por:** PAREDES, Belén & MAYORGA, David 2019

### **2.5 Esquema de conexión electrónica**

La figura 11-2, presenta el esquema de conexión de los elementos que conforman la placa electrónica del módulo receptor.

 Las salidas D2 y D3 del NodeMCU se conectarán a las entradas PWMA Y PWMB del driver tb6612fng que se encuentran en el pin 1 y 7 respectivamente.

- Las entradas AI1, BI1 controlan el sentido del motor y estarán conectadas al pin positivo de la batería, las entradas AI2 y BI2 estarán conectadas al pin negativo.
- Las salidas AO1 y AO2 irán conectadas a los dos motores vibradores ubicados en el lado derecho que se activarán con la entrada PWMA y las salidas BO1 y BO2 irán conectados a los dos motores vibradores ubicados en el lado izquierdo que se activarán con la entrada PWMB
- Los pines Vin del NodeMCU, Vin y Vcc del driver irán conectados al pin positivo de la batería, los pines GND del NodeMCU y del driver estarán conectados al pin negativo.

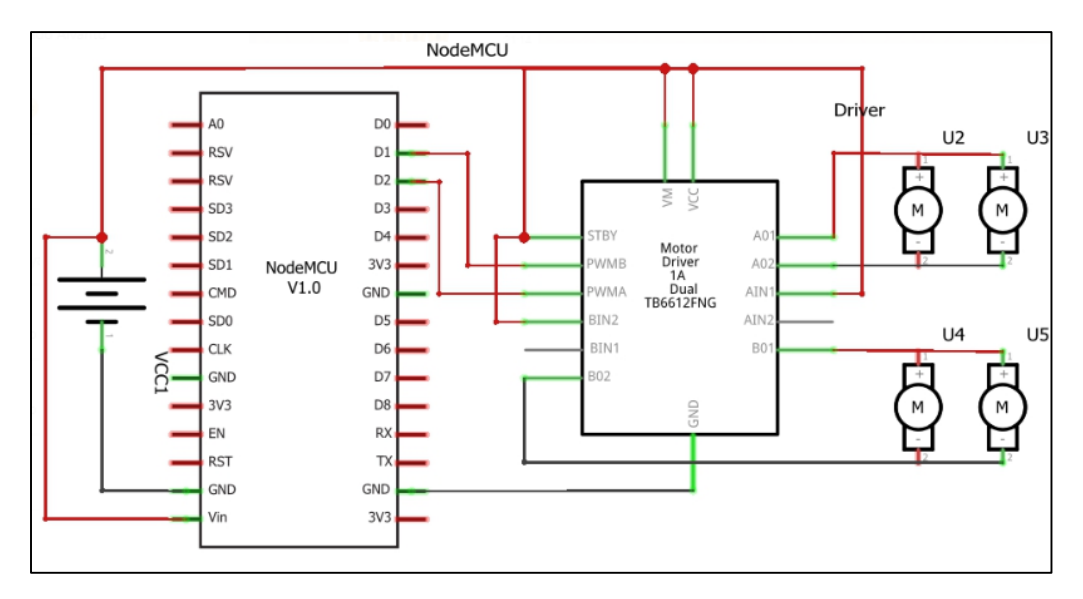

**Figura 11-2:** Esquema de Conexión Electrónica Fuente: PAREDES, Belén & MAYORGA, David 2019

### **2.6 Herramientas software de desarrollo**

Se utilizaron 4 herramientas de desarrollo para procesamiento y técnicas de visión artificial, comunicación y diseño de estructura las cuales son descritas a continuación

## *2.6.1 IDE Arduino 1.8.3*

El entorno de programación de Arduino es de código abierto basándose en un lenguaje de programación C++, es compatible con cualquier sistema operativo. Cuenta con librerías que facilitan la interacción con el *hardware* y el manejo de funciones para el desarrollo de las operaciones. (Arduino, s.f.).

A continuación, en la figura 12-2 se presenta el diagrama de flujo que describe el funcionamiento del programa.

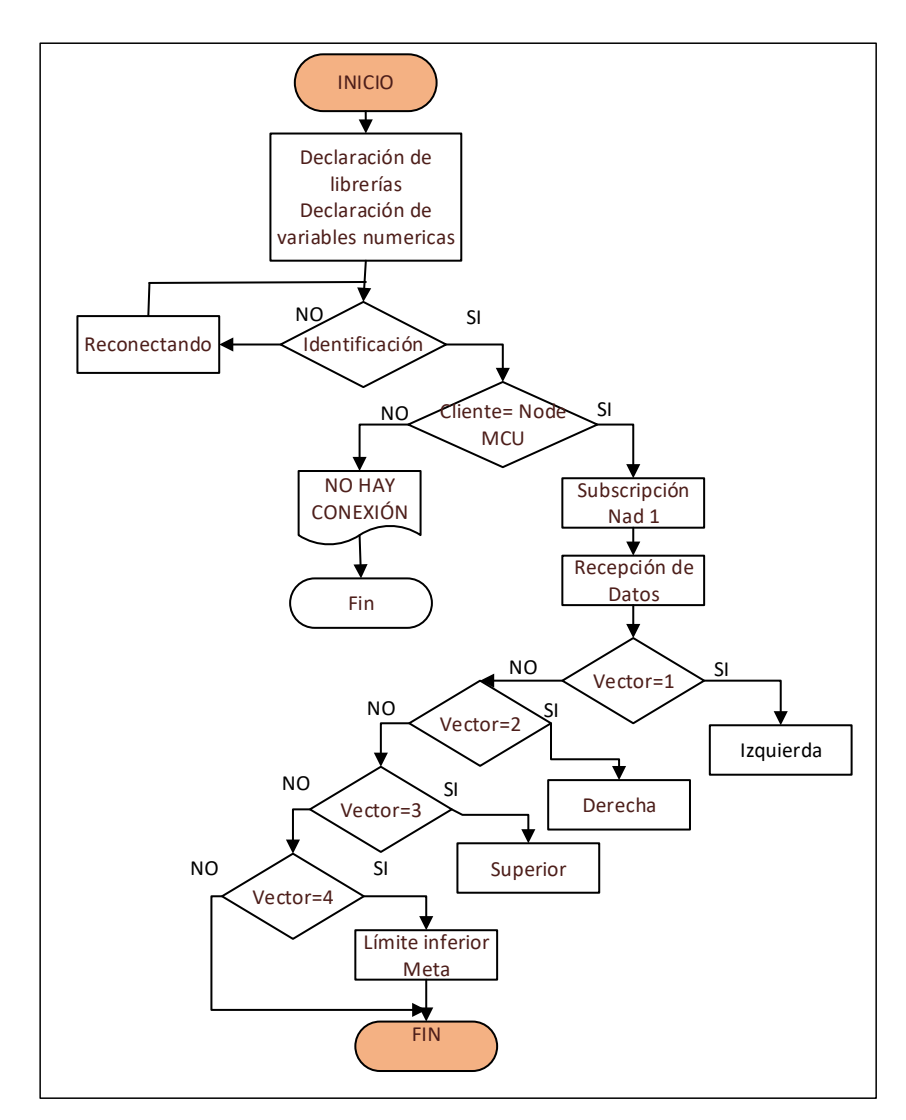

**Figura 12-2:** Diagrama de flujo programación NodeMCU Realizado por: PAREDES, Belén & MAYORGA, David 2019

A continuación, se detalla el algoritmo del diagrama de flujo presentado en la figura 11-2

- Se declaran las librerías <**ESP8266WiFi.h**>, <**PubSubClient.h**>; constantes como: el SSID de la red, contraseña, IP del servidor, y variables que permitirán al programa la conexión con el servidor, recepción y análisis de los datos recibidos.
- Se crea un cliente con la sentencia **WiFiClient()** donde se procede a comparar si el cliente

es un módulo NodeMCU y para este cliente se crea una instancia con **PubSubClient ()**.

- Se definirá una dirección de servidor y un puerto de comunicación con la función **client.setServer(),** luego se definirá una función donde de procesaran los mensajes recibidos tras la suscripción al tema con la función **client.setCallback():**
- Con la función **client.subscribe()** este se suscribirá al tema nad1 en el cual se publicarán los mensajes que contendrán valores de la trayectoria del nadador 1 y las distintas alarmas que prevendrán al nadador para corregir su trayectoria.
- Después se realiza la comparación de los valores recibidos, se transmitirá un valor analógico hacia los actuadores que se traducirá en la vibración para que el usuario distinga que tan próximo está a los límites del carril.

#### 2.6.1.1 Mosquitto 3.1.1

Como se presenta en la figura 13-2, una red de área local inalámbrica será el medio de comunicación entre el servidor o Bróker Mosquitto instalado en la computadora personal y los clientes o nadadores representados por los dispositivos NodeMcu, el puerto de red que utiliza este protocolo para la comunicación es 1883. Se ejecutará el programa a través de la ventana de comandos CMD, para ello se generará un script mosquitto.bat el cual habilita el puerto de enlace y establece comunicación con los nadadores a través del punto de acceso.

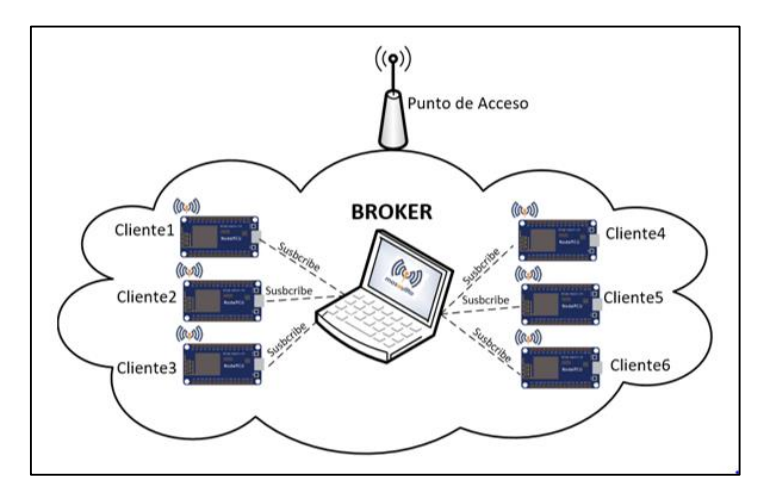

**Figura 13-2:** Arquitectura de comunicación MQTT del Sistema Realizado por: PAREDES, Belén & MAYORGA, David 2019

## *2.6.2 Sublime Text 3.1.1*

Es un editor de código abierto multiplataforma, ligero y con pocas concesiones. El sistema

soporta un gran número de lenguajes (C, C++, C#, HTML, Java, JavaScript, LaTeX, Lua, M, Matlab, PHP, Python, and XML). (F, s.f.)

Para su uso, se trabajó con el lenguaje de programación Python y se dividió en tres etapas: captura de imagen, pre-procesamiento de imagen y seguimiento y envió de datos, descritos a continuación.

## 2.6.2.1 Captura de imagen

En la Figura 14-2 se presenta el diagrama de flujo utilizado para la captura de imagen.

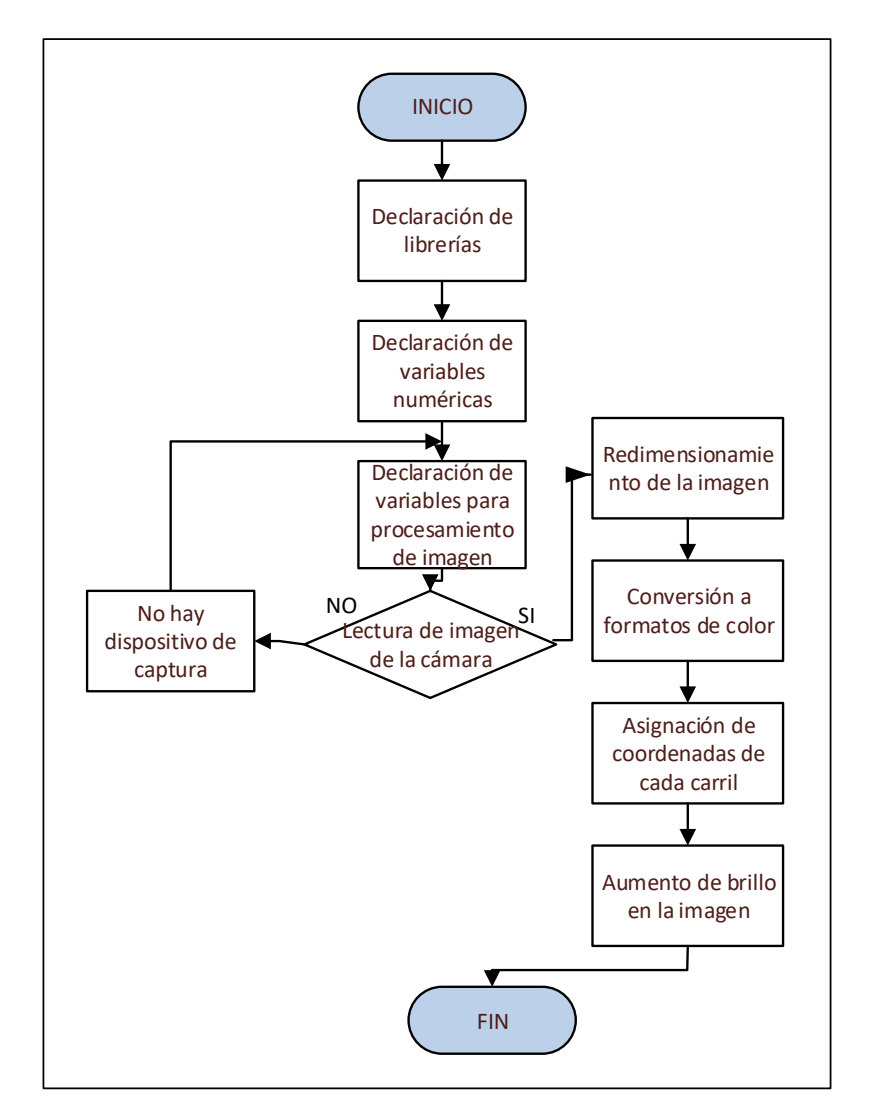

 **Figura 14-2:** Diagrama de Flujo para Captura de Imagen Realizado por: PAREDES, Belén & MAYORGA, David 2019

A continuación, se detalla el algoritmo del diagrama de flujo presentado en la figura 14-2

- Se establece las variables implícitas directamente en el funcionamiento del programa, estas variables son numéricas inicializadas en cero, necesarias para detectar los límites inferiores y superiores, así como también la detección de la meta.
- Se declara las variables de pre-procesamiento de imágenes y las técnicas de visión artificial, estas variables son matrices cuyos elementos son ceros en su totalidad, y sirven como almacenamiento de diferentes imágenes.
- La captura de imagen, se realiza al configurar la cámara, asignándole una dirección. Esta variable inicial será una imagen, que posteriormente será redimensionada para facilitar el procesamiento y acortar el tiempo de ejecución del programa.
- Después de redimensionar la imagen se hace la conversión a los distintos formatos de color para el análisis, como BGR y HSV, así como escalas en grises.
- Se asigna coordenadas a los 6 carriles por separado para establecer un área de interés, rellenando la imagen con líneas y puntos establecidos con un análisis previo. También se aumenta el brillo de la imagen, se aísla y aumenta como un escalar.

Las funciones utilizadas en el proceso son:

- **np. array**: Permite crear vectores y matrices para el procesamiento de imágenes y el cálculo de trayectoria.
- **cv2.VideoCapture:** Permite acceder a la cámara creando un objeto que permite hacer la captura de imagen.
- **imagen. read ():** Permite almacenar en una variable la imagen obtenida.

#### 2.6.2.2 Pre procesamiento de imágenes

En la figura 15-2 se presenta el diagrama de flujo utilizado para el pre-procesamiento de imágenes.

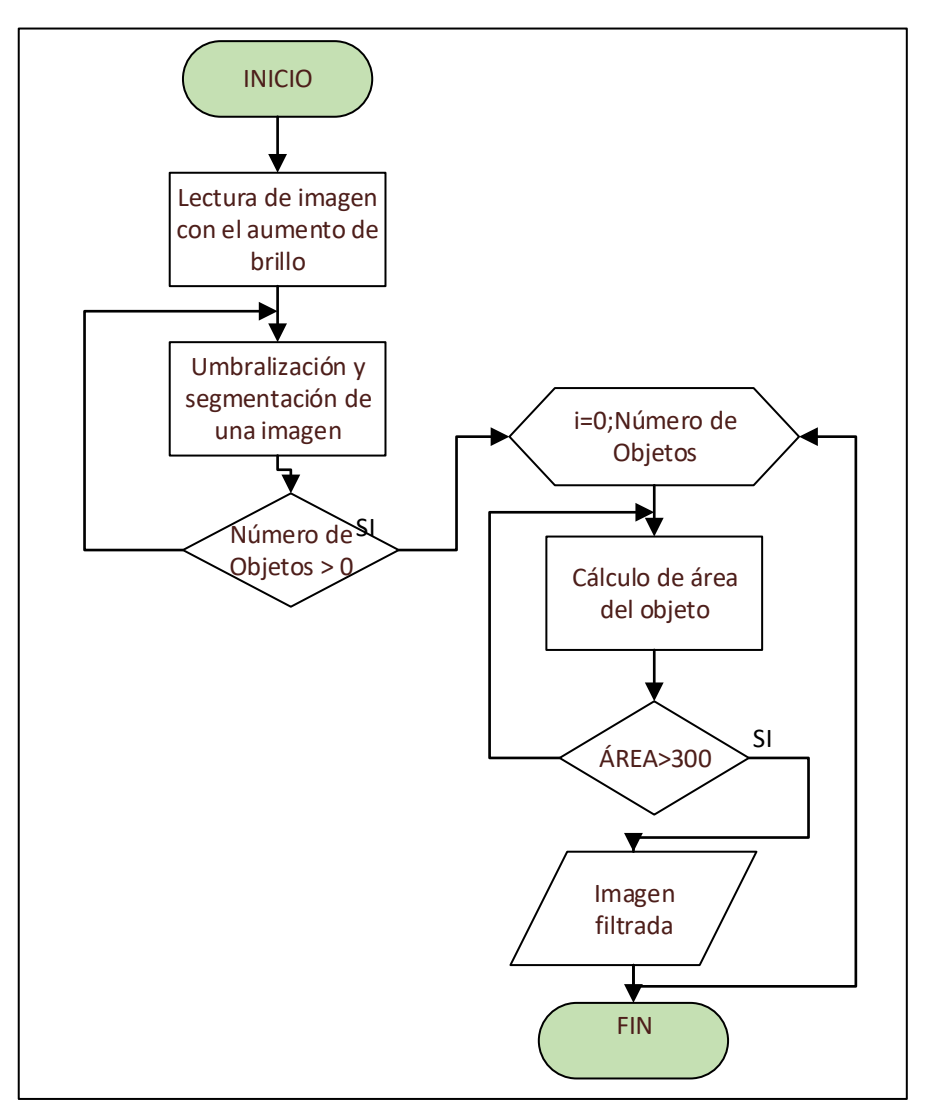

 **Figura 15-2:** Diagrama de Flujo de Procesamiento de Imágenes Realizado por: PAREDES, Belén & MAYORGA, David 2019

A continuación, se detalla el algoritmo del diagrama de flujo presentado en la figura 15-2.

- Al aumentar el brillo de la imagen se realzan los colores que se distinguen del fondo de la piscina obteniéndose una imagen en la cual se destaca el color rojo, la cual se almacena en una variable y esta se umbraliza, es decir se transforma en una imagen que únicamente tiene 2 valores que son 0 o 255.
- Se segmenta para analizar de forma separada cada objeto facilitando su análisis, si el número de objetos es mayor a cero, también se hace un análisis morfológico de cada objeto calculando su área.
- Si el área pasó un valor umbral será almacenado en otra variable que contendrá los objetos que pasen ese control.

Las funciones utilizadas en este proceso son:

- **cv2.inrange**: Permite umbralizar la imagen a partir de dos parámetros, uno inferior y otro superior.
- **cv2.CountourArea**: Permite calcular el área de cada objeto segmentado.
- **cv2.findContours**: Permite segmentar para analizar cada objeto de la imagen, este debe ser ordenado desde el mayor al menor objeto.

### *2.6.2.3 Seguimiento y envio de datos*

En la Figura 16-2 se describe el diagrama de flujo para el cálculo de trayectorias.

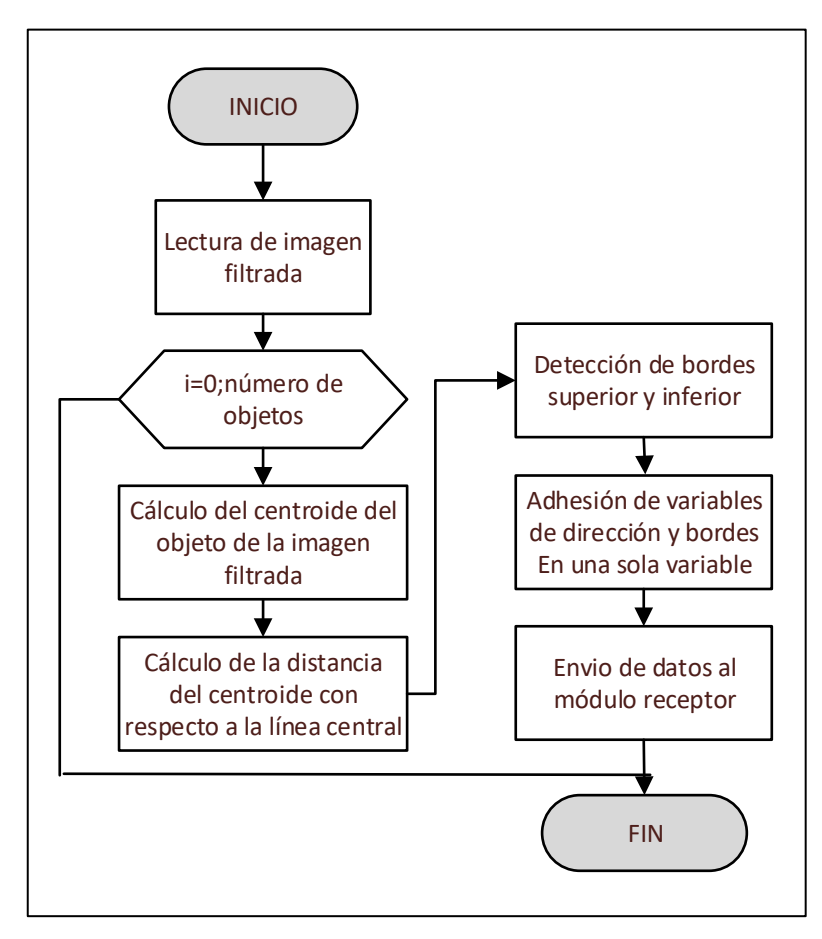

**Figura 16-2:** Diagrama de Flujo de Seguimiento y envió de datos Realizado por: PAREDES, Belén & MAYORGA, David 2019

- Cálculo del punto central o también llamado centroide, este punto es una coordenada cuyas componentes son i, j.
- Con el punto central se realiza una extensión sumando y restando a partir de estas 70 unidades de pixeles en el eje horizontal, y se almacena en una imagen.
- Dicha imagen sirve para hacer una operación and entre la misma y una imagen que contenga una línea, que será la que esté trazada en la mitad de cada carril y se calcula la distancia entre este punto y el centroide.
- Con esta distancia se hace un cambio de escala y se envía al módulo receptor, dentro de este también va la dirección y la detección del límite superior e inferior en cada carril, así como también la posición en la meta de la competencia.

Las funciones utilizadas en este proceso son:

- **cv2.findContours**: Permite calcular el área de cada objeto segmentado.
- **cv2.moments():** Permite calcular el centro de cada objeto.
- **cv2.drawContours()**: Permite almacenar los contornos en una imagen nueva.
- **publish. single ()**: Permite enviar datos a través del protocolo de comunicación Mqtt al módulo receptor.

### **2.7 Diseño de la estructura de Chaleco WIFI**

En la herramienta AutoCad 2017, se realizó el diseño del chaleco WIFI. En la figura 17-2 a) se presenta el diseño de vista frontal el cual se sujeta en los hombros y en la zona abdominal por una banda elástica, en la figura 17-2 b) se presenta el diseño del chaleco en vista posterior. En la zona de la espalda tiene un bolsillo el cual aloja un cilindro de 10cm de altura y 5cm de diámetro donde se encuentra las baterías y el circuito del módulo receptor, de la misma saldrán 2 cables hacia los motores vibradores ubicados en la faja abdominal del chaleco. En la figura 18-2 se muestra el chaleco WIFI a utilizar.

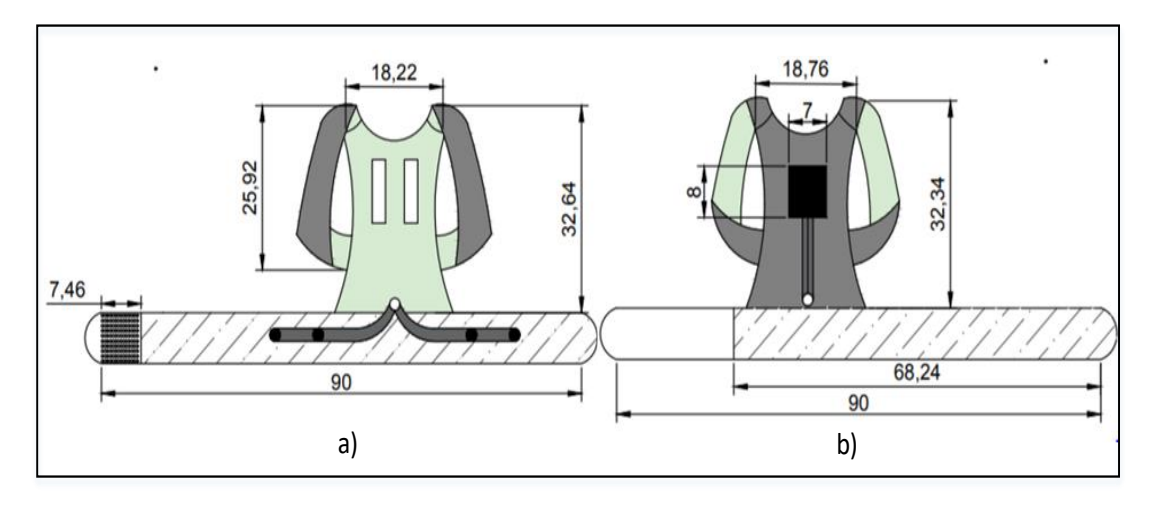

 **Figura 17-2:** Diseño Chaleco WIFI Realizado por: PAREDES, Belén & MAYORGA, David 2019

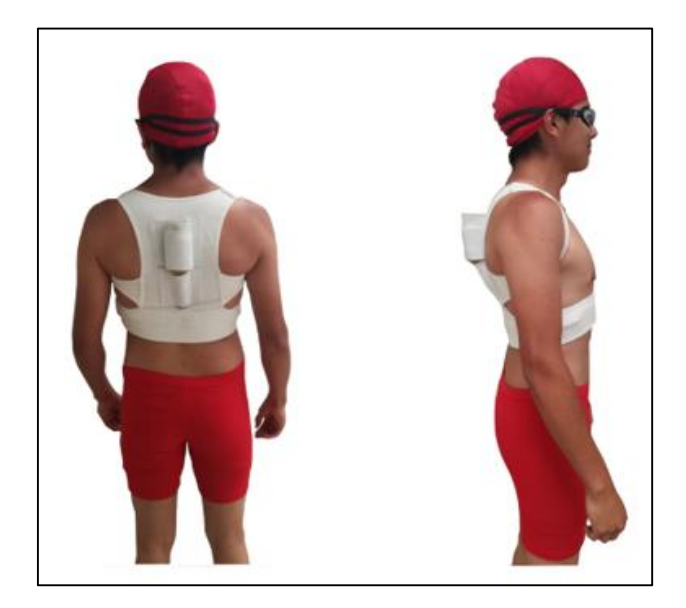

**Figura 18-2:** Chaleco WIFI Realizado por: PAREDES, Belén & MAYORGA, David 2019

# **2.8 Diseño Interfaz del Sistema**

Como se presenta en la figura 19-2 se realizó el diseño de una interfaz gráfica amigable con el usuario, la cual se divide en tres partes: Informativa, visualización y la botonera.

El usuario a través de una ventana gráfica podrá ir visualizando la piscina, las trayectorias y el seguimiento realizado a los nadadores, en el cual se podrá evidenciar la ejecución del programa, cuando se presione el botón Inicio y todo este correcto el borde de la piscina se enmarcará de

color verde, y se mostrará el mensaje "ejecutando", si el programa no se ha inicializado, o se encuentra en paro la piscina se enmarcará de color rojo y se mostrará el mensaje "sin ejecutar".

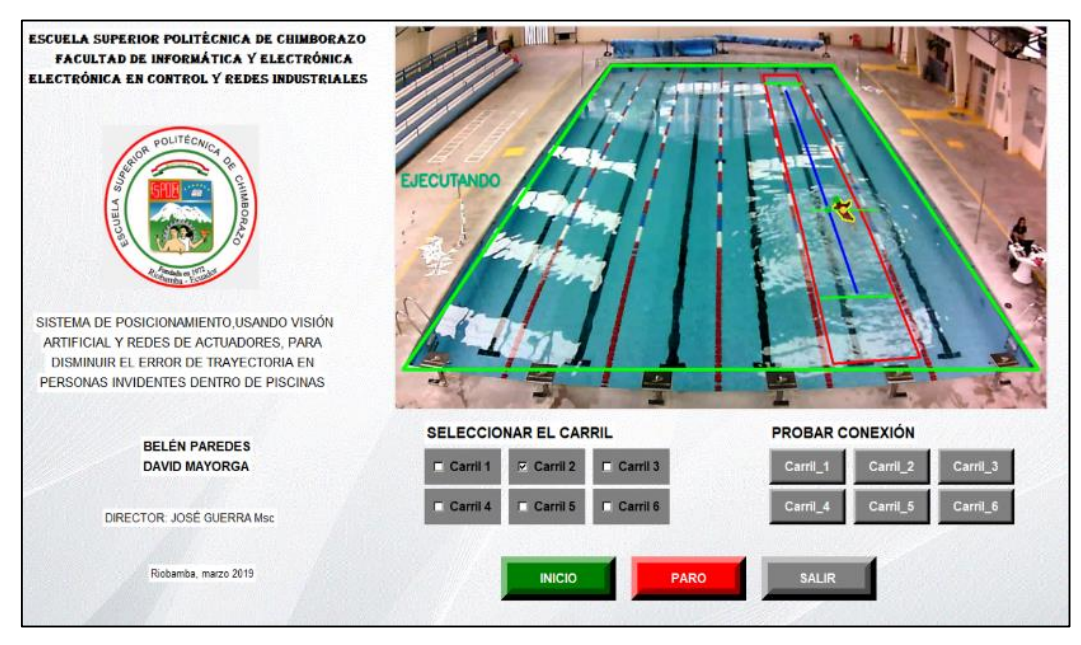

**Figura 19-2:** Interfaz de Usuario Realizado por: PAREDES, Belén & MAYORGA, David 2019

# *2.8.1 Descripción de la botonera*

- **Botón Inicio:** Permite inicializar el programa una vez seleccionado los carriles a realizar el seguimiento.
- **Botón de Paro:** Permite el paro del programa y reseteo de variables
- **Botón salir:** Permite salir del programa
- **Botones de Conexión:** Permiten la comprobación de la conexión del sistema por medio de una ligera vibración.
- **Selección de Carril**: Permite la selección, del carril o los carriles que se desea hacer el seguimiento.

# **CAPÍTULO III**

## **3. ANALISIS DE RESULTADOS**

En el presente capitulo se exponen los resultados obtenidos en pruebas realizadas a cada uno de los nodos del prototipo de sistema. Las pruebas consistieron en medir: la estabilidad del prototipo, la integridad y tiempos de comunicación, el consumo total de corriente y para finalizar el análisis de costos del prototipo de sistema implementado.

#### **3.1 Implantación del Sistema**

Antes de la realización de las pruebas de funcionamiento se procedió a la implantación del Sistema en las instalaciones de la Escuela Superior Politécnica de Chimborazo en la piscina semiolímpica. En la figura 1-3 se presenta el sistema implementado con sus tres nodos: adquisición, procesamiento y receptor. A continuación, se describe las pruebas realizas luego de la implantación.

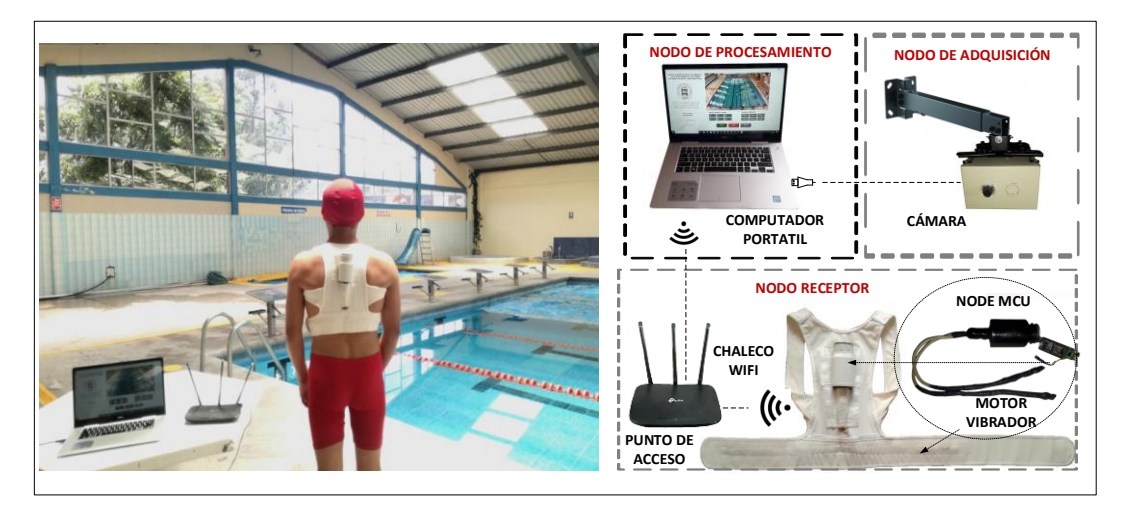

**Figura 1-3:** Sistema Implementado Realizado por: PAREDES, Belén & MAYORGA, David 2019

### *3.1.1 Ubicación nodo de adquisición*

Para esto se realizó un análisis de la localización de la cámara, donde la ubicación que mejor se ajustó con respecto a la infraestructura de la piscina y al ángulo de visión de la cámara fue a 8 m con respecto al borde izquierdo central de la piscina, a una altura de 4m y un ángulo de inclinación de 37º. Ubicación que permitió la visualización completa del área de la piscina, como se muestra en la figura 2-3.

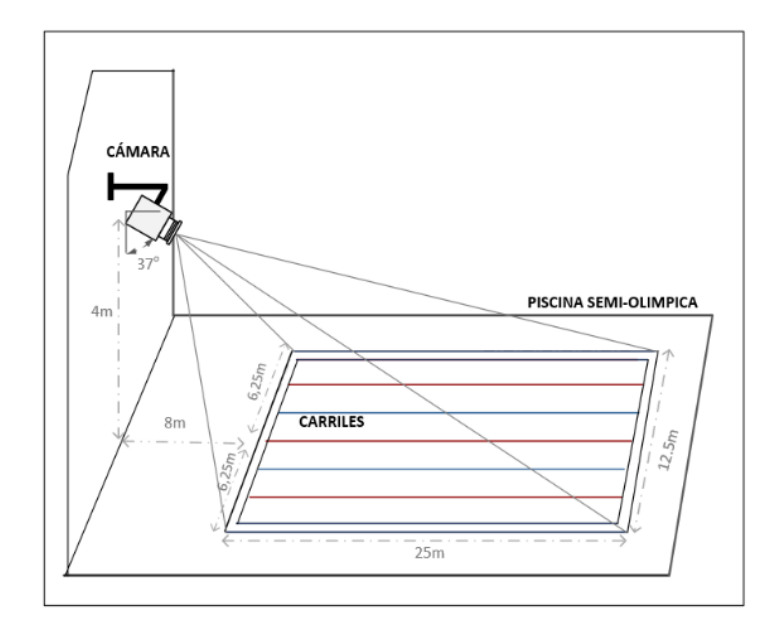

 **Figura 2-3:** Ubicación cámara del Sistema Realizado por: PAREDES, Belén & MAYORGA, David 2019

#### **3.2 Estabilidad del Sistema**

El objetivo de estas pruebas es evaluar la variabilidad del prototipo, para lo cual se tomaron 10 muestras del desplazamiento que tuvo un mismo nadador a una intensidad lumínica de 40 000 luxes, distancias que fueron comparadas con un equipo patrón. Se determinó el error absoluto, la media ( $\overline{X}$ ) y el coeficiente de variación (σ) mediante análisis probabilístico con la herramienta Excel 2016 . Para ello se dividió en dos pruebas: desplazamiento-detección a lo largo del carril y desplazamiento–alerta ancho carril.

#### *3.2.1 Pruebas desplazamiento-detección a lo largo del carril*

La prueba consistió en ubicar un indicador a una distancia de referencia de 2 m con respecto al límite inferior de la piscina, para luego ser comparada con la distancia a la cual el sistema detecto al nadador. En la figura 3-3 se presenta la evidencia de la prueba.

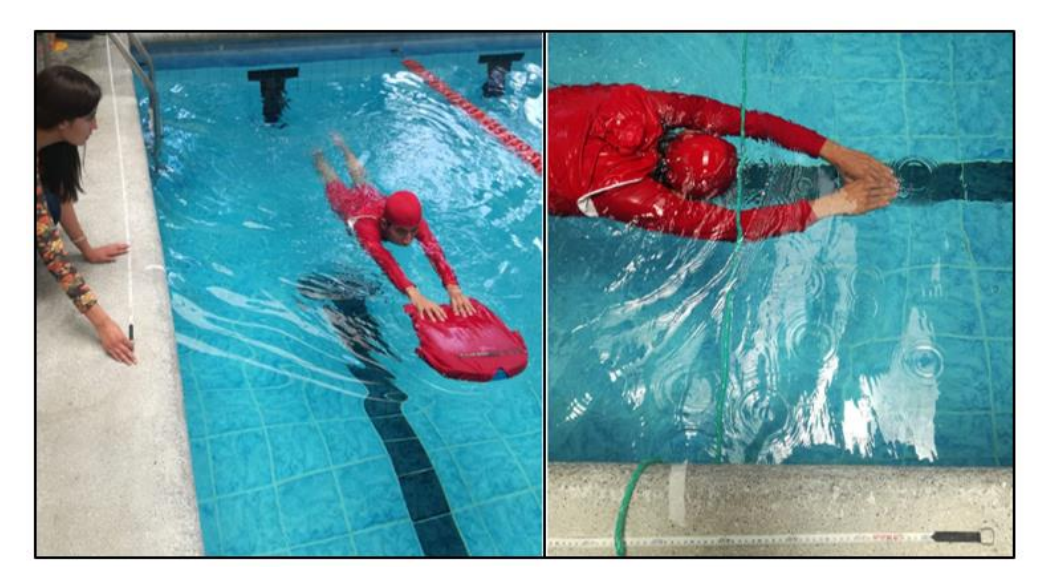

**Figura 3-3:** Evidencia de la prueba de detección del nadador Realizado por: PAREDES, Belén & MAYORGA, David 2019

En la tabla 1-3 se presenta los datos obtenidos de la prueba, con los cuales se determinó un error mínimo de distancia de 0.09 m, error máximo de 0. 14 m y un coeficiente de variación de 0.92%, valor menor al 10 %. Por lo que se concluye que la repetitividad en la detección de un cuerpo a la misma distancia es homogénea representando un sistema estable. (Llamosa, et al., 2007, p. 457)

| Número                       | Distancia (m)  | <b>Distancia</b><br><b>Detectada</b><br>(m) | <b>Error</b><br>Absoluto de<br>distancia<br>(m) |
|------------------------------|----------------|---------------------------------------------|-------------------------------------------------|
|                              | 2              | 2.11                                        | 0.11                                            |
| 2                            | $\overline{2}$ | 2.13                                        | 0.13                                            |
| 3                            | 2              | 2.10                                        | 0.10                                            |
| 4                            | 2              | 2.14                                        | 0.14                                            |
| 5                            | $\overline{2}$ | 2.09                                        | 0.09                                            |
| 6                            | 2              | 2.09                                        | 0.09                                            |
|                              | $\overline{2}$ | 2.10                                        | 0.10                                            |
| 8                            | $\overline{2}$ | 2.13                                        | 0.13                                            |
| 9                            | $\overline{2}$ | 2.11                                        | 0.11                                            |
| 10                           | 2              | 2.14                                        | 0.14                                            |
| Promedio                     |                | 2.11                                        |                                                 |
| <b>Desviación Estándar</b>   |                | 0.0195                                      | 0.114                                           |
| Coeficiente de Variación (%) |                | 0.92%                                       |                                                 |

**Tabla 1-3:** Error de distancia detectada a lo largo de la piscina

### *3.2.2 Prueba desplazamiento–alerta ancho carril.*

Esta prueba consistió en ubicar una referencia de +/- 10 m con respecto a la línea central del carril de la piscina, para luego ser comparada la distancia a la cual el nadador se desplazó con la alerta vibratoria recibida.

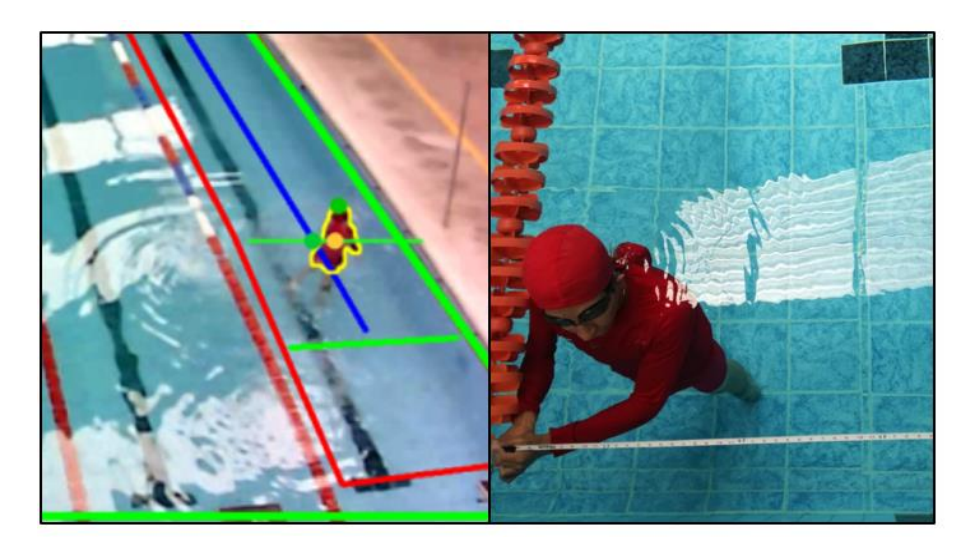

**Figura 4-3:** Prueba detección a lo ancho de la piscina Realizado por: PAREDES, Belén & MAYORGA, David 2019

En la tabla 2-3 se presenta los datos obtenidos de la prueba, con los cuales se determinó un error máximo de 0. 02 m y un coeficiente de variación de 6,9%, valor menor al 10 %. Por lo que se concluye que el prototipo implementado presenta estabilidad en la detección y envió de alertas. (Llamosa, et al., 2007, p. 457)

| Número         | Distancia (m) | Distancia Detectada<br>Izquierda y<br>Derecha(m) | <b>Error</b><br>Absoluto de<br>distancia (m) |
|----------------|---------------|--------------------------------------------------|----------------------------------------------|
| 1              | 0,10          | 0,10                                             | 0.00                                         |
| 2              | 0,10          | 0,11                                             | 0,01                                         |
| 3              | 0,10          | 0,10                                             | 0,00                                         |
| $\overline{4}$ | 0,10          | 0,11                                             | 0,01                                         |
| 5              | 0,10          | 0,10                                             | 0,00                                         |
| 6              | 0,10          | 0,10                                             | 0.00                                         |
| 7              | 0,10          | 0,12                                             | 0,02                                         |
| 8              | 0,10          | 0,10                                             | 0,00                                         |
| 9              | 0,10          | 0,10                                             | 0,00                                         |
| 10             | 0,10          | 0,10                                             | 0.00                                         |

**Tabla 2-3:** Error de distancia detectada a lo ancho de la piscina

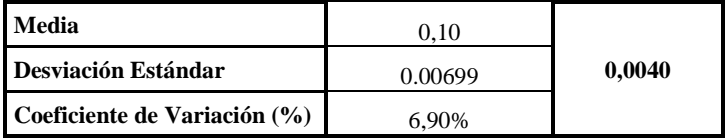

 **Realizado por:** PAREDES, Belén & MAYORGA, David 2019

### **3.3 Pruebas de Tiempo de procesamiento**

El objetivo de esta prueba es medir el tiempo de procesamiento transcurrido durante la ejecución del código de programación. Para lo cual se incluyó un código mediante programación mismo que devuelve el valor de tiempo en ms que le tomó al sistema procesar cada imagen. Para estimar el tiempo promedio en el que el sistema realiza el procesamiento se tomaron muestras de 3 minutos para cada carril obteniéndose 1440 muestras, considerando que el sistema procesa 8 imágenes por segundo con una resolución de 1280x720 pixeles. En la Figura 5-3 se visualiza la obtención de datos.

|                       |                                       |                                                                           |                                     |                                             |              |                             | tabalı pruebas (Autostredade) (Tiulie - Evral             |                               |                                         |                                       |                        |    |                                                                 |                                                                  |
|-----------------------|---------------------------------------|---------------------------------------------------------------------------|-------------------------------------|---------------------------------------------|--------------|-----------------------------|-----------------------------------------------------------|-------------------------------|-----------------------------------------|---------------------------------------|------------------------|----|-----------------------------------------------------------------|------------------------------------------------------------------|
| Calibri<br>$N$ K      | INSERTAR<br>$-111$<br>El +<br>$S - 1$ | DISERSO DE PAGINA<br>言<br>$\mathbf{A}^{\mathrm{T}}$<br>x<br>14<br>$\circ$ | FÓRMULAS<br>$x -$<br>$\sim$<br>$+0$ | DATOS<br>Ajustar texts<br>Combinary centrar |              | REVITAR<br>verza<br>General | COMPLEMENTOS<br>$D_{1}^{12}$ = $D_{2}^{1}$ (6)<br>$-2.22$ | ŀ,<br>Formato<br>condicional: | Diar Formato<br>como tabla »<br>celda v | 'nЬ<br>$+121$<br>œ<br>Interfac        | T,<br>Eliminar Formato |    | $\Sigma$ Autosums:<br>$\overline{\Phi}$ Referar -<br>$E$ Somer- | 0.14105510711669922<br>0.1485762596130371<br>0.13065075874328613 |
|                       | Fuents<br>$\mathcal{A}$<br>l X<br>fx  |                                                                           |                                     | Alimeacón                                   |              |                             | Númera<br>×.                                              |                               | Ertifon                                 | Celdisi                               |                        |    | Mod                                                             | 0.1286299228668213<br>0.13763189315795898                        |
|                       |                                       | o<br>×                                                                    |                                     | s                                           | H            |                             | <b>RCCC</b>                                               |                               | M<br>N.                                 | $\circ$                               |                        | O. |                                                                 |                                                                  |
|                       | <b>UN CARRIL</b>                      |                                                                           | <b>DOS CARRILES</b>                 |                                             |              | TRES CARRILES               |                                                           | <b>CUATRO CARRILES</b>        |                                         | QUINTO CARRILES                       |                        |    | <b>SEIS CARRILES</b>                                            | 0.14860248565673828                                              |
|                       |                                       |                                                                           |                                     |                                             |              |                             |                                                           |                               |                                         |                                       |                        |    |                                                                 | 0.12865495681762695                                              |
| ٠                     | 0.12466621                            | ×                                                                         | 0.12965543                          |                                             |              | 0.10970759                  | 1                                                         | 0.09674144                    |                                         | 0.12065543                            |                        |    | 0.10671616                                                      | 0.12267208099365234                                              |
|                       | 0.09776474                            | $\overline{z}$                                                            | 0.12765908 =                        |                                             |              | 0.09674263                  | $\mathbf{z}$                                              | 0.0977385                     | ь                                       | 0.12167454                            |                        |    | 0.11170173                                                      |                                                                  |
|                       | 0.09275174<br>0.09075713              | ٠                                                                         | 0.1336422<br>0.11569023             |                                             |              | 0.09674001<br>0.09876348    | э<br>$\bullet$                                            | 0.09374571<br>0.1126976       | ٠                                       | 0.13164806<br>0.10870957              |                        |    | 0.13364291<br>0.11069894                                        | 0.14152908325195312                                              |
|                       | 0.10970688                            | ×<br>×                                                                    | 0.11868382                          |                                             |              | 0.10172796                  | ×                                                         | 0.09374905                    | ٠                                       | 0.13663459                            |                        | s  | 0.1117034                                                       |                                                                  |
| ×                     | 0.14960122                            |                                                                           | 0.14062524                          |                                             |              | 0.10671425                  | s.                                                        | 0.09374833                    |                                         | 0.12366962                            |                        |    | 0.11669682                                                      | 0.12955069541931152                                              |
|                       | 0.11269879                            |                                                                           | 0.10970957                          |                                             |              | 0.10172796                  | $\mathbf{z}$                                              | 0.00975887                    |                                         | 0.12666202                            |                        |    | 0.11569047                                                      | 0.1266615390777588                                               |
| ٠                     | 0.09674096                            |                                                                           | 0.12666154                          |                                             |              | 0.11469769                  | ٠                                                         | 0.09674335                    |                                         | 0.12167982                            |                        |    | 0.1196804                                                       |                                                                  |
| ×                     | 8.18920236                            | ٠                                                                         | 0.11569214                          |                                             |              | 0.11668825                  | ٠                                                         | 0.08726379                    |                                         | 0.12765861                            |                        |    | 0.11469293                                                      | 0.11770796775817871                                              |
| 18                    | 0.09175336                            | 10                                                                        | 0.12267017                          |                                             | 10           | 0.11269079                  | 10                                                        | 0.09773993                    | 10                                      | 0.14561057                            |                        | 30 | 0.11768484                                                      | 0.11967849731445312                                              |
| 11                    | 0.083776                              | 11                                                                        | 0.13563752                          |                                             | 11           | 0.11170173                  | 11                                                        | 0.11868215                    | 11                                      | 0.11768484                            |                        | 11 | 0.10970688                                                      |                                                                  |
| 12                    | 0.08876252                            | 12                                                                        | 0.12065702                          |                                             | 12           | 0.11369681                  | 12                                                        | 0.00876276                    | 12                                      | 0.13763213                            |                        | 12 | 0.11070466                                                      | 0.12267184257507324                                              |
| 11                    | 0.09474635                            | 13                                                                        | 0.12267104                          |                                             | 13           | 0.11269975                  | 13                                                        | 0.08577061                    | 13                                      | 0.10771155                            |                        | 13 | 0.10071005                                                      |                                                                  |
| 14                    | 0.08776426                            | 14                                                                        | 0.14660835                          |                                             | 14           | 0.10970068                  | 14                                                        | 0.09773898                    | 14                                      | 0.12666035                            |                        | 14 | 0.11569095                                                      | 0.11070418357849121                                              |
| 15                    | 0.08577085                            | 15                                                                        | 0.1146946                           |                                             | 15           | 0.10871005                  | 15                                                        | 0.08776522                    | 15                                      | 0.13164906                            |                        | 15 | 0.10571718                                                      | 0.13065147399902344                                              |
| 16                    | 8.11469388                            | 16                                                                        | 0.14261889                          |                                             | 16           | 0.12267137                  | 16                                                        | 0.1236701                     | 16                                      | 0.13863111                            |                        | 16 | 0.11668025                                                      |                                                                  |
| 17                    | 0.03869671                            | 17                                                                        | 0.14860296                          |                                             | 17           | 0.14261942                  | 17                                                        | 0.10072947                    | 17                                      | 0.12167549                            |                        | 17 | 0.10771322                                                      | 0.11369490623474121                                              |
| 18                    | 0.09474826                            | 18                                                                        | 0.14660954                          |                                             | 19           | 0.13663411                  | 18                                                        | 0.11967993                    | 18                                      | 0.14262009                            |                        | 18 | 0.11269712                                                      | 0.11967992782592773                                              |
| 19                    | 0.08277941                            | 19                                                                        | 0.13563609                          |                                             | 19           | 0.11768508                  | 19                                                        | 0.10368919                    | 19                                      | 0.13364458                            |                        | 19 | 0.10571623                                                      |                                                                  |
| $\mathbf{z}$          | 0.08377576                            | 20                                                                        | 0.12067747                          |                                             | 29           | 0.11269855                  | 20                                                        | 0.08477378                    | 20                                      | 0.10870934                            |                        | 29 | 0.11768556                                                      | 0.1216585636138916                                               |
| $_{21}$<br><b>MAG</b> | 0.88076276<br>A AAAWRAN               | 21<br>no.                                                                 | 0.13563704<br>A LOANTILAA           |                                             | 21<br>in the | 0.09275222<br>A AAAWAFAA    | 21<br>m.                                                  | 0.09075713<br>A ASSIMATE      | 21                                      | 0.13663459<br><b>BRACHUM ANNOUNCE</b> |                        | 21 | 0.10571766<br><b>NA AAAAAAA</b>                                 | 0.14760446548461914                                              |

 **Figura 5-3:** Pruebas de medición tiempo de procesamiento Realizado por: PAREDES, Belén & MAYORGA, David 2019

Como se puede apreciar en la tabla 3-3 se presentan los promedios obtenidos, del cálculo estadístico, donde el tiempo mínimo de procesamiento del programa es de 78.12ms, tiempo que refleja la ejecución del programa tras la apertura de la interfaz gráfica y el tiempo máximo obtenido es de 141.88 ms al realizarse el seguimiento de los nadadores en los 6 carriles. Se concluye que aún el mayor tiempo de procesamiento no afecta el funcionamiento adecuado del sistema el cual no produce retardos en la ejecución del programa manteniéndose una visualización fluida de video

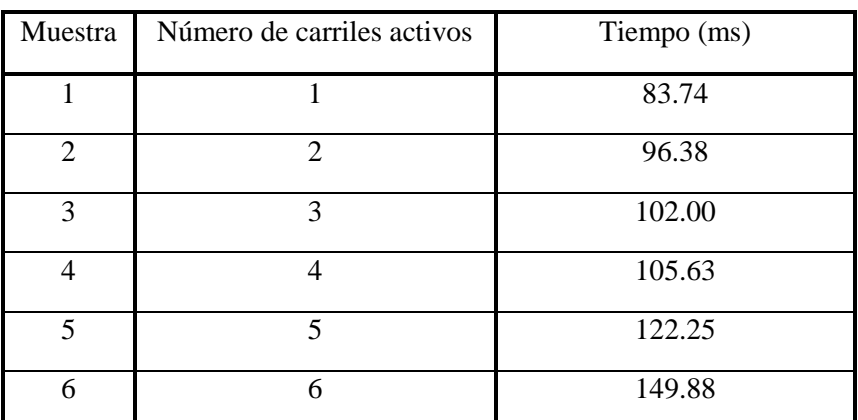

**Tabla 3-3:** Pruebas de tiempo de Procesamiento de Imágenes

 **Realizado por:** PAREDES, Belén & MAYORGA, David 2019

## **3.4 Prueba de rango y tiempo de comunicación inalámbrica**

El Objetivo de esta prueba es determinar hasta que distancia y profundidad el nodo de procesamiento mantiene comunicación con el nodo receptor y cuál es su latencia, mediante el comando ping ejecutado en el *comand pront* del computador (Navas, 2018) . La prueba consistió en variar la distancia del módulo receptor respecto al punto de acceso wifi de 2 a 18 metros y sumergir el dispositivo como muestra en la figura 6-3 comprobando así la distancia y profundidad máxima a la que el módulo puede encontrarse para mantener una comunicación integra y con tiempos de comunicación bajos. Se tomaron 15 muestras presentadas en la tabla 4-3.

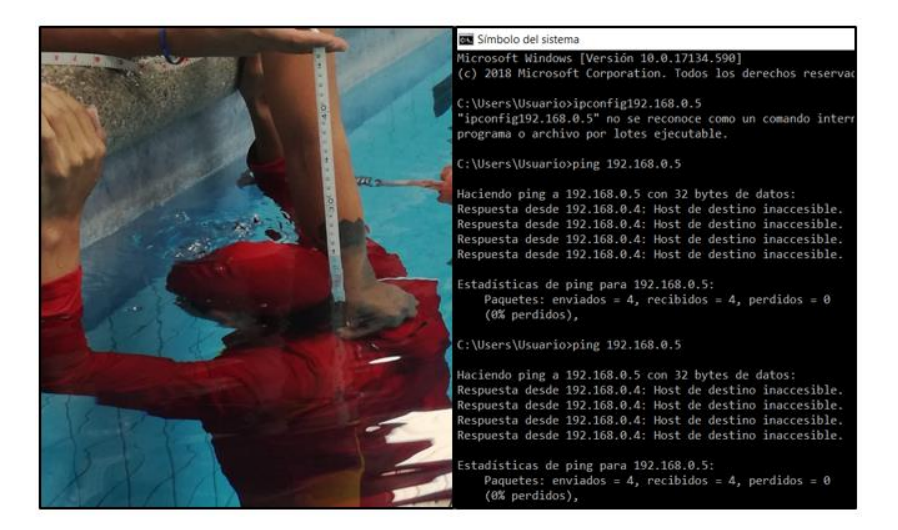

**Figura 6-3:** Prueba de profundidad y comunicación Realizado por: PAREDES, Belén & MAYORGA, David 2019

| <b>Muestra</b>                                                       | Profundidad<br>(cm)                                                                                                    | <b>Distancia</b><br>(m) | Tiempo de<br>comunicación<br>(ms) | <b>Paquetes</b><br>recibidos |
|----------------------------------------------------------------------|----------------------------------------------------------------------------------------------------|-------------------------|-----------------------------------|------------------------------|
| $\overline{1}$                                                       | $\overline{2}$                                                                                                    | $\overline{2}$          | 10                                | $\overline{4}$               |
| $\overline{2}$                                                       | $\overline{4}$                                                                                                    | $\overline{2}$          | 17                                | $\overline{4}$               |
| $\overline{3}$                                                       | $\overline{6}$                                                                                                    | $\overline{2}$          | $\overline{7}$                    | $\overline{4}$               |
| $\overline{4}$                                                       | $\overline{8}$                                                                                                    | $\overline{2}$          | 17                                | $\overline{4}$               |
| $\overline{5}$                                                       | $\overline{10}$                                                                                                    | $\overline{2}$          | 16                                | $\overline{3}$               |
| $\overline{6}$                                                       | 12                                                                                                    | $\overline{2}$          | 30                                | $\overline{3}$               |
| 7                                                                    | 14                                                                                                    | $\overline{2}$          | 46                                | $\overline{2}$               |
| $\overline{8}$                                                       | 16                                                                                                    | $\overline{2}$          | Host de destino<br>inaccesible    | $\overline{0}$               |
| $\overline{9}$                                                       | $\overline{2}$                                                                                                    | $\overline{18}$         | $\overline{25}$                   | $\overline{4}$               |
| $\overline{10}$                                                      | $\overline{4}$                                                                                                    | 18                      | 23                                | $\overline{4}$               |
| 11                                                                   | 6                                                                                                    | 18                      | $\overline{30}$                   | $\overline{4}$               |
| 12                                                                   | $\overline{8}$                                                                                                    | 18                      | 34                                | $\overline{4}$               |
| 13                                                                   | $\overline{10}$                                                                                                    | 18                      | $\overline{28}$                   | $\overline{4}$               |
| $\overline{14}$                                                      | $\overline{12}$                                                                                                    | 18                      | $\overline{58}$                   | $\overline{2}$               |
| $\overline{15}$<br>$D_{\text{out}}$ $L_{\text{out}}$ $L_{\text{in}}$ | $\overline{14}$<br>$DADEDEC$ $D-1$ $\leq$ $\leq$ $\leq$ $MAYODCA$ $D$ $\leq$ $\leq$ $\leq$ $\leq$ $\leq$ $\leq$ $\leq$ $\leq$ $\leq$ $\leq$ $\leq$ $\leq$ $\leq$ $\leq$ $\leq$ $\leq$ $\leq$ $\leq$ $\leq$ $\leq$ $\leq$ $\leq$ $\leq$ $\leq$ $\leq$ $\leq$ $\leq$ | 18                      | Host de destino<br>inaccesible    | $\boldsymbol{0}$             |

**Tabla 4-3:** Velocidad de comunicación Nodo de Procesamiento y Nodo de Recepción

 **Realizado por:** PAREDES, Belén & MAYORGA, David 2019

De los datos obtenidos en la tabla 4-3. Se concluye que el módulo receptor mantiene comunicación hasta una distancia de 18m y una profundidad de 12 cm con un tiempo de comunicación promedio de 58ms.

#### **3.5 Pruebas de Funcionamiento del Sistema incluyendo variables**

Se realizaron dos pruebas, la primera, con el objetivo de determinar el error entre el desplazamiento y la recepción de las alertas vibratorias, directamente proporcional a la velocidad de cada nadador, con esta prueba se pudo encontrar una expresión que permita calcular el desplazamiento adicional que tendrá el nadador antes de ser alertado cuando haya cruzado el límite superior o inferior. En la segunda prueba se verifica la detección del nadador en la piscina con el objetivo de comprobar errores de detecciones, generación de falsos positivos y negativos tomando como variable la luz ambiental.

#### *3.5.1 Prueba detección-desplazamiento–alerta limites superior e inferior.*

Consistió en cronometrar los tiempos de los nadadores y medir el desplazamiento adicional que tuvo el nadador tras el cruce de su centroide por el límite superior fijado en 4m o el límite inferior fijado en 3 metros, antes de ser alertado, para esta prueba participaron 7 nadadores los cuales tienen distintas velocidades. En la figura 7-3 se observa cómo se tomaron las muestras.

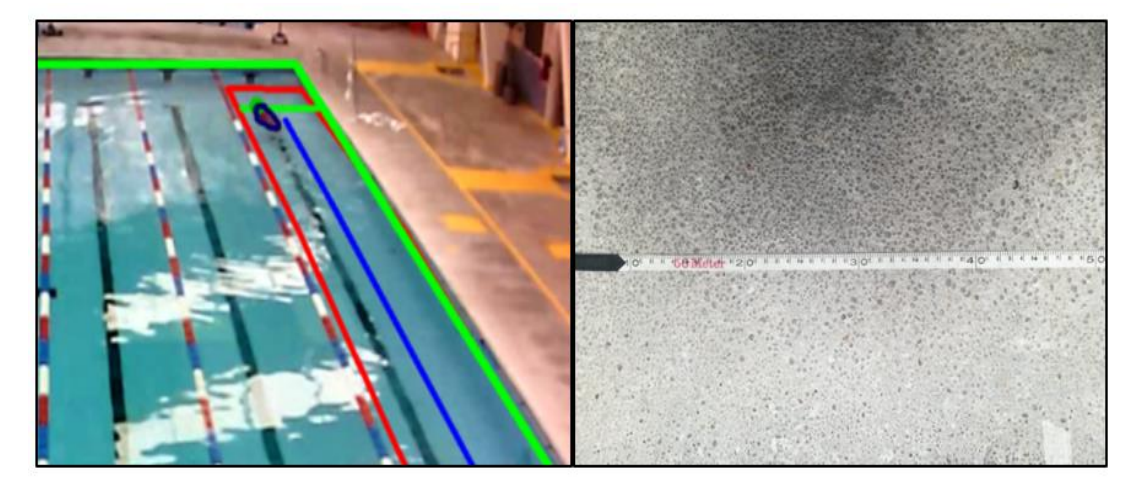

**Figura 7-3: Prueba detección- desplazamiento** Realizado por: PAREDES, Belén & MAYORGA, David 2019

Como se muestra en la tabla 5-3, hay un error de desplazamiento medio de 0,12m con un rango de variación de 0 a 0,28 m con respecto a la distancia fijada en el límite superior. Para el límite inferior se encontró un error de 0,16 m con un rango de variación de 0,15m a 0,18m. En los dos casos se tiene un mínimo error de desplazamiento por lo cual se concluye que el sistema es confiable y no afecta al desenvolvimiento ni a la seguridad del nadador, ya que cada nadador calculará para sí mismo el número de brazadas que le tomará llegar al borde tras recibir la alerta de proximidad.

| $N^0$ | Tiempo (s) | <b>Velocidad</b><br>de nado<br>$50m$ (m/s) | <b>Distancia</b><br>Límite<br><b>Superior</b><br>(m) | <b>Distancia</b><br><b>Detectada</b> | <b>Error</b><br><b>Absoluto</b><br>de<br>distancia<br>LS de<br>aviso(m) | <b>Distancia</b><br>Límite<br><b>Inferior</b><br>(m) | <b>Distancia</b><br><b>Detectada</b> | <b>Error</b><br><b>Absoluto</b><br>de<br>distancia<br>LI de<br>aviso(m) |
|-------|------------|--------------------------------------------|------------------------------------------------------|--------------------------------------|-------------------------------------------------------------------------|------------------------------------------------------|--------------------------------------|-------------------------------------------------------------------------|
| 1     | 41         | 1,21                                       | 4                                                    | 4,28                                 | 0,28                                                                    | 3                                                    | 3,18                                 | 0,18                                                                    |
| 2     | 52         | 0,96                                       | 4                                                    | 4,22                                 | 0,22                                                                    | 3                                                    | 3,17                                 | 0,17                                                                    |
| 3     | 58         | 0,86                                       | 4                                                    | 4,17                                 | 0,17                                                                    | 3                                                    | 3,17                                 | 0,17                                                                    |
| 4     | 53         | 0,79                                       | 4                                                    | 4,12                                 | 0,12                                                                    | 3                                                    | 3,16                                 | 0,16                                                                    |
| 5     | 70         | 0,71                                       | 4                                                    | 4,06                                 | 0.06                                                                    | 3                                                    | 3,16                                 | 0,16                                                                    |
| 6     | 74         | 0,67                                       | 4                                                    | 4,05                                 | 0.05                                                                    | 3                                                    | 3,15                                 | 0,15                                                                    |
| 7     | 82         | 0.61                                       | 4                                                    | $\overline{4}$                       | $\theta$                                                                | 3                                                    | 3,15                                 | 0,15                                                                    |
|       | Promedio   |                                            |                                                      | 4,12                                 | 0,129                                                                   |                                                      | 4,16                                 | 0,163                                                                   |

**Tabla 5-3:** Error de distancia de aviso Límite Superior

**Realizado por:** PAREDES, Belén & MAYORGA, David 2019

#### *3.5.2 Funcionamiento del sistema considerando velocidad máxima*

Tras la comprobación de los tiempos de procesamiento en la tabla 3-3 y de comunicación en la tabla 4-3, se calcula un tiempo máximo de respuesta del sistema de 230ms, con el objetivo de comprobar el desplazamiento máximo posible que podría tener un nadador antes de ser alertado tras su cruce por uno de los límites configurados en el sistema.

Para poder predecir el error de desplazamiento que podría tener un nadador dependiendo de su velocidad, se utilizó una recta de ajuste como se muestra en el gráfico1-3 y 2-3, donde se aplicó el método de mínimos cuadrados, obteniéndose la ecuación de la recta para el error de distancia de aviso en el límite superior e inferior de los datos obtenidos en la tabla 5-3.

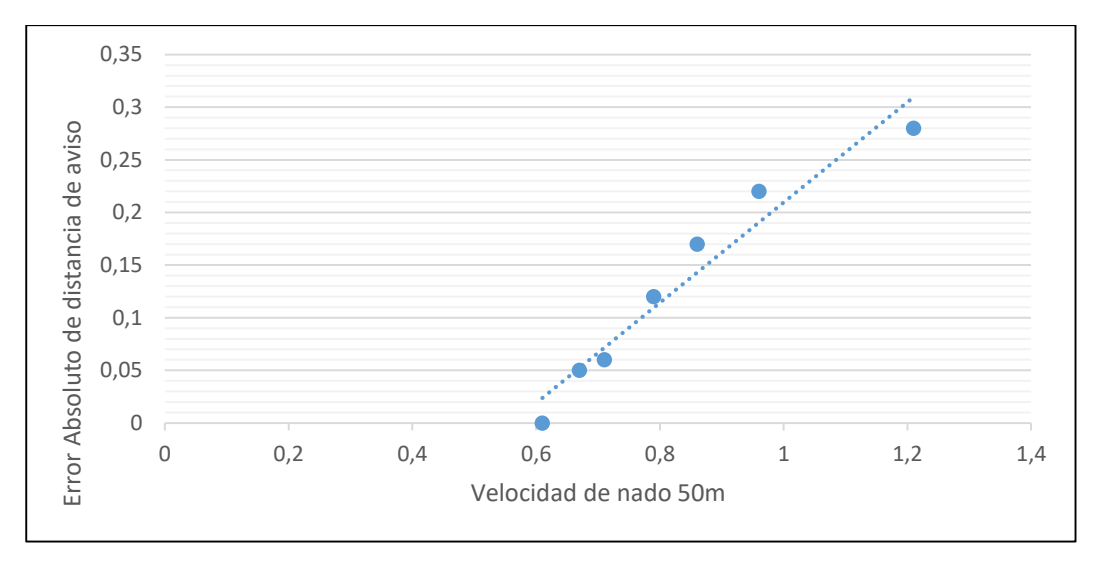

**Gráfico 1-3:** Error Vs Velocidad Límite Superior Realizado por: PAREDES, Belén & MAYORGA, David 2019

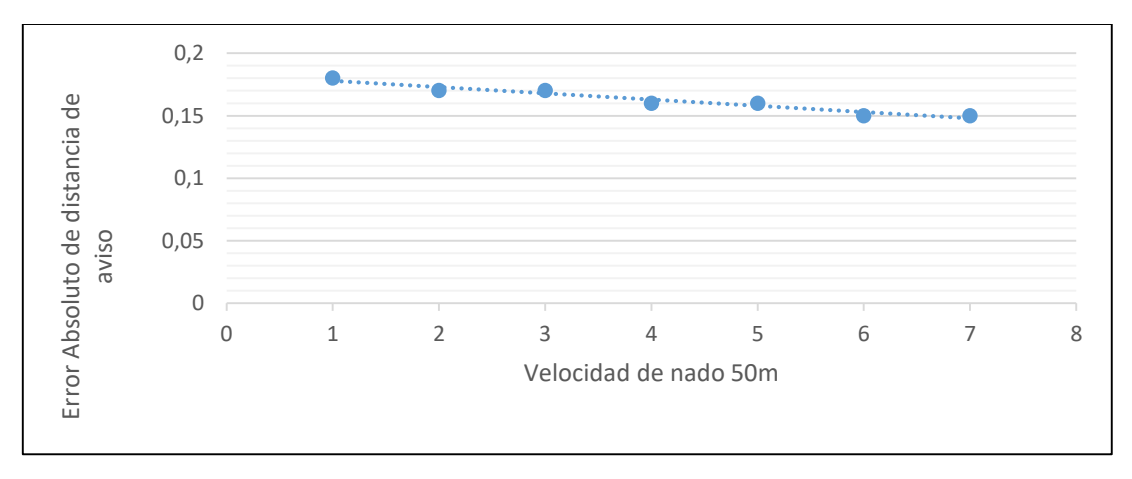

**Gráfico 2-3:** Error Vs Velocidad Límite Inferior Realizado por: PAREDES, Belén & MAYORGA, David 2019

Para los datos de la tabla 1-3 con respecto al límite superior, mostrados en la gráfica 1-2 se obtuvo la ecuación (1-3) y con respecto al límite inferior la ecuación (2-3).

$$
ys = 0,4762x - 0,2667
$$
 (1-3)

$$
yi = -0,005x + 0,1829\tag{2-3}
$$

La velocidad record establecida por el nadador olímpico Michael Phelps es de 2.78 m/s (BBC, 2017), al remplazar este valor en las ecuaciones (1-3) y (2-3), se calcula para el límite superior un error de 1,05 m y para el límite inferior 0,169 m. Por lo tanto, se concluye que aún con la velocidad del nadador olímpico más rápido del mundo el sistema es capaz de enviar alertas que corregirán su trayectoria y evitarán colisiones cumpliéndose los objetivos del sistema implementado.

#### **3.6 Pruebas de detección de personas con respecto a la iluminación.**

Se utilizó un multímetro con luxómetro de la marca ESUN modelo EM5510 como se muestra en la figura 8-3 con el que se tomaron 5 muestras en diferentes horas del día con distintas condiciones climáticas por cada carril, obteniéndose los datos a continuación representados que reflejaron no detecciones, falsos positivos y negativos.

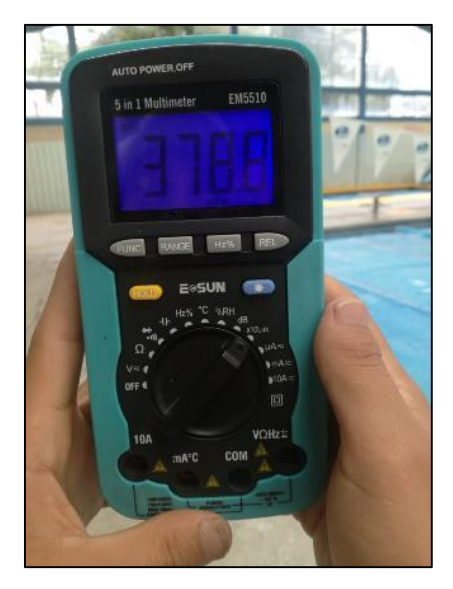

 **Figura 8-3:** Desarrollo de pruebas de iluminación Realizado por: PAREDES, Belén & MAYORGA, David 2019

# *3.6.1 Prueba iluminación carril 1*

En la tabla 6-3 se exponen los resultados de la prueba, donde se observa que existió un total de 20 detecciones sin errores, 6 detecciones que presentan falsos positivos y negativos, 4 pruebas en las que no se detectó al nadador, errores provocados por la falta de luz y la distancia de la cámara al borde superior de la piscina, resultados representados en el gráfico 3-3.

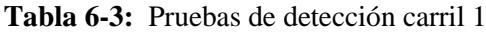

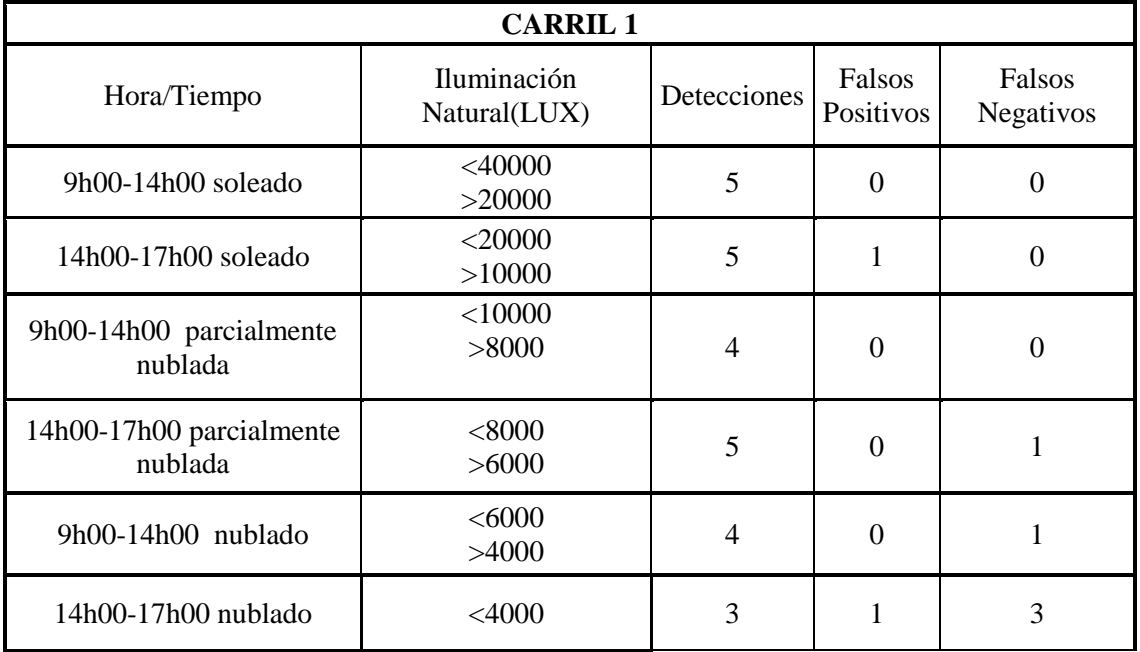

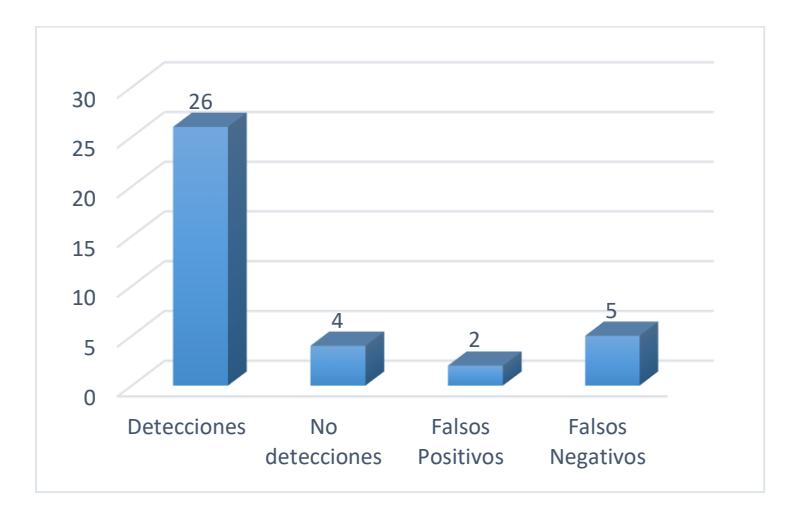

**Gráfico 3-3:** Resultados Detección de Personas carril1 Realizado por: PAREDES, Belén & MAYORGA, David 2019

## *3.6.2 Prueba iluminación carril 2*

Como se puede apreciar en la tabla 7-3 se obtuvieron en el carril 2 un total de 21 detecciones sin errores, 6 detecciones que presentan falsos positivos y negativos, 3 pruebas en las que no se detectó al nadador, resultados expuestos en el gráfico 4-3.

**Tabla 7-3:** Pruebas de detección carril 2

| <b>CARRIL 2</b>                     |                             |             |                     |                            |  |
|-------------------------------------|-----------------------------|-------------|---------------------|----------------------------|--|
| Hora/Tiempo                         | Iluminación<br>Natural(LUX) | Detecciones | Falsos<br>Positivos | Falsos<br><b>Negativos</b> |  |
| 9h00-14h00 soleado                  | $<$ 40000<br>>20000         | 4           | ∩                   | 0                          |  |
| 14h00-17h00 soleado                 | $<$ 20000<br>>10000         | 5           | $\Omega$            | 0                          |  |
| 9h00-14h00 parcialmente<br>nublada  | $<$ 10000<br>> 8000         | 5           | $\Omega$            | 0                          |  |
| 14h00-17h00 parcialmente<br>nublada | $<$ 8000<br>>6000           | 5           | $\Omega$            | $\overline{c}$             |  |
| 9h00-14h00 nublado                  | < 6000<br>>4000             | 5           | $\Omega$            |                            |  |
| 14h00-17h00 nublado                 | <4000                       | 3           | $\overline{2}$      | 0                          |  |

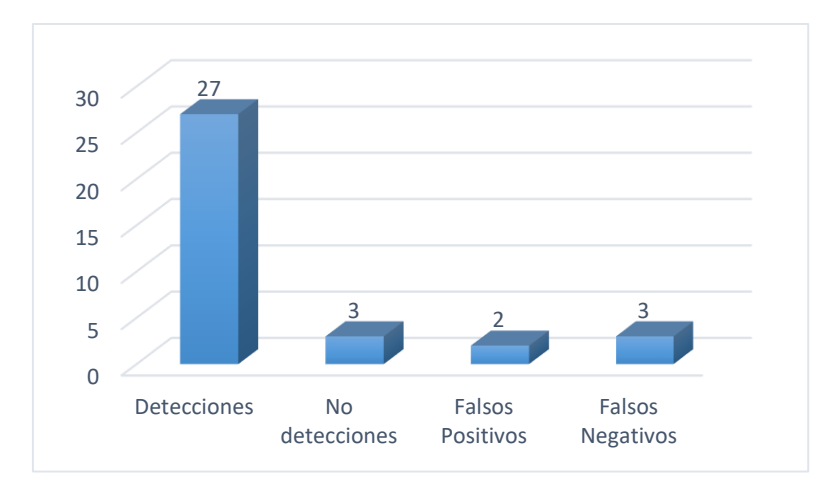

**Gráfico 4-3:** Detección de Personas carril2 Realizado por: PAREDES, Belén & MAYORGA, David 2019

# *3.6.3 Prueba iluminación carril 3*

En la tabla 8-3 se exponen las muestras tomadas en el carril 3, se observa que existió un total de 26 detecciones sin errores, 3 detecciones que presentan falsos positivos y negativos, una prueba en las que no se detectó al nadador, resultados expuestos en el gráfico 5-3.

|                                     | <b>CARRIL 3</b>                    |                    |                            |                     |  |  |
|-------------------------------------|------------------------------------|--------------------|----------------------------|---------------------|--|--|
| Hora/Tiempo                         | <b>Iluminación</b><br>Natural(LUX) | <b>Detecciones</b> | <b>Falsos</b><br>Positivos | Falsos<br>Negativos |  |  |
| $9h00-14h00$ soleado                | $<$ 40000<br>>20000                | 5                  | $\theta$                   | $\theta$            |  |  |
| $14h00-17h00$ soleado               | $<$ 20000<br>>10000                | 5                  | $\theta$                   | $\theta$            |  |  |
| 9h00-14h00 parcialmente<br>nublada  | $<$ 10000<br>> 8000                | 5                  | $\theta$                   | 0                   |  |  |
| 14h00-17h00 parcialmente<br>nublada | $<$ 8000<br>> 6000                 | 5                  | $\theta$                   | 0                   |  |  |
| 9h00-14h00 nublado                  | < 6000<br>>4000                    | 5                  | $\Omega$                   | $\overline{0}$      |  |  |
| 14h00-17h00 nublado                 | <4000                              | $\overline{4}$     | $\overline{2}$             | $\overline{2}$      |  |  |

**Tabla 8-3:** Pruebas de detección carril 3

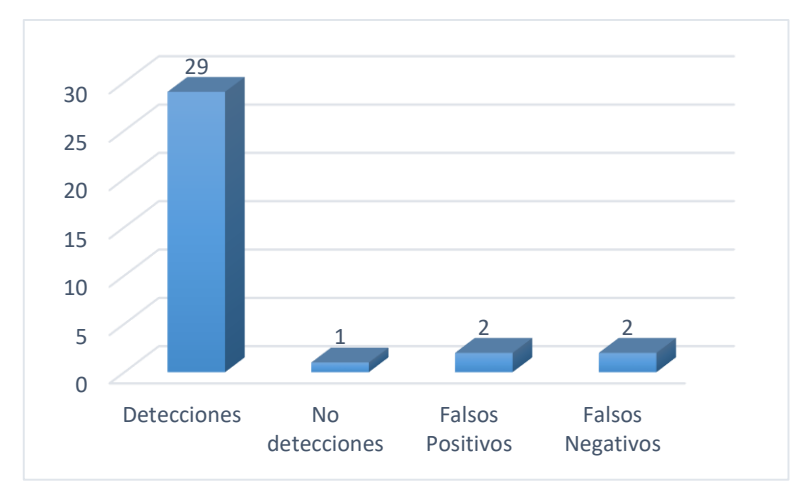

**Gráfico 5-3:** Detección de Personas carril3 Realizado por: PAREDES, Belén & MAYORGA, David 2019

# *3.6.4 Prueba iluminación carril 4*

En la tabla 9-3 se exponen las muestras tomadas en el carril 4 obteniéndose un total de 25 detecciones sin errores, 3 detecciones que presentan falsos positivos y negativos, una prueba en las que no se detectó al nadador, como se aprecia en el gráfico 6-3

**Tabla 9-3:** Pruebas de detección carril 4

| <b>CARRIL4</b>                      |                             |             |                     |                            |  |
|-------------------------------------|-----------------------------|-------------|---------------------|----------------------------|--|
| Hora/Tiempo                         | Iluminación<br>Natural(LUX) | Detecciones | Falsos<br>Positivos | <b>Falsos</b><br>Negativos |  |
| 9h00-14h00 soleado                  | $<$ 40000<br>>20000         | 5           | $\Omega$            | $\theta$                   |  |
| 14h00-17h00 soleado                 | $<$ 20000<br>>10000         | 5           | $\theta$            | 0                          |  |
| 9h00-14h00 parcialmente<br>nublada  | $<$ 10000<br>> 8000         | 5           | 0                   | 0                          |  |
| 14h00-17h00 parcialmente<br>nublada | < 8000<br>>6000             | 5           | $\Omega$            | 0                          |  |
| 9h00-14h00 nublado                  | < 6000<br>>4000             | 5           | $\Omega$            | $\theta$                   |  |
| 14h00-17h00 nublado                 | <4000                       | 5           | 3                   | 4                          |  |

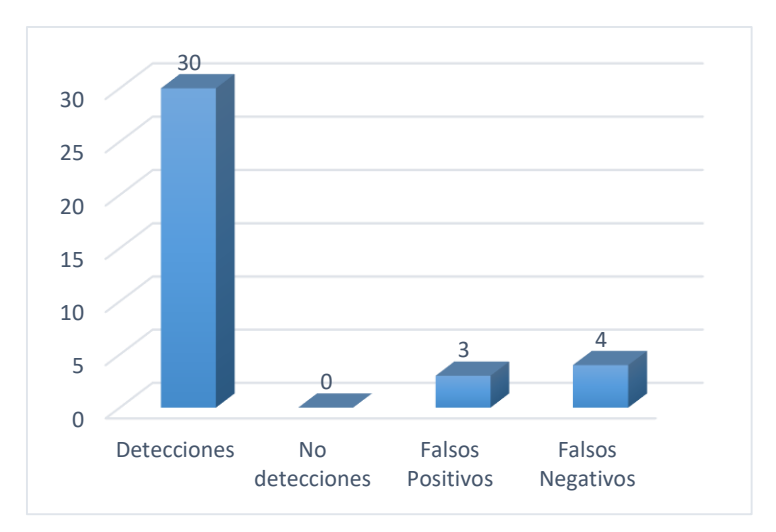

**Gráfico 6-3:** Detección de Personas carril4 Realizado por: PAREDES, Belén & MAYORGA, David 2019

# *3.6.5 Prueba iluminación carril 5*

En la tabla 10-3 se exponen las muestras tomadas en el carril 5 obteniéndose un total de 26 detecciones sin errores, 3 detecciones que presentan falsos positivos y negativos, una prueba en las que no se detectó al nadador, como se aprecia en el gráfico 7-3

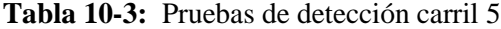

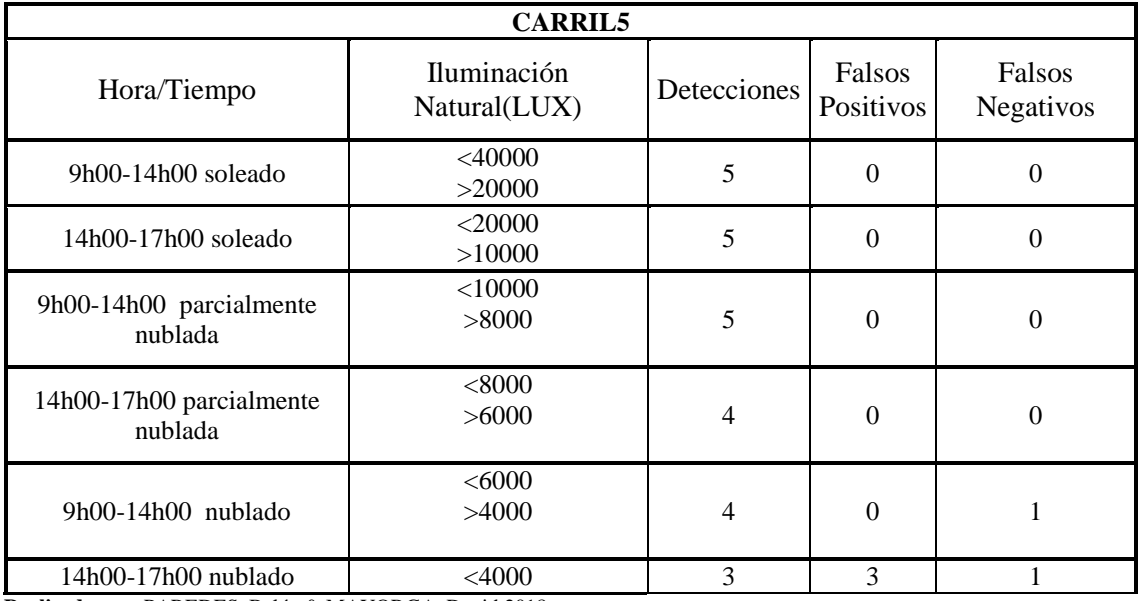

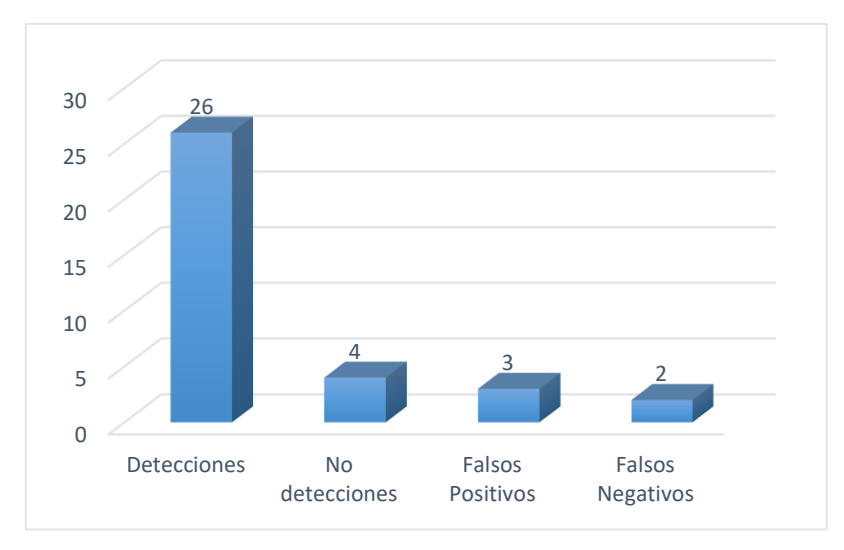

**Gráfico 7-3:** Detección de Personas carril5 Realizado por: PAREDES, Belén & MAYORGA, David 2019

# *3.6.6 Prueba iluminación carril 6*

Como se muestra en la tabla 11-3, se obtuvo un total de 27 detecciones de las cuales 8 presentaron errores de falsos positivos y negativos, en 3 ocasiones no se realizó la detección del nadador. Resultados expuestos en la gráfica 8-3.

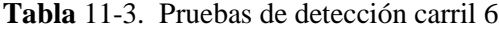

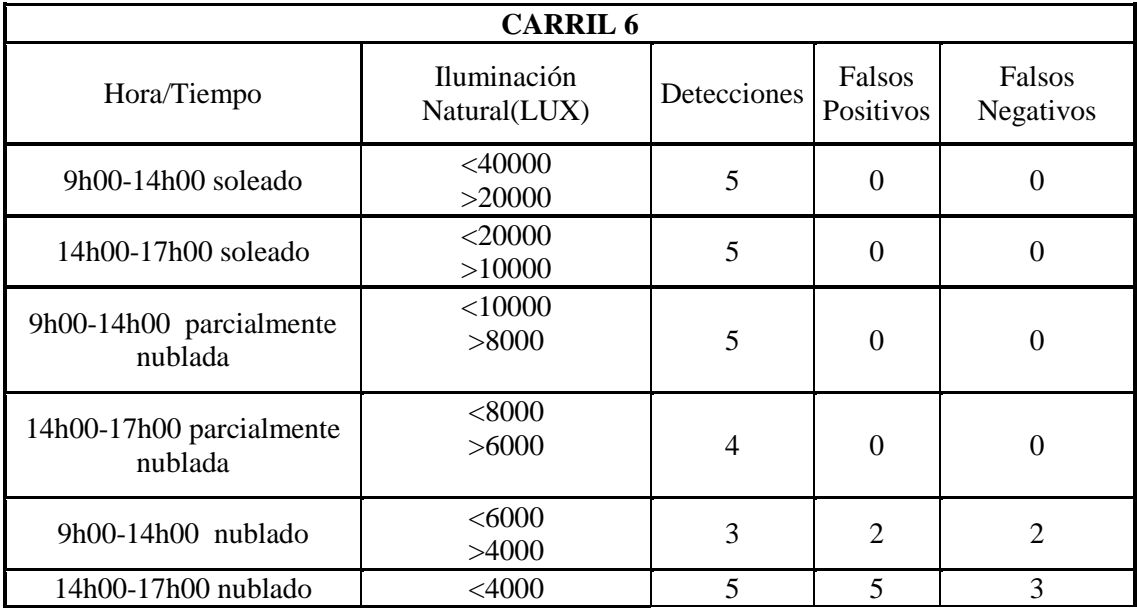

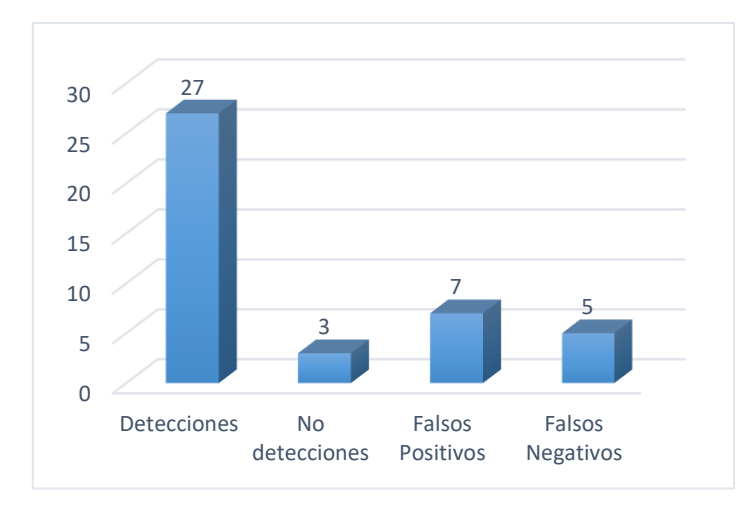

**Gráfico 8-3:** Detección de Personas carril6 Realizado por: PAREDES, Belén & MAYORGA, David 2019

Se concluye que el carril 6 es el que presenta más errores en la detección por debajo de los 6000 luxes, el decremento en la cantidad de luz natural, el ángulo de incidencia de luz proveniente de los tragaluces y el movimiento turbulento del agua generan reflejos que confunden la detección del nadador produciendo errores como son falsos positivos y negativos a lo largo del desplazamiento del nadador por el carril.

### **3.7 Consumo de corriente del prototipo de sistema**

Para verificar el consumo de energía del sistema se realizaron mediciones de corriente y de voltaje con la ayuda del multímetro digital ESUN modelo EM5510 como se muestra en la figura 7-3 comprobándose así también los valores de funcionamiento descritos en las hojas de datos. Dichos datos nos servirán para calcular la duración de la batería. En la tabla 12-3 se analizan los valores consumidos por cada elemento del sistema.

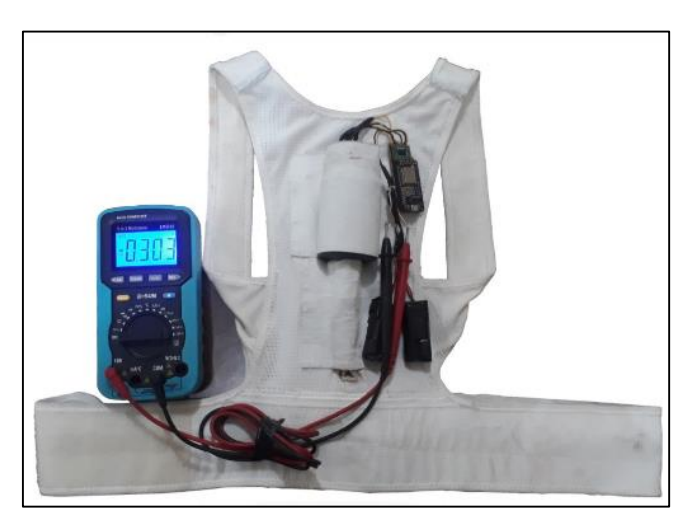

**Figura 9-3:** Consumo de corriente del Prototipo Realizado por: PAREDES, Belén & MAYORGA, David 2019

Como se muestra en la tabla 12-3, la corriente total consumida por el sistema en funcionamiento continuo es de 303 mA, para lo cual se utilizó un banco de 4 pilas con las características mencionadas en la tabla 9-2. Tras cálculos se estima que el dispositivo en funcionamiento continuo tendrá 2 horas de autonomía aproximadamente, en pruebas físicas el módulo receptor tuvo en promedio una duración de la batería de 6 horas puesto que los motores vibradores se utilizan solo para alertas momentáneas, el consumo constante que tendrá la batería es 82,2 mA que es la corriente que consume el NodeMCU y el driver que controla los motores. Por lo que se concluye que el módulo receptor presenta una autonomía suficiente para mantenerse en funcionamiento continuo durante los entrenamientos y competiciones de los nadadores.

| N | Dispositivo                              | Corriente(mA) | Voltaje(v) |
|---|------------------------------------------|---------------|------------|
|   | NodeMCU                                  | 80            | 4.8        |
|   | Driver                                   | 2.2           | 4.8        |
| 3 | Motor vibrador                           | 55.2          | 4.8        |
|   | <b>TOTAL CONSUMO</b><br><b>CORRIENTE</b> | 303           |            |

**Tabla 12-3:** Consumo de corriente del Sistema

 **Realizado por:** PAREDES, Belén & MAYORGA, David 2019

#### **3.8 Análisis de Costos**

En la tabla 13-3 se muestra el análisis económico dividido en módulos que detallan sus componentes, la cantidad y sus respectivos precios de la implementación del sistema. Donde se observa que el sistema implementado tiene un costo total de 1768.00 dólares americanos (USD).

**Tabla 13-3:** Costo del Prototipo de Sistema

| <b>MÓDULOS</b>                         | <b>COMPONENTES</b>         | <b>CANTIDAD</b> | <b>PRECIO</b><br>UNITARIO(\$) | <b>PRECIO</b><br>TOTAL(\$) |
|----------------------------------------|----------------------------|-----------------|-------------------------------|----------------------------|
| <b>NODO DE</b><br><b>ADQUISICIÓN</b>   | Cámara                     |                 | 100                           | 100                        |
| <b>NODO DE</b><br><b>PROCESAMIENTO</b> | Equipos de<br>computo      |                 | 1500                          | 1500                       |
| <b>NODO RECEPTOR</b>                   | Punto de Acceso            |                 | 35                            | 53                         |
|                                        | Tarjeta Node MCU           |                 | 13                            | 13                         |
|                                        | Driver Motor               |                 | 10                            | 10                         |
|                                        | Mini Motores<br>Vibradores | 4               | 3                             | 12                         |
|                                        | Chaleco                    |                 | 20                            | 20                         |
|                                        | Accesorios                 | Varios          | 60                            | 60                         |
| <b>COSTO TOTAL DEL PROTOTIPO</b>       |                            |                 |                               | 1768                       |

 **Realizado por:** Paredes Belén, Mayorga David, 2019
## **CONCLUSIONES**

- Se implementó un prototipo de sistema de posicionamiento, usando visión artificial y redes de actuadores, para disminuir el error de trayectoria en personas invidentes dentro de piscinas, el cual consta de tres nodos: de adquisición, de procesamiento y de recepción, basado en comunicación WIFI.
- De las pruebas desplazamientos de un nadador a lo largo y ancho del carril para determinar la estabilidad del prototipo, por medio del coeficiente de variación, se estimó valores de 0.92% a 6.9% para cada caso. Que son menores al 10% permitido por la norma ISO 17025, lo que permite concluir que el prototipo implementado presenta estabilidad en su diseño.
- De las pruebas se determinó que el tiempo mínimo de procesamiento de imágenes que emplea el prototipo es de 83.74 ms al supervisar un solo carril y de 149.88 ms cuando supervisa todos los carriles en una piscina. Por lo cual se concluye que aún el mayor tiempo de procesamiento no afecta el funcionamiento del prototipo desarrollado sin generar retardos en la ejecución y manteniendo una visualización fluida de video.
- De las prueba de comunicación entre el nodo de procesamiento y el módulo receptor se determinó que se puede realizar a distancias de hasta 18 m y con una profundidad bajo el agua de 12 cm sin perdidas y con una latencia promedio de 58 ms. Lo que se concluye que el prototipo implementado cumple con los requerimientos establecidos para esta investigación.
- De las pruebas se determinó que el prototipo implementado presenta un error mínimo en la detección de desplazamiento de un nadador de 0,12 m con respecto a la distancia fijada en el límite superior y de 0,16 m para el límite inferior de una piscina. Por lo cual se concluye que el sistema es confiable y no afecta al desenvolvimiento ni a la seguridad del nadador.
- De las pruebas se determinó que el carril seis de la piscina es el que presenta una mayor cantidad de errores en la detección cuando la iluminación ambiente se mantiene por debajo de los 6000 luxes. Debido al decremento en la cantidad de luz natural, el ángulo de incidencia de luz proveniente de los tragaluces y el movimiento turbulento del agua generan reflejos que afectan al prototipo y alteran la detección del nadador por el carril.

 De los resultados se estableció que en promedio el módulo receptor puede mantener un funcionamiento continuo de seis horas, tiempo similar en cuanto a independencia de carga de equipos comerciales de uso común. Se concluye que la independencia de carga permite el uso del prototipo implementado durante los entrenamientos y competiciones de los nadadores.

## **RECOMENDACIONES**

- Diseñar el circuito de carga de forma inalámbrica para permitir la impermeabilización con un sellado hermético de la estructura que aloja el módulo de recepción.
- Incorporar una cámara adicional en el nodo de adquisición de imágenes para permitir ampliar el rango de detección de los nadadores y el área de la piscina.
- Desarrollar una antena, que permita mejorar la captación de la señal bajo el agua, para poder utilizar el sistema en cualquier estilo de nado.
- Incorporar al sistema un UPS para asegurar que el sistema sigua funcionando a pesar de fallos en la red eléctrica.
- Realizar un estudio sobre la ubicación de los sistemas de iluminación y luminarias en piscinas no afecte el desempeño del prototipo implementado.
- Mejorar las características del nodo de procesamiento de tal manera que permita acelerar los tiempos de procesamiento.

## **BIBLIOGRAFÍA**

**Álvarez, M**. *Análisis, Diseño e implementación de un sistema de control de ingreso de vehículos basado en visión artificial y reconocimiento de placas en el parqueadero de la universidad Politécnica Salesiana.* [En línea] *(*Tesis) (Pregrado) Universidad Politécnica Salesiana, Cuenca, Ecuador. 2014. [Consulta: 10 Enero 2019] Disponible: https://dspace.ups.edu.ec/bitstream/123456789/7060/1/UPS-CT003790.pdf.

**Amable, M.** *Natación Adaptada Para Personas Con Discapacidad*. [En línea] Disponible en: https://medac.es/articulos-deporte/natacion-adaptada-personas-discapacidad/

**Arduino.** *Aprendiendo Arduino.* [En línea] [Consulta: 20 octubre 2018] Disponible en: https://www.aprendiendoarduino.com/

**Bautista, J**. *Iniciación de la Natación.* [En línea] [Consulta: 18 Marzo 2019]. Disponible: https://iniciacion-a-la-natacion.webnode.es/fotogaleria/

**BCNVISIÓN.** *Sistemas de iluminación para aplicaciones de visión artificial,2017 .* [En línea] [Consulta:21 octubre 2018] Disponible en: http://www.bcnvision.es/blog-vision-artificial/iluminacion-vision-artificial2/

**Hipólito,C y Manzano,H**. *Evaluación de la plataforma arduino e implementación de un sitema de control de posicion horizontal*. [En línea] (Tesis)(Pregrado) Universidad Politecnica Salesiana

Guayaquil, Ecuador 2013. [Consulta: 12 octubre 2018]. Disponible en: https://dspace.ups.edu.ec/bitstream/123456789/5522/1/UPS-GT000511.pdf

**Carrilo, R.** *todo - fotografia.* [En línea] [Consulta: 4 Octubre 2018]. Disponible en: http://todo-fotografia.com/tecnica/componentes-de-una-camara-fotografica/

**CETRONIC.** *Componentes Electrónicos.* [En línea] [Consulta: 4 Octubre 2018] Disponible en: https://www.cetronic.es

**Chauvin.** *Mujeres de Empresa.* [En línea] [Consulta : 29 Enero 2019]. Disponible en: http://www.mujeresdeempresa.com

**COGNEX.** Introducción a la Visión Artificial. [En línea] 2018 [Consulta: 9 octubre 2018]. Disponible en http://www.ikusmen.com/documentos/descargas/3cbb38\_Introduction %20to%20Machine%20Vision.pdf

**ECUADOR, CONCEJO NACIONAL DE DISCAPACIDAD.** *Estadísticas de Discapacidad.*  [En línea] 2019 [Consulta: 11 Marzo 2019]. Disponible en : https://www.consejodiscapacidades.gob.ec/estadisticas-de-discapacidad/

**Del valle, L.** *Aprende a programar con Arduino.* [En línea] [Consulta: 9 febrero 2019] Disponible en: https://programarfacil.com.

**ELECTRONICLAB.** Ingeniería y Diseño [En línea] [Consulta: 2 Febrero 2019]. Disponible en: https://electronilab.co/tienda/nodemcu-board-de-desarrollo-con-esp8266-wifi-ylua/

**ELP.** *ELP.* [En línea] [Consulta: 5 Febrero 2019] Disponible en: http://www.webcamerausb.com/5mp-usb-cameras-c-37\_39/.

**FADEC.** *Natación.* [En línea] [Consulta: 11 septiembre 2018]. Disponible en: http://www.fadeciegos.com/natacion.php

**Ferreras, I.** *Sensor IoT para monitorización de consumo de energía en continua .* [En línea] *(Tesis) (Pregrado) d* Universidad Complutense De Madrid*,* Madrid, España. 2016 Disponible en: https://eprints.ucm.es/38565/1/tfg.pdf

**GENBETA***. Sublime Text, un sofisticado editor de código multiplataforma* [En línea] Consulta: 9 octubre 2018]. Disponible en: https://www.genbeta.com/herramientas/sublime-textun-sofisticado-editor-de-codigo-multiplataforma

**Fu, k., Gonzales, C. & Lee, G.** *ROBOTICA:Control, deteccion, visión e inteligencia.* 1994. pp.306 Primera ed. México: s.n.

**AsíFunciona.** *Qué cámara digital escoger* [En línea] [Consulta: 30 agosto 2018]. Disponible en: http://www.asifunciona.com/practico/pr\_camara\_digital/camdig\_4.htm

**García, A.** *Plataforma domótica basada en Raspberry Pi y el protocolo MQTT.* [En línea] *(Tesis) (Pregrado) Universidad de Granada. Granada, España 2017.* [Consulta: 3 Enero 2019] Disponible en: http://wpd.ugr.es/~jorgenavarro/thesis/2017\_TFG\_AlejandroGarciaSoria.pdf.

**GitHub.** *Introducción al ESP8266 y NodeMCU* [En línea] [Consulta: 19 Febrero 2019]. Disponible en: https://github.com/jaimelaborda/Planta-Twittera/wiki/1.-Introducci%C3%B3nal-ESP8266-y-NodeMCU

**Gonzáles, C. & Zarama, D**. *Aplicación de sistemas de visión por computador (vir/nir) para la inspección visual de uchuvas.* [En línea] *(Tesis) (Pregrado)* Pontificia Universidad Javeriana Bogotá D.C Colombia 2014. [Consulta: 24 Noviembre 2018]. Disponible en: https://repository.javeriana.edu.co/bitstream/handle/10554/16472/GonzalezMeybergCamiloEdu ardo2014.pdf;sequence=1

**HP.** *Centro de Soporte al cliente HP* [En línea] [Consulta: 21 Febrero 2019] Disponible en: https://support.hp.com

**IBSA.** *Natación Información general* [En línea] [Consulta: 18 octubre 2018] Disponible en: http://www.ibsasport.org/sports/swimming/

**Jiménez, M.** *Desarrollo de un sistema de visión artificial para la detección de aglomeración de personas en un semáforo.* [En línea] *(Tesis) (Pregrado) Universidad Nacional de Loja. Loja, Ecuador. 2015* [Consulta: 10 Noviembre 2018]. Disponible en: http://dspace.unl.edu.ec/jspui/bitstream/123456789/11225/1/Jim%C3%A9nez %20Ochoa%2C%20Magaly%20Gabriela.pdf

**Juan, M. & Gustavo, R.** *Imagen Digital.* [En línea] [Consulta: 1 enero 2018]. Disponible en: https://ocw.unican.es/pluginfile.php/171/course/section/75/Bloque 1. Tema 1. Imagen\_digital.pdf

**Landoni, B.** *Taller de Fotografía I.* [En línea] [Consulta: 18 octubre 2018]. Disponible en: http://fido.palermo.edu/servicios\_dyc/blog/docentes/trabajos/42863\_16580 0.pdf

**LINKSYS.***Qué es un punto de acceso y en qué se diferencia de un extensor de red* [En línea] [Consulta: 11 Febrero 2019]. Disponible en: https://www.linksys.com/es/r/resource-center /qu%C3%A9-es-un-punto-de-acceso/

**López, A.** *Los invidentes y la natación.* [En línea] [Consulta: 11 Marzo 2019].

Disponible en : https://www.efdeportes.com/efd58/invid.htm

P**aguay, D. & Valarezo, L.** *Diseño e implementación de un prototipo clasificador de huevo de galllina basado en las imperfecciones de la cáscara aplicando visión artificial. (Tesis) (Pregrado) Escuela Superior Politécnica de Chimborazo. Riobamba, Ecuador 2018*  **Paredes, J. & Guerrero, L.** *Estudio comparativo entre algoritmos de reconocimiento de borde* 

*para identificación de placas de autos.* [En línea]  *(Tesis) (Pregrado). Escuela Superior Politécnica de Chimborazo. Riobamba, Ecuador. 2012*  Disponible en: http://dspace.espoch.edu.ec/handle/123456789/1944

**Rosales, C.** 2017. *Prototipo de detección de expresiones corporales mediante visión artificial para mejorar la comunicación con niños que tienen parálisis cerebral infantil.* [En línea] *(Tesis) (Pregrado). Universidad Nacional de Loja. Loja, Ecuador 2017.* [Consulta: 12 Diciembre 2018]. Disponible en:http://dspace.unl.edu.ec/jspui/bitstream/123456789/18591/1/Rosales%20 Romero%2C%20Cristhian%20Eduardo.pdf

**Rosencrance,L.** *ZigBee* [En línea] [Consulta: 4 noviembre 2018]. Disponible en: https://internetofthingsagenda.techtarget.com/definition/ZigBee

**SAMSUNG.** *BLIND CAP.* [En línea] [Consulta: 29 enero 2019]. Disponible en: http://www.blindcap.com/es/

**Sanchez, G**. *¿Por qué son peligrosas las baterías de litio?* [En línea] [Consulta: 2 enero 2019]. https://www.expo-carga.com/es.html

**ShopperWP.** *Módulo De Controlador de motor gradual TB6612FNG.*[ En línea] [Consulta: 29 enero 2019]. Disponible en: https://www.somosmakers.cl/producto/modulocontro lador-de-motor-gradual-tb6612fng-l298n/

**Sobrado, E.** *Sistema de Visión Artificial para el Reconocimiento y Manipulación de Objetos Utilizando Un Brazo Robot.* [En línea] *(Tesis) (Maestria)*Pontificia Universidad Católica Del Perú Lima, Perú 2003 [Consulta: 21 octubre 2018]. Disponible en:http://tesis.pucp.edu.pe/repositorio/bitstream/handle/123456789/68/SOBRA DO\_EDDIE\_VISION\_ARTIFICIAL\_BRAZO\_ROBOT.pdf

**Uaskionline.** *Cargador USB* [En línea] [Consulta: 9 Febrero 2019]. Disponible en: https://www.uaskionline.com/

**Valdivia, C.** *Diseno de un Sistema de Visión Artificial para l clasificación de chirimoyas basado en medidas.* [En línea] *(Tesis) (Pregrado)* Pontificia Universidad Católica Del Perú Lima, Perú 2017 [Consulta:23 Noviembre 2018]. Disponible en: http://repositorio.concytec.gob.pe/bitstream/CONCYTEC/573/1/Tesis%20Valdivia%20Arias% 2C%20C%C3%A9sar%20Javier.pdf

**ValorTop.** *¿Qué es wifi? ¿Qué significa y para qué sirve?* [En línea] [Consulta: 13 Enero 2019]. Disponible en: http://www.valortop.com/blog/que-es-wifi-que-significa-y-para-que-sirve

**Vargas, V.** *Sistema de Visión Artificial para el Control De Calidad en Piezas Cromadas.* [En línea] *(Tesis) (Pregrado)* Instituto Politécnico Nacional Mexico, Mexico 2009. [Consulta: 10 Septiembre 2018]. Disponible en: http://tesis.ipn.mx/jspui/bitstream/123456789/7250/1/68.pdf

**Vildósola, E.** *Actuadores* [En línea] [Consulta: 22 noviembre 2018]. Disponible en: http://www.aie.cl/files/file/comites/ca/abc/actuadores.pdf

**Villamonte, J.** *Componentes de la cámara fotográfica digital.* [En línea] [Consulta: 25 Octubre 2018]. Disponible en: https://es.slideshare.net/Julianalsola/componentes-de-la-cmara-fotogrficadigital